# МЕТОДИЧЕСКИЕ УКАЗАНИЯ ПО ОПРЕДЕЛЕНИЮ МЕСТ ПОВРЕЖДЕНИЯ ВОЗДУШНЫХ ЛИНИЙ НАПРЯЖЕНИЕМ 110 кВ И ВЫШЕ С ПОМОШЬЮ ФИКСИРУЮЩИХ ПРИБОРОВ

PD 34.35.517-89

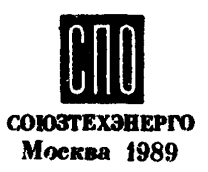

# МЕТОДИЧЕСКИЕ УКАЗАНИЯ ПО ОПРЕДЕЛЕНИЮ МЕСТ ПОВРЕЖДЕНИЯ ВОЗДУШНЫХ ЛИНИЙ НАПРЯЖЕНИЕМ 110 кВ И ВЫШЕ С ПОМОЩЬЮ ФИКСИРУЮЩИХ ПРИБОРОВ

РД 34.35.517-89

СЛУЖБА ПЕРЕДОВОГО ОПЫТА ПО "СОЮЗТЕХЭНЕРГО" Москва 1989 РАЗРАБОТАНО Производственным объединением по наладке, совершенствованию технологии и эксплуатации электростанций и сетей "Союзтехэнерго"

ИСПОЛНИТЕЛЬ А.И.АЙЗЕНФЕЩ (электрический цех)

УТВЕРЖДЕНО Главным научно-техническим управлением энергетики и электрификации 27.12.88 г .

Заместитель начальника К.М.АНТИПОВ

( С) СПО Союзтехэнерго, 1989.

рот ВНИПИЗНЕРГОПРОМ Зак No. 1032 mp 20 Aard 208.85

Подписано к печати 17.05.89 Формат 60x84 I/I6 Печать офсетная Усл.печ.л. 5,34 Уч.-изд,л. 5 ,3 Тираж 1850 экз. Заказ № 148/64 Издат. № 89551

Производственная служба передового опыта эксплуатации энергопредприятий Союзтехэнерго 105023, Москва, Семеновский пер., д.15 Участок оперативной полиграфии СПО Союзтехэнерго (10 10432, Москва, 2-й Кожуховский проезд, д.29, строение 6

#### **BBELLEHME**

Определение мест повреждения (ОМП) воздушных линий (ВЛ) напряжением IIO кВ и выше с помощью фиксирующих приборов (индикаторов) стало неотъемлемой частью технического обслуживания электрических сетей. По данным энергосистем  $\lceil 1 \rceil$ . по состоянию на I января 1988 г. оснащенность ВЛ напряжением IIO кВ и выше указанными приборами в большинстве из них составила более 90% протяженности ВЛ плиной 20 км и больше. Другой показатель среднее линейное отклонение на рассматриваемый период составил около 5% длины ВЛ. Эффективность поиска мест повреждения ВЛ при неустойчивых коротких замыканиях (КЗ) составила около 40% проверенных при обходе ВЛ с таким повреждением.

Настоящие Методические указания являются переработанным и дополненным изданием ранее выпущенных Методических указаний [2], в котором учтены замечания и предложения Белорусской. Брянской, Донбасской, Карельской, Киевской, Кузбасской, Курской. Ленинградской. Литовской. Московской. Ростовской. Челябинской и Узбекской энергосистем, а также СДУ Северного Кавказа.

Методическими указаниями предусматривается применение фиксирующих приборов (индикаторов) и других устройств, серийно выпускаемых заводами Советского Союза. Описание фиксирующих приборов в Методических указаниях не приводится, так как оно подробно излагается в технической документации завода-изготовителя, а также в литературе  $[3,5]$ . Не отражены также вопросы организации работ для СМП с помощью фиксирующих приборов, которые изложены в [6].

Методы СМП, рассматриваемые в настоящих Методических указаниях, основаны на использовании параметров аварийного режима, измеряемых и запоминаемых в установившемся режиме короткого замыкания ВЛ до ее отключения от устройства РЗА [7.8]. К таким параметрам относятся фазные токи и напряжения, их симметричные составляющие, фазовые углы и другие, которые измеряются и запоминаются специальными фиксирующими приборами ( индикаторами)  $[4,5]$ , при этом измерение и фиксация параметров аварийного режима могут происходит при их изменениях во времени. Для минимизации возможных погрешностей измерения за счет нестационарности процесса необходимо производить измерение всех параметров аварийного режима по концам ВЛ в один и тот же ограниченный промежуток времени. Этот промежуток должен располагаться возможно ближе к концу переходного процесса. Следовательно, при времени работы пускового органа, равном нескольким миллисекундам, времени отстройки от апериодической слагающей тока КЗ - 20 - 60 мс и времени запоминания -  $15-30$  мс можно обеспечить фиксацию измеряемых величин для воздушных линий, оборудованных устройствами релейной защиты с любым временем действия (в пределах от 50 до 150 мс). Рассмотренная структура измерений параметров аварийного режима обеспечивается, в частности, фиксирующими индикаторами Л№П, ФПТ и ФПН. На воздушных линиях электропередачи, оборудованных быстродействующими защитами на микроэлектронной элементной базе, время фиксации этих индикаторов должно быть  $t_{d} = 50$  мс. Рижский опытный завод "Энергоавтоматика" изготавливает индикаторы с указанным временем фиксации, что должно быть оговорено в заказе потребителя. Это время может быть отрегулировано несложной переделкой электрической схемы индикатора [9].

При использовании для ОМП симметричных составляющих тока и напряжения измерения производятся, как правило, на двух концах ВЛ с последующим расчетом расстояния до места КЗ вручную либо с помощью ЭВМ. В этом случае для расчета, кроме того, требуется знание параметров системы, к которым относятся полные, активные и реактивные сопротивления, проводимости элементов электрической сети и др. Параметры могут быть получены расчетом с использованием ЭВМ либо опытным путем *[* 10-14] . Рекомендации по определению параметров воздушных линий и трансформаторов приведены в приложении I .

В Методических указаниях приводятся рекомендуемые методы ОМП для наиболее распространенных видов ВЛ: одноцепных, двухцепных с

ответвлениями и без них. транзитных с ответвлением по схеме захода, с электромагнитной связью на части трассы и длинных линий. Приведенные в них расчетные формулы обеспечивают с достаточной точностью определение мест КЗ как с использованием простейших вычислительных средств (счетно-клавишные машины), так и ЭВМ. При этом использование расчетных формул в ряде случаев предусматривает пренебрежение некоторыми влияющими факторами. В Методических указаниях дартся также рекомендации по оценке погрешности от неучета этих факторов с указанием их количественных показателей. Расчетные формулы для ОМП с применением простейших вычислительных средств могут применяться в качестве дополнения к определению мест повреждения на основе универсальных алгоритмов (программ) при невозможности использования ЭВМ. Кроме того, их применение целесообразно в микропроцессорных устройствах определения мест КЗ.

Вопросы применения ЭВМ для СМП рассмотрены в отдельном разделе, где дается краткая характеристика существующих программ расчета и приводятся рекомендации по их применению.

В приложениях к Методическим указаниям приводятся примеры расчетов ОМП пля отдельных видов ВЛ.

Расчетные методы ОМП с использованием параметров нулевой последовательности во многих случаях могут использоваться и применительно к параметрам обратной последовательности. В приведенных расчетных выражениях и соответствующих схемах в обозначениях параметров нулевой последовательности инцекс "О" опускается. В обозначениях параметров обратной последовательности ставится индекс "2" Отсчет искомого расстояния до мест КЗ  $\ell(n)$ в километрах (относительных единицах) производится от подстанции А, расположенной на левом (от места повреждения) конце воздушной линии. С другого конца находится подстанция Б. а подстанции на ответвлениях от ВЛ обозначаются последующими буквами русского алфавита (В.Г.Д и т.д.). Параметры, относящиеся к подстанциям А и Б. имеют индексы соответственно "'" и """ (например, токи  $I'$ и  $I'$ ); для ответвительных подстанций используются соответствующие буквы (например, токи  $I^B$ ,  $I^{\prime}$  и т.д.). Удельные параметры ВЛ обозначаются строчными буквами, а параметры - прописными (например, удельное индуктивное и индуктивное сопротивления ВЛ обозначаются соответственно х и  $X_A$ ). Расчетные формулы пля ОМП в большинстве случаев даются в окончательном виде со ссылкой на соответствующие первоисточники.

Настоящие Методические указания обязательны для применения службами РЗА предприятий электрических сетей, районных энергетических управлений (производственных энергетических объединений) и объединенных энергетических управлений. Они могут быть также использованы организациями, занимающимися проектированием и наладкой фиксирующих приборов для ВЛ напряжением 110 кВ и выше.

С введением настоящих Методических указаний утрачивают силу Методические указания по использованию различных способов определения мест повреждения воздушных линий электропередачи напряжением 110 кВ и выше с помощью фиксирующих приборов"[2].

## 1. КЛАССИФИКАЦИЯ МЕТОДОВ ОПРЕЦЕНИЯ МЕСТ ПОВРЕЖДЕНИЯ ВЛ

Существующие методы ОМП по параметрам аварийного режима с учетом различных признаков подразделяются на:

методы на основе двусторонних (многосторонних) и односторонних измерений параметров;

методы на основе измерений симметричных составляющих токов и напряжений и их сочетаний.

Классификация методов ОМП показана на рис.1.1.

Определение мест повреждения на основе двусторонних намерений выполняется расчетным путем либо графически. Расчет производится вручную с использованием простейших вычислительных средств либо на базе ЭВМ. В последнем случае применяются специальные или универсальные программы. Возможно также определение мест КЗ с помощью таблиц, составленных на основе предварительно выполненных расчетов для отдельных ВЛ.

При одностороннем измерении параметров наиболее эффективным является использование фиксирующих омметров, показания которых соответствуют расстоянию по места КЗ. Они измеряют расстояние при всех видах КЗ в километрах. Использование односторонних измерений тока (напряжения) возможно в качестве допол-НИТЕЛЬНОГО МЕТОДА НА ЛИНИЯХ С ДВУСТОРОННИМ ПИТАНИЕМ ПРИ ОТСУТ-

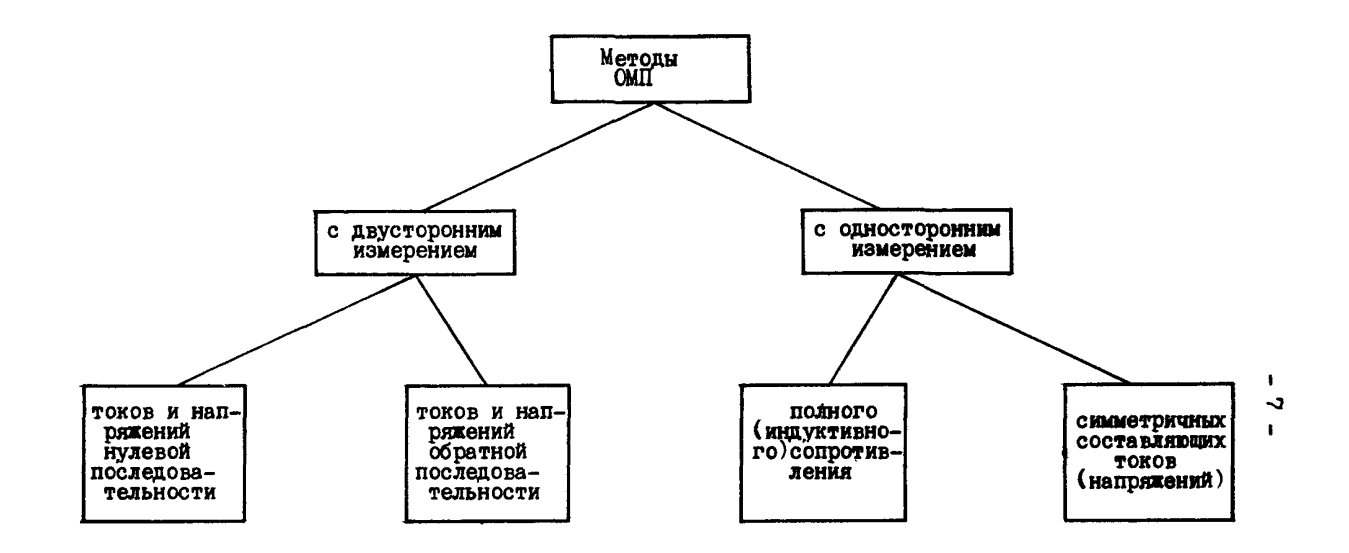

Рис. 1.1. Классификация методов ОМП

ствии данных измерений на одном из концов. а также на тупиковых ВЛ при отсутствии фиксирурших омметров.

В энергосистемах широко применяются методы ОМП с использованием составляющих тока и напряжения нулевой последовательности. Реже используются токи и напряжения обратной последовательности.

Широкое распространение методов с использованием параметтов нулевой последовательности объясняется высоким удельным весом всех видов коротких замыканий на землю, простотой измерения токов и напряжений нулевой последовательности, независимостью сопротивления сетей, примыкающих к ВЛ, от нагрузки. Кроме того, при усреднении параметров в общем случае несимметричной ВЛ погрешность ОМП на основе составляющих нулевой последовательности не превышает 1.5-2% плины линии [7].

Методы ОМП, основанные на измерении параметров обратной последовательности, несмотря на более высокую погредность расчета (4-6% длины ВЛ  $[7,15]$ ), следует применять в оптимальном сочетании с другими методами. Они позволяют определять место повреждения как при однофазных. так и при двухфазных коротких замыканиях. Методы ОМП на основе измерений параметров обратной последовательности необходимо применять в следующих случаях:

1. На воздушных линиях со сложной электромагнитной связью при расчете расстояния вручную. Применение параметров обратной последовательности целесообразно и при использовании ЭВМ в целях упрощения алгоритма ОМП.

2. На воздушных линиях с подстанциями на ответвлениях от них при отсутствии на этих подстанциях фиксирующих приборов, когда пренебрежение токами нулевой последовательности ответвлений приводит к недопустимой погрешности СМП (более  $(2\%)$ . B TO же время пренебрежение токами обратной последовательности практически не снижает точности расчета. Более подробное описание в п.4.2 настоящих Методических указаний.

3. При необходимости определения мест повреждения на основе односторонних измерений, а также и в сочетании с двусторонними измерениями параметров нулевой последовательности либо без них (см. п.2.2.2).

4. В пополнение к другим методам для повышения достоверности и точности ОМП пля всех видов ВЛ.

Использование тех или иных методов СМП в каждом конкретном случае должно быть и обосновано расчетным путем в целях обеспечения максимальной эффективности определения мест короткого замыкания с учетом вида воздушной линии и ее электромагнитной и электрической связи с другими элементами сети. Предпочтение следует стдавать тем методам, которые обеспечивают для данных фиксирующих приборов и имеющихся средств вычислительной техники высокую точность и достоверность расчета. Кроме того. следует стремиться к максимально возможной автоматизации процесса определения мест повреждения.

#### 2. ОПРЕДЕЛЕНИЕ МЕСТ ПОВРЕЖДЕНИЯ ВОЗДУШНЫХ ЛИНИЙ БЕЗ ОТВЕТВЛЕНИЙ

#### 2.1. Двусторонние измерения

Рассматриваются различные виды ВЛ (многонепные, однонепные и двухцепные), схемы которых показаны на рис.2.1. Вначале приводятся выражения для определения мест КЗ многоцепных линий. а затем из них получаются расчетные формулы для СМП более простых видов ВЛ.

#### 2.1.1. Расчетные формулы для многоцепных ВЛ

Для общего случая р электромагнитосвязанных по всей трассе однородных ВЛ (см.рис.2,1,a) расстояние до места КЗ следует вычислять [16] решением системы из  $\rho$  линейных алгебраических уравнений с  $D$  неизвестными:

$$
\frac{Z_1(I'_1 + I''_1) \cdot r_1 + Z_{12}I'_1 + \dots + Z_{1p}I'_p}{Z_{21}(I'_1 + I''_1) \cdot r_1 + \dots + Z_{1p}I'_p + Z_{1p}I'_p + Z_{1p}I'_q + Z_{2p}I'_p}
$$
\n
$$
\frac{Z_{21}(I'_1 + I''_1) \cdot r_1 + \dots + Z_{2p}I'_p}{Z_{p1}(I'_1 + I''_1) \cdot r_1 + Z_{p2}I'_2 + \dots + Z_{p}I'_p} = \underbrace{U''_1 - U'_1}_{p} + \underbrace{Z_{p1}I''_1}_{p}.
$$
\n(2.1)

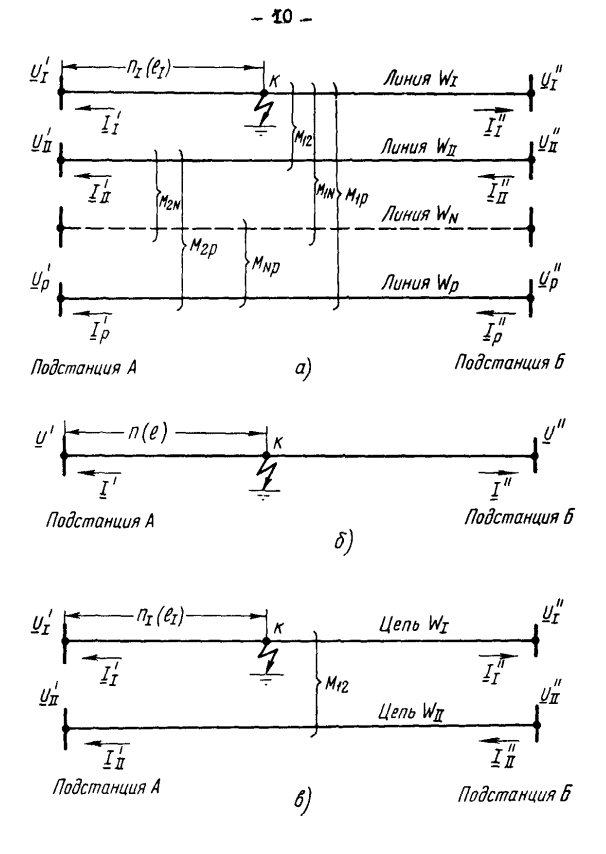

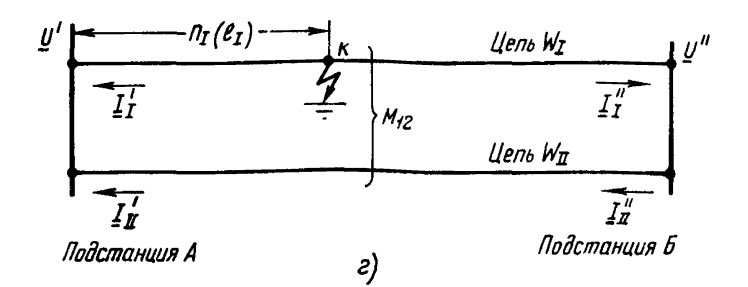

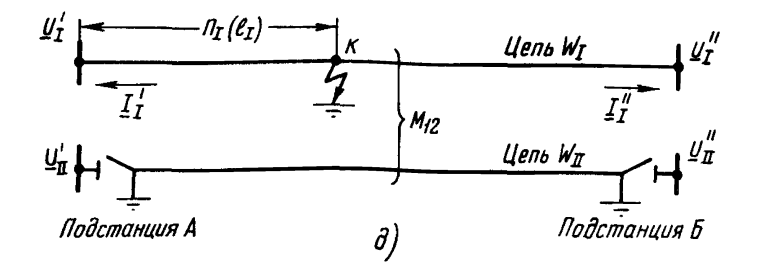

Рис.2.1. Схемы ВЛ без ответвлений:

 $a$  - многоцепная ВЛ с взаимоиндукцией;  $b$  - одноцепная ВЛ;  $b$  - двухцепная ВЛ с раздельной работой по концам;  $2$  - двухцепная ВЛ с работой цепей на общие шины;  $\bar{d}$  - двухцепная ВЛ с одной отклю-<br>ченной цепью<br>ченн

где 
$$
n_T
$$
 - относительное расстояние от подстан—  
\nции А до мест КЗ ( $n_T = \ell_T/L_T$ );  
\n $\ell_T$  - абсолитное расстояние от подстании А  
\nдо мест КЗ, км;  
\n $U'_T, U''_T, U''_T, U''_T, \ldots, U'_p, U''_p$  - напряженноготь ВЛ  $W_T$ , км;  
\n $W_p$  ;  
\n $\underline{I'_1}, \underline{I''_1}, \underline{I''_1}, \ldots, \underline{I'_p}$  - напряжения нулевой последовательности,  
\nизмеряение на концах линий  $W_T, W_T, \ldots, W_p$  ;  
\n $\underline{I'_1}, \underline{I''_1}, \underline{I''_1}, \ldots, \underline{I'_p}$  - токм нулевой последовательности, изме-  
\nрлемые гам же;  
\n $\underline{Z}_I, \underline{Z}_T, \ldots, \underline{Z}_p$  - полное сопротияление нутвобй последо-  
\nваательности воздушных линий  $W_T$ ,  $W_{\overline{I}'}, \ldots, W_{\overline{I}'} =$   
\n $\underline{W}_p$  ;  
\n $\underline{Z}_{12}, \underline{Z}_2, \ldots, \underline{Z}_{1p}, \underline{Z}_{2p}, \underline{Z}_{p2}$  - сопротивление взаимонңукции между лк-  
\nнями  $W_T - W_T$ ,  $W_T - W_T$ ,  $W_T - W_p$ ,  
\n $W_p - W_T$ ,  $W_T - W_p$ ,  $W_q - W_T$ .  
\nРасстоние  $n_T$  для поврежденной линии  $W_t$  поляно отред-

ляться по выражению

$$
n_{\mathcal{I}} = \frac{D_{n\mathcal{I}}}{D} \,, \tag{2.2}
$$

rne  $D = \begin{bmatrix} Z_1(I_1' + I_1'') & Z_{12} \cdots Z_{1p} \\ Z_{21}(I_1' + I_1'') & Z_{11} \cdots Z_{2p} \\ Z_{p1}(I_1' + I_1'') & Z_{p2} \cdots Z_{p} \end{bmatrix}$  - определитель системы уравнений;

$$
D_{nI} = \begin{bmatrix} \underline{U}_{I}^{\mu} - \underline{U}_{I}^{\mu} + \underline{Z}_{I}\underline{I}_{I}^{\mu} & \underline{Z}_{12} \dots & \underline{Z}_{1p} \\ \underline{U}_{II}^{\mu} - \underline{U}_{II}^{\mu} + \underline{Z}_{21}\underline{I}_{I}^{\mu} & \underline{Z}_{II} \dots & \underline{Z}_{2p} \\ \vdots & \vdots & \ddots & \vdots \\ \underline{U}_{p}^{\mu} - \underline{U}_{p}^{\mu} + \underline{Z}_{p1}\underline{I}_{I}^{\mu} & \underline{Z}_{p2} \dots & \underline{Z}_{p} \end{bmatrix} - \text{oneparamers, nonparamators as}
$$

спределителя D путем замены столбца, составленного из коэффициентов при неизвестном  $n<sub>r</sub>$ , столбцом, составленным из свободных членов уравнений (2.1).

Для определения места КЗ на линии W<sub>r</sub> должны быть измерены токи на концах поврежденной линии и напряжения на концах всех ВЛ, имеющих электромагнитную связь с поврежденной. При работе всех

ВЛ на общие секции (шины) количество измерений уменьшается и выражение (2.2) упрощается.

Аналогично определяется место повреждения на остальных ЭЛЕКТООМАГНИТОСВЯЗАННЫХ ЛИНИЯХ.

На основании уравнений (2.1) и выражения (2.2) могут быть получены расчетные формулы для отдельных видов ВЛ без ответвлений.

2.1.2. Расчетные формулы для одноцепных и двухцепных ВЛ

Одноцепная линия. Схема такой ВЛ при однофазном коротком замыкании показана на рис. 2.1,  $\delta$ , и для нее определители D и  $D_{\alpha\tau}$ соответственно состоят только из первого члена первой строки уравнений (2.1). Тогда формула для вычисления расстояния до мест K3 meer sun

$$
\ell = nL = \frac{\underline{U}'' - \underline{U}' + \underline{Z}_A \underline{I}''}{\underline{Z}_A (\underline{I}' + \underline{I}'')}\, L \t{,}
$$
 (2.3)

где  $U'$ ,  $U''$  и  $I'$ ,  $I''$  - соответственно напряжения и токи по концам поврежденной ВЛ;

 $\mathbf{Z}_n$  - полное сопротивление ВЛ.

Фермула (2.3) действительна при использовании параметров как нулевой, так и сбратной последовательности.

 $\frac{1}{4}$ вухцепная диния<sup>1</sup>. Схема такой ВЛ изображена на рис.2.1.6. В соответствии с выражением  $(2.1)$  получаем систему из двух линейных алгебраических уравнений с двумя неизвестными. Соответственно определители  $D$  и  $D_{nI}$  состоят из двух строк. Решение этой системы уравнений относительно расстояния  $n<sub>r</sub>$  с учетом равенства  $Z_{12} = Z_{24}$  дает расчетную формулу для определения мест КЗ:

$$
\ell_{I} = n_{I} L_{I} = \frac{Z_{\pi} (\underline{U}_{I}^{\mu} - \underline{U}_{I}^{\prime}) - Z_{I2} (\underline{U}_{\pi}^{\mu} - \underline{U}_{\pi}^{\prime}) + (Z_{I} Z_{\pi} - Z_{I2}^{2}) \underline{I}_{I}^{\mu}}{(Z_{I} Z_{\pi} - Z_{I2}^{2}) (I_{I}^{\prime} + I_{I}^{\mu})} L_{I} , \qquad (2.4)
$$

<sup>&</sup>lt;sup>1</sup>Под двухценной линией понимаются также и две ВЛ, располо-<br>женные на разных опорах и проходящие общей трассой на всем их протяжении.

Формула (2.4) является общей, на основании которой в зависимости от режима работы ВЛ, а также схемы включения фиксирующих амперметров могут быть получены другие расчетные формулы. Эти наиболее употребительные формулы приведены в табл. 2.1, где учтены режимы работы обеих цепей по концам на общие шины (см. рис.2.1.2). Это имеет место в большинстве случаев их работы в энергосистемах. Для режима раздельной работы цепей иногда необходимо фиксировать знак напряжений по концам неповрежденной цепи. Поэтому для оценки возможности ОМП для указанного случая следует выполнить предварительный расчет токов и напряжений аварийного режима. По формуле (2.4) место КЗ определяется при отсутствии двух первичных обмоток входного тренсформатора амперметра (например, ФИП, ФИП-І, ФИП-2).

При определении мест повреждения двухцепных ВЛ следует пля повышения достоверности одновременно использовать показания фиксирующих амперметров, включенных на сумму ( $\Sigma$ ) и разность  $(\Delta)$  токов обеих цепей (формулы (3) и (4) табл.2.1), что обеспечивается только фиксирующим индикатором ЛИФП-А. Применение фиксирующих индикаторов ЛИФП-А благодаря наличию двух независимых первичных обмоток входного трансформатора обеспечивает реализацию указанных схем включения. В этом случае количество индикаторов для ОМП не увеличивается. Соответствующие схемы включения показаны на рис. 2.2. Следует при этом учитывать, что суммирование двух токов. подключаемых независимо к зажимам 8-9 и 10-11, допускается только у индикаторов с диапазоном 2-200 (0.4-40) А, а наибольшее значение суммы токов не должно превышать 200(40)А. Расчетное расстояние до искомого места КЗ принимается как среднее арифметическое значение расстояний, вычисленных по формулам (3) и (4) табл. 2.1, если их значения различаруся между собой не более чем на 20% протяженности ВЛ. При большем значении для обхода ВЛ следует указывать оба значения расчетного расстояния, одно из которых может быть достоверным либо оба недостоверны. Целесообразно использование и формулы (5), что позволяет также повысить достоверность расчета, определяя расстояние по места КЗ вначале от подстанции А, а затем от подстанции Б.

### Таблица 2.1

# Расчетные формулы для определения расстояния до мест повреждения двухцепных ВЛ

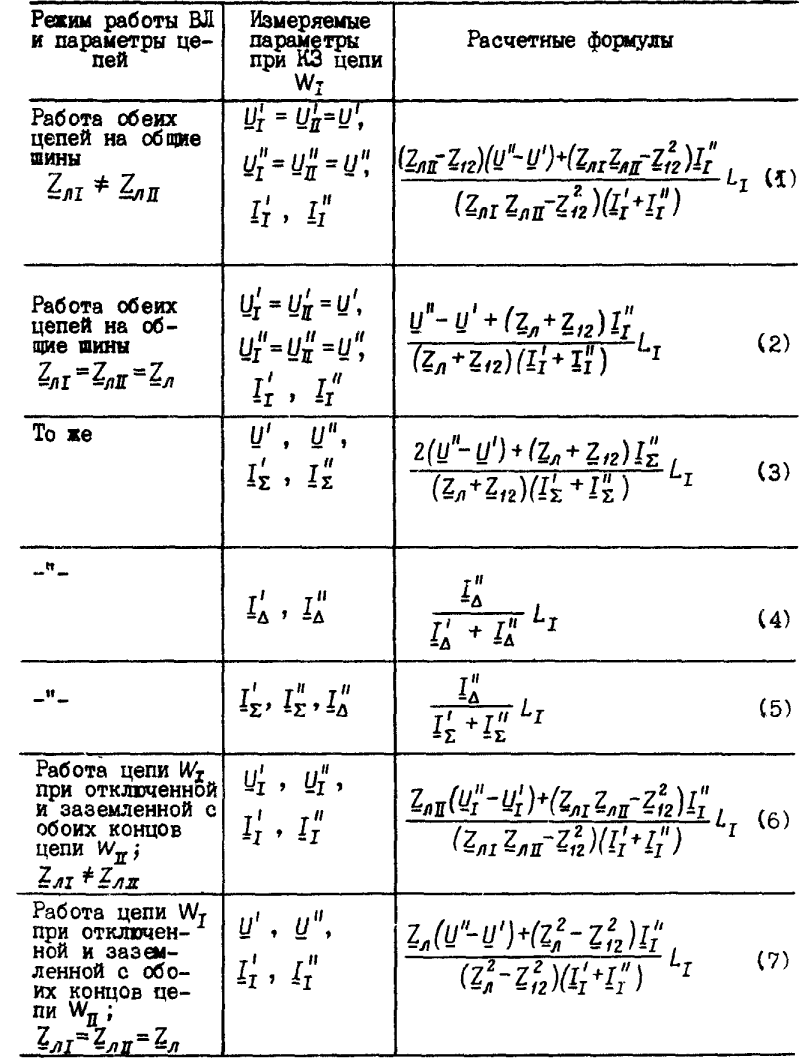

 $-46 -$ 

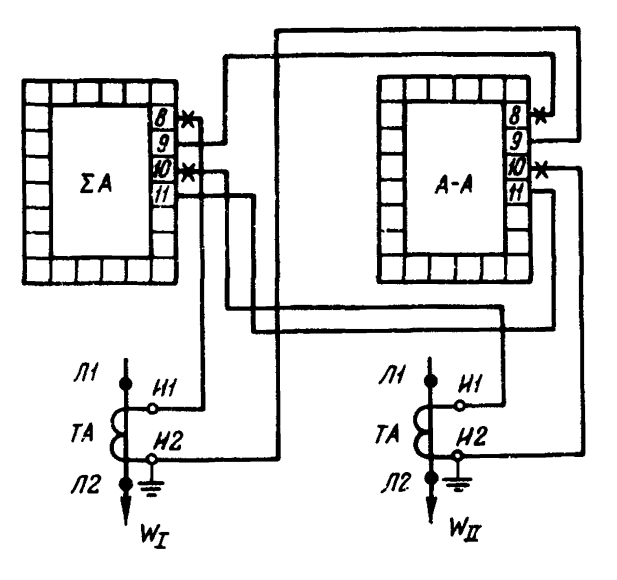

Рис.2.2. Схема включения индикаторов ЛИФП-А на двухцепных ВЛ

В случае вывода из работы одной из цепей (и при этом она не заземляется) место КЗ оставшейся в работе цепи следует определять по формуле (2.3). В этом случае ток  $\underline{I}'_{\Sigma}$  должен быть практически равен току  $\underline{I}'_{\Delta}$ , а ток  $\underline{I}''_{\Sigma}$  - току  $\underline{I}''_{\Delta}$ . Д. Для повышения точности расчета следует в формулу (2.3) подставить среднее арифметическое значение токов с каждого конца ВЛ, если стношение их полуразности к среднему значению не превышает 15%. В противном случае по формуле (2.3) вычисляют два расстояния как по токам  $I_{\Sigma}$ , так и по токам  $I_{\Delta}$ , которые определяют зону обхода линии. Если же выведенная из работы цепь отключена и заземлена с двух концов, как это показано на рис.2.1,  $d$ , то место нЗ вычисляется по формуле (7) табл.2.1.

2.1.5. Расчетные формулы, учитывающие поперечную реактивную (емкостную) проводимость ВЛ

На рис. 2.3 показана схема замещения одноцепной ВЛ с рас-

пределенными параметрами, на которой обозначены N элементар-НЫХ участков, каждый из которых имеет параметры

$$
\underline{Z}_1 = \underline{Z} \Delta L ;
$$

$$
\underline{Z}_2 = \frac{1}{y \Delta L} ,
$$

 $\underline{z}$ ,  $\underline{y}$  - полные удельные соответственно продольное сопгде ротивление и поперечная проводимость;

$$
z=r+j\omega L; \ \ y=g+j\omega c;
$$

- $\Delta = \frac{1}{2} \pi \int \omega L$ ,  $\theta = \frac{1}{2} \pi \int \omega L$ ;<br>  $\frac{1}{2} \int_{-\infty}^{\infty} f(x) dx$ , с соответственно активное сопротивление, индуктивность, проводимость изоляции и емкость линии, отнесенные к единице длины;
	- $\omega$  круговая частота (при частоте 50 Гц  $\omega$  = 314);
	- $\Delta L$  длина элементарного участка схемы замещения ВЛ, которая определяется протяженностью линии L и числом элементарных участков  $N$  ( $\Delta L = L/N$ ).

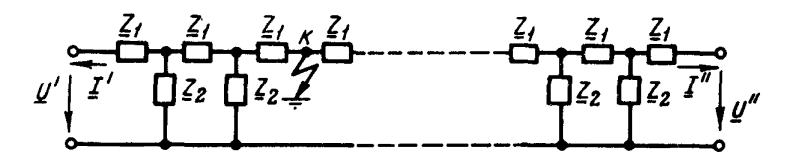

Рис.2.3. Схема замещения ВЛ с распределенными параметрами

Чем больше число  $N$ , тем точнее схема замещения рассматриваемой линии. Такая ВЛ характеризуется также и вторичными параметрами: волновым сопротивлением  $Z_B$  и коэффициентом распространения / , которые соответственно равны

$$
Z_{\mathcal{B}} = \sqrt{\frac{Z}{\underline{q}}} = \sqrt{\frac{r + j\omega L}{\underline{q} + j\omega c}} \quad ; \tag{2.5}
$$

$$
\underline{\mathbf{y}} = \sqrt{\underline{z}\underline{y}} = \sqrt{(r+j\omega L)(g+j\omega c)}.
$$
 (2.6)

Место КЗ линии с распределенными параметрами следует вычислять по формуле

$$
\ell = \frac{1}{\ell} \operatorname{arctn} \frac{U'' ch \gamma L - U' + \frac{\gamma}{2} Z_B \operatorname{sh} \gamma L}{U'' \operatorname{sh} \gamma L + \frac{\gamma}{2} Z_B + \frac{\gamma}{2} Z_B \operatorname{ch} \gamma L} \tag{2.7}
$$

Для воздушной линии без потерь гиперболические функции превращаются в тригонометрические, и формула (2.7) преобразовывается

$$
\ell = \frac{1}{\delta} \operatorname{arctg} \frac{U'' \cos \gamma L - U' + I'' Z_B \sin \gamma L}{I' Z_B - U'' \sin \gamma L + I'' Z_B \cos \gamma L} \tag{2.8}
$$

С помощью формул (2.7) и (2.8) вычисляется расстояние до мест КЗ по параметрам нулевой (обратной) последовательности. В этом случае целесообразно пользоваться счетно-клавишными машинами. Для облегчения СМП по формуле (2.8) можно воспользоваться приведенной на рис.2.4 характеристикой  $\ell = f(tq \gamma \ell)$ , построенной для разных значений величины у применительно к параметрам обратной и нулевой последовательностей ВЛ 110-500 кВ [7].

В ряде случаев нет необходимости в учете реактивной проводимости, что, однако, должно быть предварительно оценено. Пренебрежение этой проводимостью (в особенности при расчетах вручную) допустимо, если возникающая из-за этого погрешность расчета расстояния не превышает 2%. Погрешность от пренебрежения реактивной проводимостью зависит от протяженности ВЛ и сопротивления примыкающих к ней сетей. На рис.2.5 показаны характеристики, позволяющие оценить погрещность от пренебрежения реактивной проводимостью [7]. Соответствующие расчеты выполнены во ВНИИЭ на ЭВМ на основе сравнения результатов ОМП по формулам (2.8) и (2.3). Для линий с двусторонним питанием в качестве сопротивления Х. принимается среднее арифметическое его значение по концам ВЛ, т.е.

$$
X_c = \frac{X_c' + X_c''}{2}
$$

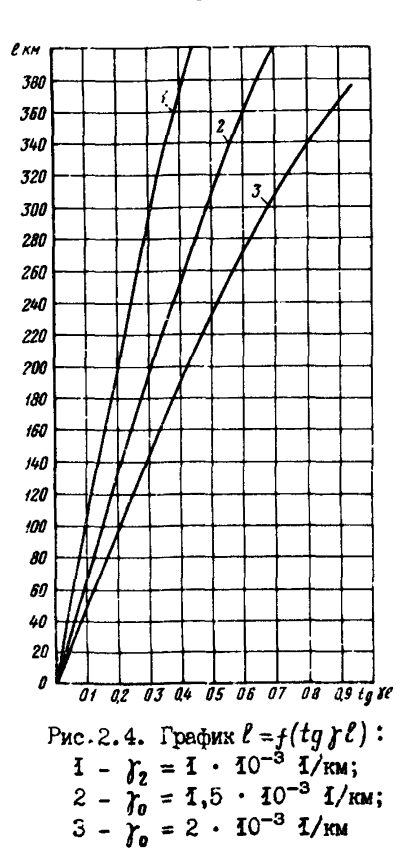

На основе выполненных расчетов и приведенных характеристик можно дать следующие практические рекомендации для оценки необходимости учета реактивной проводимости для СМП ВЛ. При использовании параметров нулевой последовательности допустимо пренебрежение этой проводимостью для ВЛ протяженностью до 100 км, при использовании параметров обратьой последовательности - до 120-150 км. Для ВЛ большей протиженности, где основное значение приобретает отношение сопротивлений примыкающей сети и ВЛ, допускается не учитывать реактивную проводимость для линий длиной до 200-250 км, если это отношение находится в диапазоне 0,1-0,0.

 $-79 -$ 

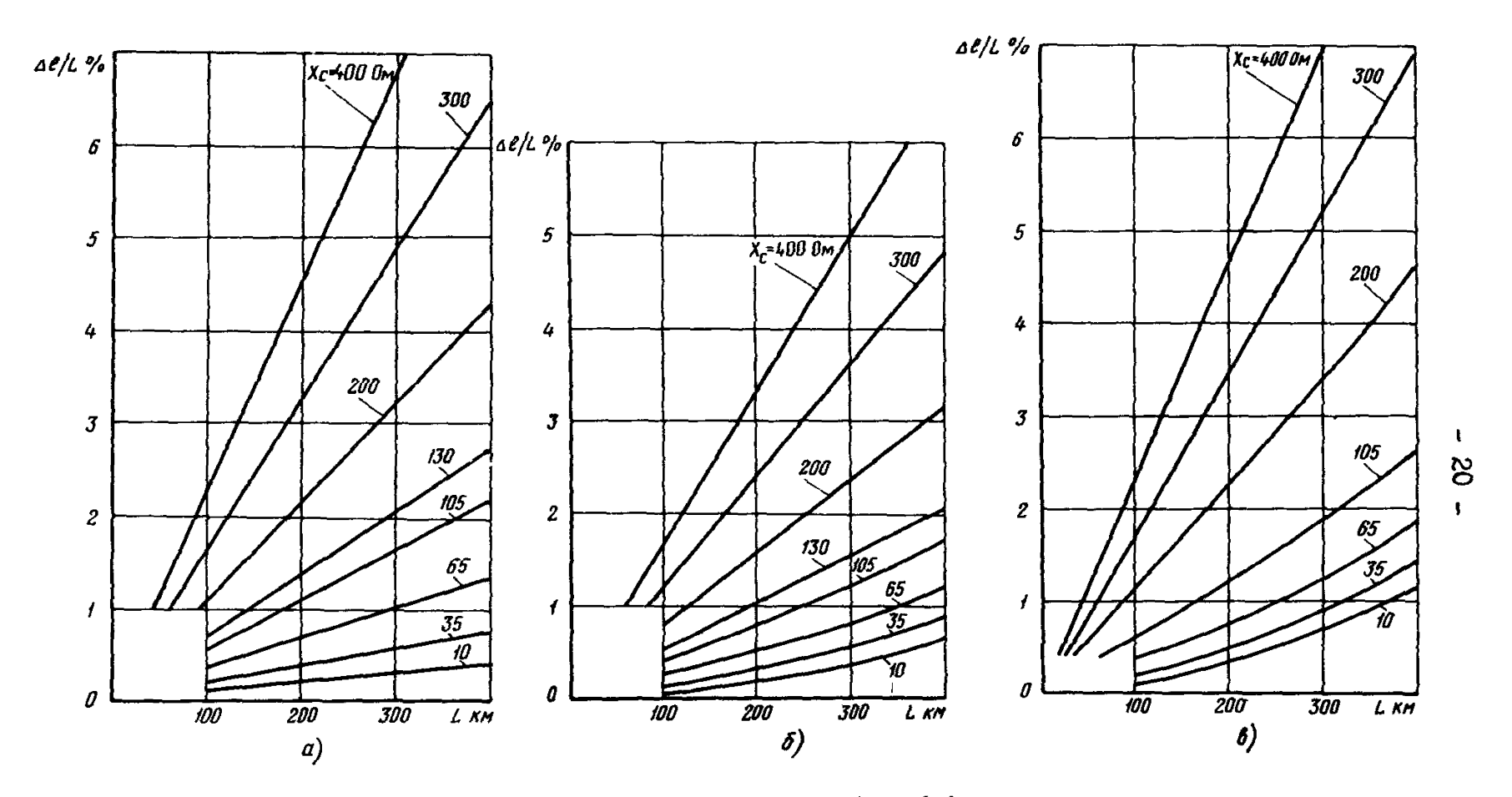

Puc.2.5. Характеристики  $\Delta \ell / L = f(L)$ :<br>  $a - f_2 = 1$  ·  $10^{-3}$  1/km;  $X_2 = 0,4$  Om/km;  $Z_{B2} = 400$  Om;  $\bar{b} - f_0 = 1,5$ ·10<sup>-3</sup> 1/km;  $X_0 = 1,2$  Om/km;<br>  $Z_{B0} = 800$  Om;  $b - f_0 = 2$  ·  $10^{-3}$  1/km;  $X_0 = 1,5$  Om/km;  $Z_{B0} = 7$ 

Лля двухцепиой линии. примыкающей к системам с индуктивной нагрузкой (см. рис. 2.1.5), при однобазном КЗ цепи  $W_r$  расстояние по места повреждения следует вычислять [7,  $17$ ] по двум независимым формулам:

$$
\ell_{I} = \frac{1}{\kappa_{1}} arctg \frac{\left(U_{I}^{\mu} - \eta_{f} U_{I\!I}^{\mu}\right) \cos \kappa_{1} L + \left(I_{I}^{\mu} + \eta_{2} I_{I\!I\!I}^{\mu}\right) Z_{\alpha} \sin \kappa_{1} L - \left(U_{I}^{\prime} - \eta_{1} U_{I\!I\!I}^{\mu}\right)}{\left(I_{I}^{\prime} - \eta_{2} I_{I\!I}^{\prime}\right) Z_{\alpha} + \left(I_{I}^{\mu} + \eta_{2} I_{I\!I\!I}^{\mu}\right) Z_{\alpha} \cos \kappa_{1} L - \left(U_{I}^{\mu} - \eta_{1} U_{I\!I\!I}^{\mu}\right) \sin \kappa_{1} L}; (2.9)
$$

$$
\ell_{I} = \frac{1}{\kappa_{2}} \arctg \frac{\left(U_{\underline{u}}^{\mu} - \eta_{2} U_{I}^{\nu}\right) \cos \kappa_{2} L + \left(T_{\underline{u}}^{\mu} + \eta_{1} T_{I}^{\nu}\right) Z_{\beta} \sin \kappa_{2} L - \left(U_{\underline{u}}^{\nu} - \eta_{2} U_{I}^{\nu}\right)}{\left(T_{\underline{u}}^{\mu} + \eta_{1} T_{I}^{\nu}\right) Z_{\beta} + \left(T_{\underline{u}}^{\mu} + \eta_{1} T_{I}^{\nu}\right) Z_{\beta} \cos \kappa_{2} L - \left(U_{\underline{u}}^{\mu} - \eta_{2} U_{I}^{\nu}\right) \sin \kappa_{2} L}, (2.10)
$$

$$
\text{The } \kappa_t = \sqrt{\frac{r_t^2 + r_t^2 + \sqrt{(r_t^2 - r_t^2)^2 + 4\sigma^2 \delta^2}}{2}}; \; \kappa_t = \sqrt{\frac{r_t^2 + r_t^2 - \sqrt{(r_t^2 - r_t^2)^2 + 4\sigma^2 \delta^2}}{2}};
$$

$$
q_{1} = \frac{\sigma^{2}}{\gamma_{1}^{2} - \kappa_{2}^{2}}; \quad q_{2} = \frac{\sigma^{2}}{\gamma_{1}^{2} - \kappa_{2}^{2}}; \quad \gamma_{1}^{2} = x_{1} \delta_{1} - x_{12} \delta_{12}; \quad \gamma_{2}^{2} = x_{2} \delta_{2} - x_{12} \delta_{12};
$$

$$
\sigma^2 = x_1 \delta_{12} - x_{12} \delta_2; \quad \sigma^2 = x_2 \delta_{12} - x_{12} \delta_1; \quad Z_a = \frac{x_1 - \eta_1 x_{12}}{\kappa_1}; \quad Z_b = \frac{x_2 - \eta_2 x_{12}}{\kappa_2};
$$

- $X_1$ ,  $X_2$  удельное индуктивное сопротивление нулевой последовательности соответственно цепей  $W_T$  и  $W_{\pi}$ ;
- $\beta_1$ .  $\beta_2$  удельная реактивная (емкостная) проводимость нулевой последовательности соответственно цепей  $W_T$  и  $W_T$ ;
- $x_{12}$ ,  $b_{12}$  удельные соответственно индуктивное сопротивление взаимоинаукции и емкостная проводимость нудевой последовательности между цепями.

Формулы (2.9) и (2.10) являются основными, на их базе могут быть получены другие формулы для различных режимов работы цепей ВЛ. Рекомендуемые формулы приведены в табл.2.2. Посколь-«У в неповрежденной цепи направление токов и напряжений нулевой последовательности может изменяться в зависимости от места КЗ,

# **Таблица** 2.2

# Расчетные формулы для определения расстояния до мест повреждения двухцепных ВЛ с учетом реактивной проводимости

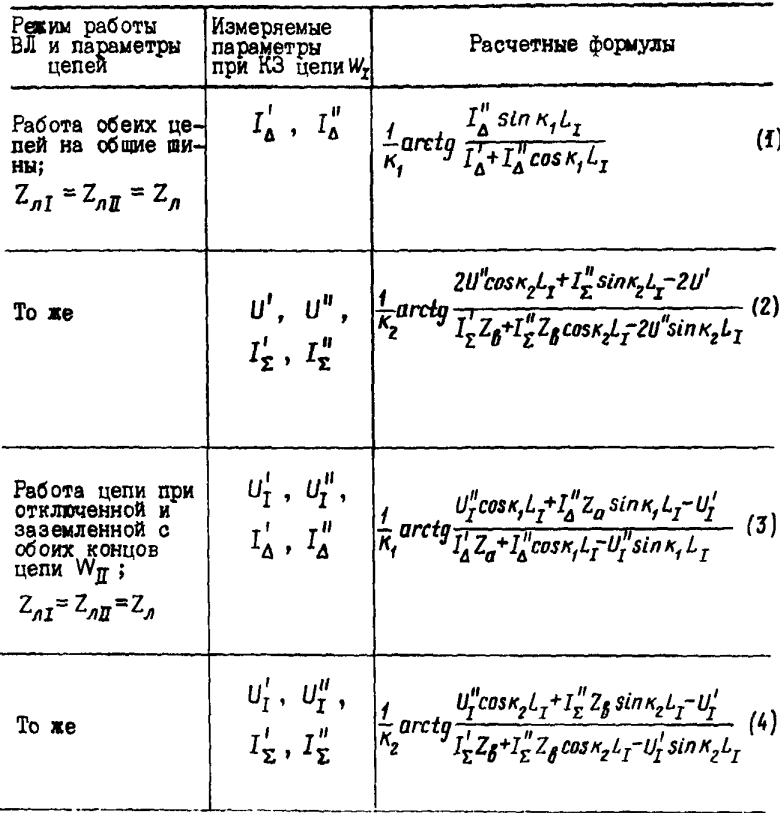

следует учитывать еще их фазное соотношение. В то же время использование в расчетных формулах только реактивных сопротивлений позволяет заменить геометрическое суммирование алгебраиче-

ским, что требует определения знака токов и напряжений. При включении фиксирующих амперметров в соответствии с рис.2.2 производится непосредственное измерение линейной комбинации токов, с сохранением знака тока поврежденной цепи. Знак линейной комбинации напряжений может изменяться. Так, например, при отключении с одного конца цепи  $\mathsf{w}_{\overline{\mathsf{H}}}$  (см.рис.2.1,0) напряжение на отключенном конце ( *иЦ* ) может оказаться противоположным по знаку и превшающим по значению напряжение того же конца повременной цепи ( $U_1^{\mu}$ ). В результате линейная комбинация напряжений принимает отрицательное значение.

В большинстве случаев обе цепи работают на общие шины и расчет расстояния до мест КЗ выполняется в соответствии с формулами  $(2.9)$  и  $(2.10)$ . Для сложных случаев необходимо выполнять расчеты по специальным программам с использованием ЭВМ.

Как и для одноцепной ВЛ, в ряде случаев возможно пренебрежение реактивной проводимостью при ОМД двухцепной линии. При работе обеих цепей на общие шины с двух концов ВЛ для них справедливы рекомендации, приведенные выше для одноцепной линии.

Как показывает анализ [ ? ] , при включении фиксирующих приборов на разность токов обеих цепей погрешность расчета расстояния из-за пренебрежения реактивной проводимостью не зависит от сопротивления примыкающих к ВЛ сетей . Эта погрешность равна нулю по концам и в середине линии. Она максимальна с разными знаками при КЗ на расстоянии 20\$ от концов ВЛ. При измерении разности токов обеих цепей в случае КЗ вблизи шин противоположного конца ВЛ показания фиксирующего прибора близки к нулю либо он не срабатывает. Для исключения ложной работы прибора при каскадном отключении поврежденной цепи он блокируется при первом срабатывании от фиксирующего прибора; включенного на сумму токов обеих цепей. В случае нулевых показаний в расчетной формуле следует использовать значение нижнего предела прибора, включенного на разность токов.

При включении фиксирующих приборов на сумму токов погрешность расчета расстояния из-за пренебрежения реактивной проводимостью зависит от сопротивлений примыкающих сетей . При относительно большом сопротивлении примыкающей сети может оказаться необходимым учет реактивной проводимости для двухцелных ВЛ протяженностью более 100 км.

2.1.4. Расчетные фотмулы, учитывающие активное сопротивле-**HMe mononon** BI

Пля ВЛ, где требуется учитывать активное сопротивление проводов, место КЗ необходимо вычислять [7] по формуле

$$
\mathcal{E} = \frac{-\left(\mathcal{E}^2 \beta_i + \beta_2 + 1 + \chi^2\right) + \mathcal{E}\left(\beta_i + \beta_2 + 1 + \chi^2\right)}{\left(\mathcal{E}^2 - 1\right)\left(1 + \chi^2\right)} \mathcal{L} = \frac{\left(\mathcal{E}^2 - 1\right)\left(\beta_2 + 1 + \chi^2\right)}{\left(\mathcal{E}^2 - 1\right)\left(1 + \chi^2\right)} \mathcal{L}, (2.11)
$$
\nrla

\n
$$
\beta_1 = \frac{\chi_c^1}{\chi_a}; \quad \beta_2 = \frac{\chi_c^{\mu}}{\chi_a}; \quad \chi = \frac{r}{\chi}.
$$

Вля оценки целесообразности применения формулы (2.11) следует предварительно определить относительную погрешность от пренебрежения активным сопротивлением, которая вычисляется по формуле

$$
\Delta \ell_{\star} = -\frac{\chi^2}{1+\chi^2} \left( \rho_2 - \mathcal{E} \rho_1 \right) \left[ \frac{1}{1-\mathcal{E}} - \frac{\rho_2 + \mathcal{E} \rho_1}{2 \mathcal{E} (\rho_1 + \rho_2 + 1 + \chi^2)} \right] \,. \tag{2.12}
$$

Если значение погрешности  $\Delta \ell_*$  не превышает 2%, то ер можно пренебречь, и расчет расстояния до мест КЗ выполняется по формуле (2.3). Как превило, учет активного сопротивления должен производиться для ВЛ напряжением 110 кВ сечением 70 мм<sup>2</sup>.

Допустимо использование упрощенных формул для ОМП. привеленных в  $[18]$ .

2.1.5. Расчетные формулы для ВЛ, имеющих сближение на части трассы

Ниже приводятся расчетные формулы для СМП  $[19-21]$ , схемы которых показаны на рис. 2.6.

При коротком замыкании на землю воздушной линии  $W_I$  протяженностью  $L_{\tau}$ , имеющей электромагнитную индукцию с линией  $W_{\pi}$ протяженностью  $L_{\pi}$  на участке  $L_{ij}$  (см. рис. 2.6,  $a$ ), расстояние от подстанции А до места КЗ следует определять по формуле

$$
\ell_{I} = \frac{\underline{U}_{I}^{\prime\prime} - \underline{U}^{\prime} + \underline{Z}_{\beta I} \underline{I}_{I}^{\prime\prime} + \underline{Z}_{\beta 2} \underline{I}_{I}^{\prime}}{\underline{Z}_{\beta I} (\underline{I}_{I}^{\prime} + \underline{I}_{I}^{\prime\prime})} L_{I} ,
$$
 (2.13)

где

# $\underline{Z}_{12}$  - сопротивление взаимоиндукции нулевой последовательности между линиями  $W_{\tau}$  и  $W_{\pi}$ .

В формуле (2.13) ставится знак "плюс" перед  $Z_{12} I_T^{\dagger}$ при указанном на рис.2.6.  $a$  направлении токов линий. При противоположном направлении тока в линии  $W_{\pi}$  знак должен меняться на "минус".

Возможен другой способ определения мест КЗ [16]. автоматически учитывающий направление тока неповрежденной ВЛ. В этом случае вместо тока  $I_n^{\dagger}$  линии  $W_n$  измеряются напряжения  $U^{\dagger}$  и по ее концам, а расстояние до мест КЗ с учетом выражения ש" $\mathbf{u}^{\prime\prime}$ (2.1) следует определять по формуле

$$
\ell_{I} = \frac{\mathcal{Z}_{nI\!I}(U_{I}^{n} - U^{'}) - \mathcal{Z}_{12}(U_{I\!I}^{n} - U^{'}) + (\mathcal{Z}_{nI} \mathcal{Z}_{nI\!I} - \frac{L_{I}}{L_{12}} \mathcal{Z}_{12}^{2})\mathcal{I}_{I}^{n}}{(\mathcal{Z}_{nI} \mathcal{Z}_{nI\!I} - \frac{L_{I}}{L_{12}} \mathcal{Z}_{12}^{2}) (\mathcal{I}_{I}^{+} + \mathcal{I}_{I}^{n})} \quad L_{I} \quad . \quad (2.14)
$$

Аналогичной формулой с соответствующей заменой индексов определяется место КЗ линии  $W_{\pi}$ .

В случае нескольких электромагнитосвязанных ВЛ расчет расстояния целесообразно выполнять с помощью ЭВМ по специальной программе. При этом, поскольку показания фиксирующих вольтметров полжны быть получены с нескольких подстанций, необходимо применение средств телемеханики.

Для одноцепной транзитной линии с проходной подстанцией В  $({\rm cm}.{\rm c}$ ис.2.6. $\delta$ ) при однофазном КЗ на участке с указанным направлением токов в соответствии с формулой (2.13) расстояние от подстанции В до места повреждения необходимо определять по формуле

$$
\ell_{1} = \frac{\underline{U}^{l} - \underline{U}^{B} + \underline{Z}_{\eta I} \underline{I}_{1}^{B} + \underline{Z}_{I2} \underline{I}_{2}^{B}}{\underline{Z}_{\eta I} (\underline{I}'^{l} + \underline{I}_{1}^{B})} L_{1}, \qquad (2.15)
$$

где

 $Z_{\text{H}1}$  - полное сопротивление нулевой последовательности линии W,  $\ddot{\cdot}$ 

 $Z_{12}$  - полное сопротивление взаимоиндукции между ВЛ W. и  $W_2$  на участке длиной  $L_{12}$ .

Необходимость учета направления тока неповрежденной линии усложняет определение места КЗ.

 $-26 -$ 

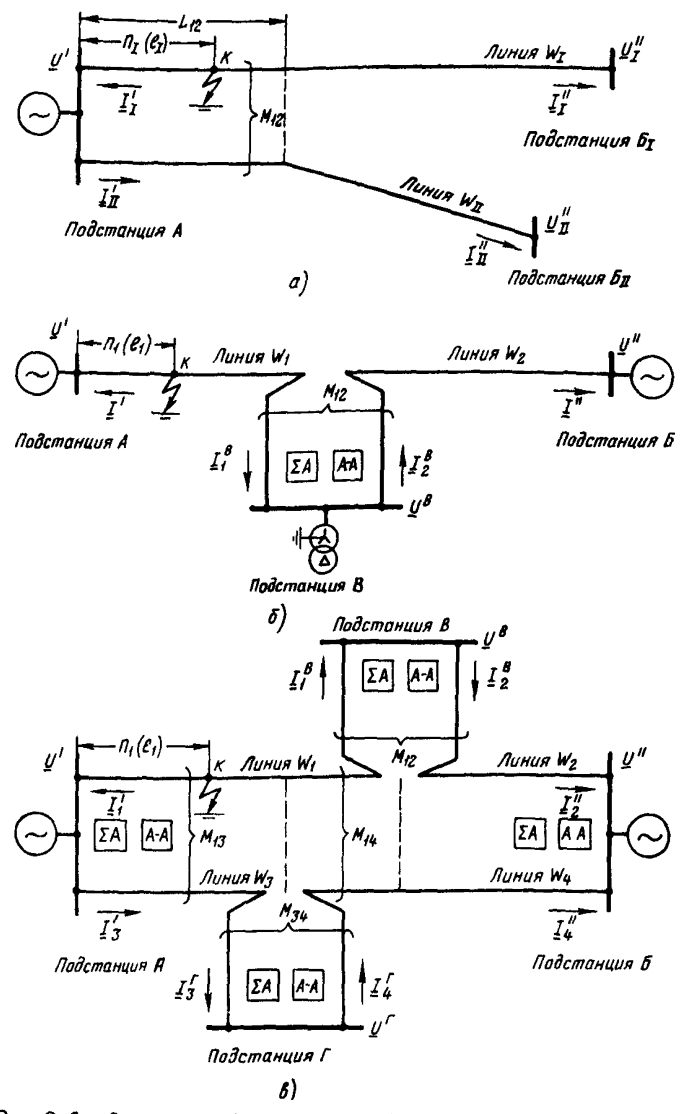

Рис.2.6. Схемы линий, имеющих сближение на части трассы:  $a$  - две линии с частичной взаимоиндукцией;  $b$  - одноцепная<br>транзитная линия с проходной подстанцией;  $b$  - двухцепная<br>транзитная линия с проходимии подстанциями

Токи поврежденной и неповрежденной ВЛ на подстанции В можно выразить в виде алгебраической полусумым геометрической суммы и геометрической разности токов обеих линий. Тогда получаем:

$$
\underline{I}_{t}^{B} = \frac{\underline{I}_{\Sigma}^{B}}{2} + \frac{\underline{I}_{\Delta}^{B}}{2} = \frac{\underline{I}_{t}^{B} + \underline{I}_{2}^{B}}{2} + \frac{\underline{I}_{t}^{B} - \underline{I}_{2}^{B}}{2};
$$
\n
$$
\underline{I}_{2}^{B} = \frac{\underline{I}_{\Sigma}^{B}}{2} - \frac{\underline{I}_{\Delta}^{B}}{2} = \frac{\underline{I}_{t}^{B} + \underline{I}_{2}^{B}}{2} - \frac{\underline{I}_{t}^{B} - \underline{I}_{2}^{B}}{2}.
$$
\n(2.16)

Подставив значения токов  $I_1^B$  и  $I_2^B$  в формулу (2.15), по-: MUVI

$$
\ell_{1} = \frac{2(\underline{U}^{\prime} - \underline{U}_{1}^{B}) + 2\underline{Z}_{H1} \underline{I}^{\prime} + 2\underline{Z}_{12} (\underline{I}_{2}^{B} - \underline{I}_{\Delta}^{B})}{\underline{Z}_{H1} (\underline{I}_{2}^{B} + \underline{I}_{\Delta}^{B} + 2\underline{I}^{\prime})} L_{1}.
$$
 (2.17)

В соответствии с формулой (2.17) для определения мест КЗ на линии W, на подстанции В производится одновременное измерение геометрической суммы и геометрической разности токов обеих линий, идущих к промежуточной подстанции [22]. При таком способе ОМП фиксирующие амперметры включаются, как это показано на рис. 2.2. и их количество остается таким же, что и при измерении тока в каждой из двух линий.

При коротком замыкании на участке W, транзитной линии (с учетом соответствующего направления токов ВЛ) получаем аналогичную формулу пля расчета расстояния от подстанции В до мест КЗ:

$$
\ell_2 = \frac{\underline{U}'' - \underline{U}^B + 2 \underline{Z}_{B2} \underline{I}'' + 2 \underline{Z}_{I2} (\underline{I}^B_{\Sigma} - \underline{I}^B_{\Delta})}{\underline{Z}_{B2} (\underline{I}^B_{\Sigma} + \underline{I}^B_{\Delta} + 2 \underline{I}'')} L_2 .
$$
 (2.18)

Лля двухцепной транзитной динии с проходными подстанциями В и Г (см. рис. 2.6.8) формулы для ОМП усложняются. Рассмотрим пример однофазного КЗ в точке  $\kappa_t$  на участке W, . С учетом указанного на рис. 2.6. В направления токов по аналогии с формулой (2.15) расстояние от подстанции А до места КЗ следует вычислять по выражению

$$
\ell_1 = \frac{\underline{u}^{\underline{\beta}} - \underline{u}' + \underline{z}_{n+1} \underline{I}_t^{\underline{\beta}} - \underline{z}_{12} \underline{I}_2'' + \underline{z}_{13} \underline{I}_3' + \underline{z}_{14} \underline{I}_4''}{\underline{z}_{n+1} (\underline{I}_t' + \underline{I}_t^{\underline{\beta}})} \; L_1 \; . \tag{2.19}
$$

Входящие в формулу (2.19) токи в линиях могут быть выражены через геометрическую сумму и геометрическую разность токов двух смежных участков линии по формулам:

$$
\underline{I}_{r}^{'} = \frac{\underline{I}_{r}^{'}}{2} + \frac{\underline{I}_{\Delta}^{'}}{2}; \qquad \underline{I}_{3}^{'} = \frac{\underline{I}_{\Delta}^{'}}{2} + \frac{\underline{I}_{\Sigma}^{'}}{2};
$$
\n
$$
\underline{I}_{2}^{''} = \frac{\underline{I}_{\Sigma}^{''}}{2} + \frac{\underline{I}_{\Delta}^{''}}{2}; \qquad \underline{I}_{\phi}^{''} = \frac{\underline{I}_{\Sigma}^{''}}{2} - \frac{\underline{I}_{\Delta}^{''}}{2};
$$
\n
$$
\underline{I}_{r}^{B} = \frac{\underline{I}_{\Sigma}^{B}}{2} - \frac{\underline{I}_{\Delta}^{B}}{2}.
$$
\n(2.20)

Подставив значения токов из выражений (2.20) в формулу (2.19), получим формулу для расчета расстояния от подстанции А до мест КЗ на участке W, двухцепных транзитных линий:

$$
\ell_1 = \frac{2(\underline{U}^B - \underline{U}') + \underline{Z}_{\Lambda\Lambda}(\underline{I}_{\Sigma}^B + \underline{I}_{\Delta}^B) - \underline{Z}_{12}(\underline{I}_{\Sigma}^{\prime\prime} + \underline{I}_{\Delta}^{\prime\prime}) + \underline{Z}_{13}(\underline{I}_{\Delta}^{\prime\prime} - \underline{I}_{\Sigma}^{\prime\prime}) + \underline{Z}_{14}(\underline{I}_{\Sigma}^{\prime\prime} - \underline{I}_{\Delta}^{\prime\prime})}{\underline{Z}_{\Lambda\Lambda}(\underline{I}_{\Sigma}^{\prime} + \underline{I}_{\Delta}^{\prime\prime} + \underline{I}_{\Sigma}^B + \underline{I}_{\Delta}^B)} L_1. (2.21)
$$

Формула (2.21) действительна при любом направлении токов на участках линии, имеющей электромагнитную связь с поврежденным участком  $W_i$ .

Ниже приводятся расчетные формулы для ОМП на участках W<sub>2</sub>,  $W_3$  и  $W_5$ , которые получены аналогичным путем.

При однофазном КЗ на участке W<sub>2</sub> расчетная формула имеет виц:

$$
\ell_2 = \frac{2(\underline{u}^{\underline{\beta}} - \underline{u}'') + \underline{Z}_{\underline{n}2}(\underline{I}_{\underline{\alpha}}^{\underline{\beta}} - \underline{I}_{\underline{\beta}}^{\underline{\beta}}) + \underline{Z}_{21}(\underline{I}_{\underline{\beta}}' - \underline{I}_{\underline{\alpha}}') + \underline{Z}_{24}(\underline{I}_{\underline{\alpha}}'' - \underline{I}_{\underline{\beta}}'')}{\underline{Z}_{\underline{n}2}(\underline{I}_{\underline{\beta}}'' + \underline{I}_{\underline{\alpha}}'' + \underline{I}_{\underline{\beta}}^{\underline{\beta}} - \underline{I}_{\underline{\beta}}^{\underline{\beta}})} \, L_2 \quad . \tag{2.22}
$$

Отсчет расстояния ведется от подстанции Б.

В случае однофазного КЗ на участке W<sub>z</sub> расстояние от подстанции А до места повреждения следует определять по формуле

$$
\ell_3 = \frac{2(\underline{U}^{\prime} - \underline{U}^{\prime}) + \underline{Z}_{\beta 3}(\underline{I}_{\Sigma}^{\prime} + \underline{I}_{\Delta}^{\prime}) + \underline{Z}_{31}(\underline{I}_{\Delta}^{\prime} - \underline{I}_{\Sigma}^{\prime}) - \underline{Z}_{34}(\underline{I}_{\Sigma}^{\prime} - \underline{I}_{\Delta}^{\prime})}{\underline{Z}_{\beta 3}(\underline{I}_{\Delta}^{\prime} - \underline{I}_{\Sigma}^{\prime} + \underline{I}_{\Sigma}^{\prime} + \underline{I}_{\Delta}^{\prime})} L_3 . \tag{2.23}
$$

Расстояние от подстанции Б до места однофазного КЗ на участке W<sub>4</sub> следует определять по формуле

$$
\ell_{4} = \frac{2(\underline{U}^{\Gamma_{-}}\underline{U}^{\prime\prime})+\underline{Z}_{n4}(\underline{I}_{\Delta}^{\Gamma_{-}}\underline{I}_{\Sigma}^{\Gamma})+\underline{Z}_{44}(\underline{I}_{\Sigma}^{\prime}+\underline{I}_{\Delta}^{\prime\prime})+\underline{Z}_{42}(\underline{I}_{\Delta}^{\prime\prime}-\underline{I}_{\Sigma}^{\prime\prime})-\underline{Z}_{43}(\underline{I}_{\Sigma}^{\prime}-\underline{I}_{\Delta}^{\prime\prime})}{\underline{Z}_{n4}(\underline{I}_{\Delta}^{\prime\prime}-\underline{I}_{\Sigma}^{\prime\prime}+\underline{I}_{\Delta}^{\prime}-\underline{I}_{\Sigma}^{\prime\prime})}L_{4}.(2.24)
$$

Аналогично могут быть получены формулы для определения мест повреждения двухцепных транзитных линий при большем числе отходящих от кажной непи промежуточных подстанний по схеме захода. В этом случае увеличивается количество необходимой для ОМП информации, поэтому здесь целесообразно применение других методов СМП на основе расчетов по программе на базе ЭВМ.

2.2. Односторонние измерения

2.2.1. Измерение сопротивления участка ВЛ до места КЗ

Рассматривается измерение с использованием серийно выпускаемого Рижским опытным заводом "Энергоавтоматика" фиксирующего индикатора сопротивления ФИС [4]. С помощью этого индикатора осуществляется непосредственное измерение расстояния до мест повреждения при всех видах КЗ. Расстояние измеряется в километрах на основе аналого-цифрового преобразования входных параметров аварийного режима в соответствии с формулой

$$
N = \frac{\kappa_n \underline{U} \sin \varphi}{\underline{I}} = \kappa_n X_{1\kappa} \quad , \tag{2.25}
$$

N - число, фиксируемое индикатором, соответствующее  $rne$ расстоянию до мест КЗ:

> $K_n$  - коэффициент преобразования, определяемый параметрами аварийного режима для контролируемой ВЛ;

 $U$  и  $I$  - соответственно напряжение и ток, формируемые в индикаторе в зависимости от вида КЗ;

$$
\varphi
$$
 - угол сивига между напряжением U и током I ;

X. - индуктивное сопротивление прямой последовательности участка ВЛ по места КЗ.

Как видно из формулы (2.25), с помощью инцикатора ФИС измеряется инцуктивное сопротивление, поэтому инцицируемое расстояние практически не полжно зависеть от переходного сопротивления в месте повреждения. Однако в режиме двустороннего питания возможны дополнительные погрешности измерения при наличии составлярших нагрузочного режима и значительного переходного сопротивления в месте однофазного КЗ. Рижский опытный завод "Энергоавтоматика" начал выпуск модернизированного индикатора сопротивления ФИС. обеспечивающего повышенную точность измерения при КЗ ВЛ 110-220 кВ с двусторонним питанием в случае устойчивого короткого замыкания. При неустойчивых КЗ могут возникать погрешности измерения. Соответствующие изменения в схеме включения индикатора ФИС отражены в заводской инструкции по эксплуатации [23]

Выбор уставок элементов индикатора ФИС. Перед включением индикатора ФИС в эксплуатацию должны быть отрегулированы уставки отдельных его элементов. Они рассчитываются предварительно на основе соответствующих данных и параметров контролируемой ВЛ и сети.

К данным ВЛ относятся: протяженность  $L$ , км; номинальные соответственно фазное напряжение U<sub>HDM.0</sub>B (KB) и ток I<sub>HOM</sub> A (KA); максимальный ток нагрузки  $I_{\text{nr} \text{ max}}$  А (кА); коэффициенты трансформации трансформаторов соответственно тока  $K<sub>T</sub>$  и напряжения  $\kappa_{\rm H}$ 

Параметры ВЛ: удельные индуктивные сопротивления соответственно прямой Х, и нулевой Х, последовательностей, Ом/км (индуктивное сопротивление соответственно прямой  $X_{\alpha\beta}$  и нулевой  $X_{AB}$  последовательностей, См); удельное индуктивное сопротивление взаимоиндукции  $X_{M}$ , Ом/км (индуктивное сопротивление взаимоиндукции X<sub>12</sub>, См)- для двухцепных воздушных линий.

Кроме того, для выбора уставок, исходя из различных режимов работы энергосистемы, должны быть рассчитаны максимальные и минимальные значения параметров аварийного режима, к которым относятся: фазные токи и линейные напряжения поврежденных фаз в месте установки индикатора ФИС соответственно при двухфазном  $I_{\phi \, max}^{(2)}$ ,  $I_{\phi \, min}^{(2)}$  и  $U_{\theta \, max}^{(2)}$ ,  $U_{\theta \, min}^{(2)}$  и трехфазном  $I_{\phi \, max}^{(3)}$ ,  $I_{\phi \, min}^{(3)}$ и  $U_n^{(3)}$  пах,  $U_n^{(3)}$  коротких замыканиях; фазные токи поврежденной

и неповрежденных фаз  $I_{A\ max}^{(t)}$ ,  $I_{B\ max}^{(t)}$ ,  $I_{C\ max}^{(t)}$  и  $I_{A\ min}^{(t)}$ ,  $I_{B\ min}^{(t)}$ ,  $I_{B\ min}^{(t)}$ ,  $I_{C\ min}^{(t)}$ , токи нулевой последовательности  $3I_{B\ max}^{(t)}$  и  $3I_{B\ min}^{(t)}$ , при однофазном коротком замыкании; для двухцепной ВЛ дополнительно приводятся токи нулевой последовательности неповрежденной цепи  $\Im I_{0\,\,I\!\!I\,\,max}^{(t)}$  и  $\Im I_{0\,\,I\!\!I\,\,min}^{(t)}$ . Указанные данные и параметры целесообразно представлять в виде отдельных таблиц.

Далее выполняется расчет и выбор уставок индикатора и его элементов.

Спределение рабочего диапазона и поддиапазона токов. Производится на основе сравнения максимальных значений вторичных токов при различных видах КЗ, которые следует вычислять по форму- $-121$ лам:

$$
i_{\varphi \, max}^{(3)} = \frac{\sqrt{3} \, I_{\varphi \, max}^{(3)}}{\kappa_{I}}; \ni_{\varphi \, max}^{(2)} = \frac{2 \, I_{\varphi \, max}^{(2)}}{\kappa_{I}}; \n= (1) \quad \text{(2.26)}
$$

$$
i_{\varphi \, max}^{(t)} = \frac{I_{\varphi \, max}^{(t)} + \kappa_{\varphi} \, 3 I_0^{(t)}}{\kappa_{\text{I}}} \; ,
$$

где  $K_0$  – коэффициент компенсации тока нулевой последователь-<br>ности одноцепной BJI  $\left(K_0 = \frac{X_0 - X_f}{3X_1} = \frac{X_{A0} - X_{A1}}{3X_{A1}}\right)$ .

В качестве расчетного тока для выбора диапазона входных токов принимается половина наибольшего из максимальных значений (2.26), r.e.

$$
i_n = 0.5 i_{max} \tag{2.27}
$$

исходя из заводских технических данных индикатора ФИС [4], выбирается такой верхний предел рабочего диапазона токов  $i_{\beta, \bar{\beta}}$ , который превышает ток  $l_p$ . Значение верхнего предела рабочего поддиапазона токов  $i_{\beta}$  принимается равным расчетному, если выполняются условия

$$
0,5\,i_{\beta,\,\partial} \leq i_{\beta} \leq i_{\beta,\,\partial}.
$$

Если  $i_{\theta} \leq 0$ , 5  $i_{\beta, \theta}$ , то ток  $i_{\beta, \eta \bar{\theta}}$  принимается равным половине значения тока  $i_{\beta, \bar{\theta}}$ , т.е.

$$
i_{\beta, \eta \bar{\theta}} = 0.5 i_{\beta, \bar{\theta}} \quad . \tag{2.28}
$$

С учетом 50-кратного изменения рабочих токов индикатора ФИС нижний предел рабочего поддиапазона  $i_{H, \Pi}$ равен

$$
i_{H, \eta \bar{\theta}} = 0.02 i_{\beta, \eta \bar{\theta}} \tag{2.29}
$$

Определение рабочего диапазона и поддиапазона напряжений. Следует учитывать, что индикатор ФИС имеет всего лишь один ди $u_{h,\partial}$  = 100 Б. Верхний преапазон с верхним пределом, равным дел рабочего поддиапазона обычно принимается на 10% больше максимального расчетного значения линейного напряжения при двухфазном КЗ. т.е.

$$
u_{\bar{\theta}, n\bar{\theta}} = \frac{1.10_n^{(2)}}{\kappa_0}.
$$
 (2.30)

Соответственно значение нижнего предела рабочего поддиалазона равно

$$
u_{H, \eta \bar{\theta}} = 0.02 u_{\bar{\theta}, \eta \bar{\theta}} \quad . \tag{2.31}
$$

Уставка токового избирателя поврежденных фаз. В первичных величинах она определяется, исходя из отстройки от максимального тока нагрузки и тока неповрежденных фаз при однофазных КЗ по формуле

$$
I_{y,n} = k_{n1} I_{nr \, max} + k_{n2} I_{n2}^{(1)}
$$
 (2.32)

где

Ки, - коэффициент надежности, учитывающий возможность увеличения нагрузки ВЛ ( $k_{H1} = 1, 1, 1, 3$ );

 $K_{H2}$  - коэффициент надежности. учитывающий погрешности расчета токов КЗ ( $k_{\mu 2} = 1, 1, 1, 2$ ).

Выбранная уставка должна обеспечить чувствительность избирателя при всех видах КЗ во всех режимах. Соответствующий коэффициент чувствительности вычисляется по формуле

$$
k_q = \frac{I_{\varphi \, min}}{I_{q, n}} \ge k_{q, \, \theta_{0n}} \quad , \tag{2.33}
$$

где I<sub>ф min</sub> - минимальное значение тока поврежденной фазы при однофазном (двухфазном) КЗ;

 $k_{\mathcal{A}}$ д<sub>оп</sub> - допустимый коэффициент чувствительности  $(k_{\mathcal{A}})_{\partial \Omega} = \mathcal{Z}$ ). Затем вычисляется вторичное значение уставки избирателя

$$
i_{y,\mu} = \frac{I y_1 \mu}{k \tau} \qquad , \tag{2.34}
$$

которое должно быть отрегулировано в индикаторе ФИС.

Рабочий коэффициент преобразования и значение индицируемого числа. Определяются на основе максимального значения коэффициента преобразования, который вычисляется по формуле

$$
k_{\pi\text{max}} = \frac{35.2 \text{ i } g_{\pi\pi\partial}}{u_{\beta\pi\partial\partial}} \qquad , \qquad (2.35)
$$

где 35 - постоянный коэффициент, определяемый параметрами элементов инцикатора ФИС.

далее находится наибольшее число  $N_{mix}$  на табло блока индикации, которое соответствует КЗ в конце ВЛ, по формуле

$$
N_{max} = \frac{k_{n max} k_{\text{r}} X_{\text{r1}}}{k_{\text{u}}} \tag{2.36}
$$

На основе полученного  $N_{max}$  определяется показание индикатора  $N_a'$ , которое больше числа  $N_a$ , соответствующего длине контролируемой ВЛ в километрах, в 1, 10 или 100 раз. При этом переход от числа  $N'_n$  к числу  $N_n$  производится установкой штыря десятичной метки в положение соответственно "х 1", "х 0.1" или "х 0.01". Используемый коэффициент преобразования следует вычислять по формуле

$$
k_n = \frac{N_n k_y}{X_{n1} k_T} \tag{2.37}
$$

Уставка реле сопротивления блокировки. Она определяется в соответствии с формулой

$$
X_{\delta n} = \frac{k_{\delta n} K_I X_{n1}}{K_U}, \qquad (2.38)
$$

 $k_{\text{fin}}$  - коэффициент надежности, принимаемый 1,2-1,3. **rne** 

При использовании индикатора ФИС на двухцепных ВЛ (рис. 2.7, $\delta$ ) в процессе его наладки необходимо учитывать коэффициент компенсации тока нулевой последовательности неповрежденной цепи. который следует вычислять по формуле

$$
k_{\rm M} = \frac{x_{12}}{3x_1} = \frac{X_{12}}{3x_{\rm A1}} \tag{2.39}
$$

2.2.2. Измерение тока (напряжения)

Если фиксирующие индикаторы сопротивления не обеспечивают достаточной чувствительности, целесообразно использование фиксирующих индикаторов тока и напряжения нулевой (обратной) последо-

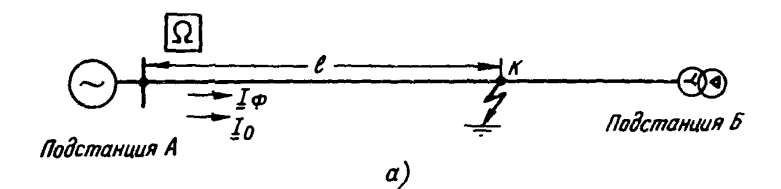

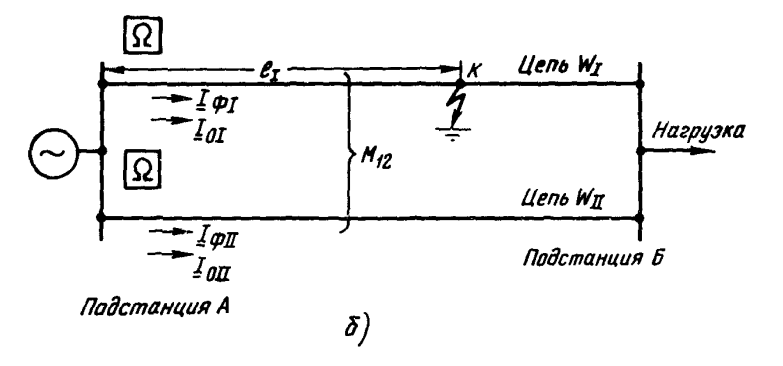

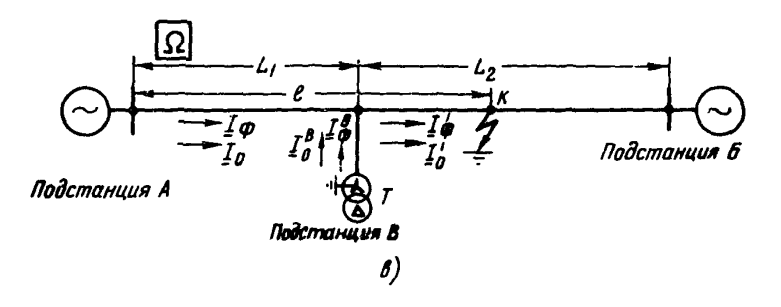

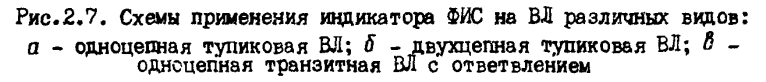

вательности, например, ЛИФП-А и ЛИФП-В (ФПТ и ФПН), а также ранее выпускавшихся фиксирующих приборов ФИП, ФИП-1 и ФИП-2. Одностороннее измерение тока (напряжения) может использоваться как дополнительный способ для определения мест повреждения ВЛ при отсутствии части измерений (например, отказ фиксирующих приборов), а также при опробовании линии в случае ее одностороннего включения после неуспешного АПВ.

Одноцепная линия. При определении мест повреждения рассматриваемым методом данные измерений фиксирующих приборов сравниваются с предварительно рассчитанными значениями токов (напряжений) КЗ контролируемой ВЛ. На основе расчетов получается характеристика зависимости тока (напряжения) от места короткого замыкания, которая может быть представлена графически либо в

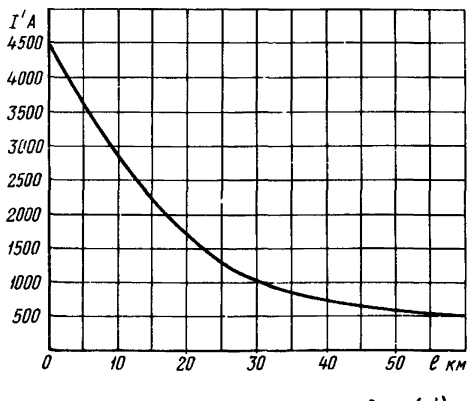

Рис.2.8. Характеристика  $\ell = f(I')$ 

виде таблицы. На рис.2.8 показана расчетная характеристика  $\ell =$  $f(I')$ , из которой видно, что ее крутизна максимальна в начале ВЛ и минимальна в конце линии. Поскольку характеристика построена для металлического КЗ, неучет переходного сопротивления может приводить к увеличенным погрешностям СМП при повреждениях на участке, примыкающем к противсположному концу ВЛ. В то же
время при близких КЗ погрешность СМП практически невелика. Точность описанного метода ОМП может быть несколько повышена, если при выполнении расчетов токов (напряжений) КЗ учитывать переходное сопротивление. Его целесообразно принимать равным среднему значению сопротивления опор данной ВЛ, а для линий, где грозозащитный трос заземляется на каждой опоре, переходное сопротивление следует определять с учетом шунтирующего влияния троса.

При определении мест КЗ на основе односторонних измерений тока (напряжения) расчетные характеристики  $l = f(I')$  выполняются пля наиболее характерных режимов энергосистемы, значительно влияющих на изменение абсолютных значений параметров аварийного режима. Количество режимов должно быть два-три, а в ряде случаев целесообразно составление одной усредненной характеристики, хотя в этом случае погрешность СМП может быть выше. При этом следует увеличить зону обхода ВЛ после КЗ по сравнению с указанным ∫о́].

С учетом изложенного рассмотренный выше способ следует использовать в основном для относительно коротких линий (не более 50 км), отходящих от шин мощных электростанций и подстанций.

При однофазных КЗ возможно определение мест повреждения на основе одновременного измерения токов (напряжений) нулевой и обратной последовательностей  $[7]$ . В этом случае (учитывается только индуктивное сопротивление ВЛ и сети) расстояние до мест КЗ определяется по формуле

$$
\ell = \left[ 1 - \frac{(X'_{c2} + X_{n2} + X''_{c2})X''_{c0} - \mathcal{E}(X'_{c0} + X_{n0} + X''_{c0})X''_{c2}}{\mathcal{E}(X'_{c0} + X_{n0} + X''_{c0})X_{n2} - X_{n0}(X'_{c2} + X_{n2} + X''_{c2})} \right] L , \qquad (2.40)
$$
  
 
$$
\text{true} \quad \mathcal{E} = \frac{I'_0}{I'_2} = \frac{U'_0 X'_{c2}}{U'_2 X'_{c0}} .
$$

из формулы (2.40 видно, что расстояние до мест КЗ не зависит от переходного сопротивления в месте повреждения, однако его точность определяется соотношением параметров ВЛ и системы в схемах замецения нулевой и обратной последовательностей.

Как показывает анализ [7], эффективность данного способа снижается на коротких линиях, где отношение  $X_{c2}^{\mu}/X_{a2} > 10$ , и на длинных ВЛ, где  $X_{c2}''/X_{a2} < 0$ , 25. При этом на коротких линиях погрешность ОМП велика пля всех точек КЗ, а на плинных линиях она значительно снижается при повреждениях в конце БЛ. Поэтому на длинных линиях целесообразно сочетание двух способов СМП: на основе измерения абсолютных значений тока (напряжения) нулевой последовательности при близких КЗ и по отношению  $I'_a/I'_b$ при удаленных КЗ.

К нелостаткам последнего способа следует отнести необходимость учета сопротивлений сетей  $X_{c,0}$  и  $X_{c,2}$ , примыкающих к поврежденной линии. Если сопротивление сети, примыкающей к началу ВЛ, вычисляется по данным измерений напряжений и токов ( $X'_{c}$  =  $U_0^{\dagger}/I_0^{\dagger}$ ,  $X_{r2}^{\dagger} = U_2^{\dagger}/I_2^{\dagger}$ ), то используются расчетные значения сопротивления сети с противоположного конца. Если сопротивление  $X_{cn}^{\prime\prime}$ может быть относительно стабильно, то сопротивление  $X_{r,2}^{\prime\prime}$ в значительной степени зависит от нагрузки и режима работы генератора.

Применение данного способа целесообразно на воздушных линиях, где сопротивление  $X_{n,2}^H$  практически не изменяется или его изменение заранее известно. Этот способ не может быть использован для ОМП при спробовании.

Рассмотрим способ определения мест двухфазного КЗ на основе измерений параметров обратной последовательности [7]. В этом случае, если пренебречь переходным сопротивлением в месте повреждения, напряжение обратной последовательности в месте КЗ составляет половину фазного напряжения. Исходя из этого, напряжение обратной последовательности, измеряемое в начале ВЛ, равно

$$
\underline{U}'_2 = \underline{U}_{2\kappa} - \underline{z}_1 \ell \underline{I}'_2 = \underline{U}_{\varphi}/2 - \underline{z}_1 \ell \underline{I}'_2 ,
$$

откуда получаем расчетную формулу для определения мест двухфаз-HMX K3:

$$
\ell = \frac{U_{\varphi} - 2U_2'}{2Z_1 I_2'} \t{2.41}
$$

где

$$
\underline{U}_{qp}
$$
 - фазное напряжение на шинах подстанции, откуда ведется отсчет расстояния до мест КЗ (принима-

ется равным напряжению, измеряемому шитовым BOJLTMETDOM):

- $\underline{U}_2^l$ ,  $\underline{I}_2^l$  соответственно напряжение и ток обратной последовательности в начале ВЛ:
	- Z. удельное полное сопротивление прямой последовательности ВЛ.

Данный способ следует применять на воздушных линиях, где велика доля междуфазных коротких замыканий. Переходным сопротивлением в месте повреждения можно пренебречь  $\lceil 7 \rceil$ .

Двухцепная линия. На такой ВЛ (см. рис. 2.1,2) следует применять те же способы определения мест короткого замыкания, которые описаны выше применительно к одноцепной ВЛ. Следует только обратить внимание на то, что при СМП по отношению токов  $I_n/I_n$ или напряжений  $U'_0/U'_2$  вместо сопротивления линии  $X_0$  используется расчетное сопротивление  $X_n$ , равное

$$
x_p = \frac{x'_p + x_{12}}{2} \enspace .
$$

При включении фиксирующих амперметров на сумму токов двух цепей  $\left(\mathcal{E} = I'_{\text{0S}}/I'_{\text{2S}}\right)$  формула (2.40) преобразовывается:

$$
\ell = \left\{ t - \frac{2\left[ \left(X_{c2}^{\prime} + X_{\beta 2} + X_{c2}^{\prime\prime}\right)X_{c0}^{\prime\prime} - \mathcal{E}\left(X_{c0}^{\prime} + X_{\beta 0} + X_{c0}^{\prime\prime}\right)X_{c2}^{\prime\prime}\right]}{\mathcal{E}\left(X_{c0}^{\prime} + X_{\beta 0} + X_{c0}^{\prime\prime}\right)X_{\beta 2} - \left(X_{\beta 0} + X_{\gamma 2(0)}\right)\left(X_{c2}^{\prime} + X_{\beta 2} + X_{c2}^{\prime\prime}\right)}\right\} L.(2.42)
$$

При использовании формулы (2.42) следует по возможности устанавливать избиратели поврежденных фаз, чтобы отличать двухфазные КЗ на землю от однофазных.

Для рассматриваемых двухцепных ВЛ может применяться способ СМП, основанный на одновременном одностороннем измерении суммы и разности токов нулевой (обратной) последовательности обеих цепей. В этом случае расстояние до мест КЗ следует определять по формуле

$$
\ell = \frac{(2X_c' + 2X_c'' + X_n + X_{12})I_{\Sigma}^{\'} - (2X_c'' + X_n + X_{12})I_{\Delta}^{\'}}{(2X_c' + 2X_c'' + X_n + X_{12})I_{\Sigma}^{\'} - (X_n + X_{12})I_{\Delta}^{\'}}
$$
 (2.43)

Точность рассматриваемого способа зависит от соотношения пара-

метров BJ и примыкающих к ней сетей. Значительное влияние при этом оказывает сопротивление  $X''_c$ . При  $X''_c = 0$  способ оказывается неприемлемым, так как функция (2.43) имеет вид  $\ell = L$ . Анализ погрешностей СМП [7] показывает, что данный способ имеет оптимальное применение только для определения места КЗ при включении одной из цепей на однофазное или двухфазное КЗ на землю.

# 3. ОПРЕДЕЛЕНИЕ МЕСТ ПОВРЕЖДЕНИЯ ВОЗДУШНЫХ ЛИНИЙ С ОТВЕТВЛЕНИЯМИ

## З. І. Методы СМП на основе двусторонних измерений

При проектировании ответвительных подстанций в сети 35-220 кВ допускается [24, 8] присоединение не более пяти поникающих трансформаторов по схеме ответвления (или захода) с отделителем без выключателей к участку одноцепной линии, не секционированному выключателем, и не более четырех - к одной цепи двухцепной линии.

Если участок линии ответвления не превышает 20 км, установка фиксирующих приборов на подстанции ответвления не требуется. При большей протяженности линии ответвления для определения мест КЗ на ней устанавливаются фиксирующие амперметры (вольтметры).

#### 3.I.I. Метод пассивного многополюсника

Расчет расстояния до места КЗ для общего случая многоцепной динии с ответвлениями (рис.3.1. $a$ ) выполняется решением матричных уравнений, что требует применения ЭВМ.

Одноцепная линия. Рассматривается ВЛ с пятью ответвлениями (см.рис.3.1, $\delta$ ) с однофазным КЗ на третьем участке. В соответствии с методом пассивного многополюсника схема замещения такой ВЛ представляется двумя пассивными четырехполюсниками, как это показано на рис.3.2.0. Эти четырехполюсники характеризуются постоянными параметрами (коэффициентами) соответственно  $\frac{d^l}{dx}$  $A'_{3ab}$  ( $B'_3$ ),  $A'_{3ba}$  ( $C'_3$ ),  $A'_{3ba}$  ( $D'_3$ ) n  $A''_{3aa}$  ( $A''_3$ ),  $A''_{3ab}$  ( $B''_3$ ),  $A''_{3ba}$  ( $C''_3$ ),  $A_{3\,BB}^u(\bar{D}_3^u)$ . В общем случае расстояние от начала  $\dot{\iota}$ -го участка до места КЗ следует определять по формуле

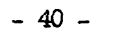

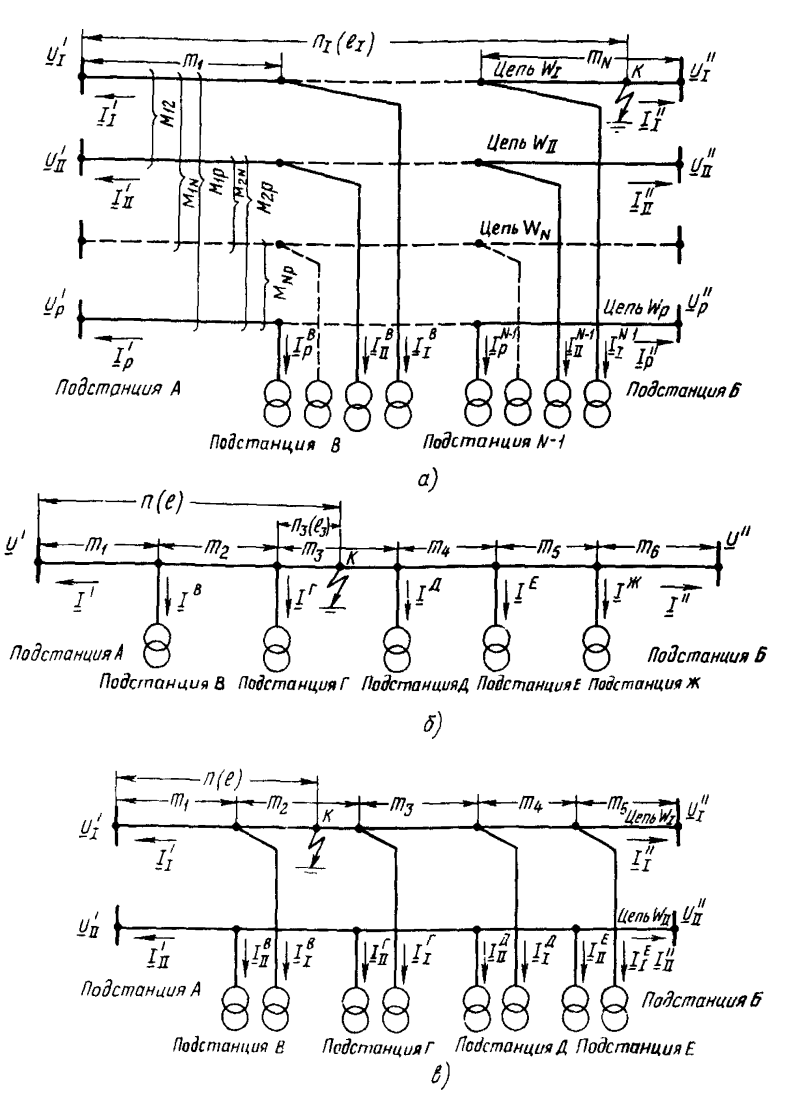

гис.3.1. Схемы ВЛ с ответвлениями:  $\alpha$  - многоцепная ВЛ с ответ<br/>влениями;  $\delta$  - одноцепная ВЛ с ответ-влениями; <br/>  $\delta$  - двухцепная ВЛ с ответвлениями

 $-41 -$ 

$$
\ell_i = \frac{(B_i'' + L_i Z \mathcal{L}_i'') \underline{\mathcal{U}}'' - \underline{\mathcal{A}}_i' \underline{\mathcal{U}}' + (\underline{\mathcal{B}}_i'' + L_i Z \underline{\mathcal{B}}_i'') \underline{\mathcal{I}}'' - \underline{\mathcal{B}}_i' \underline{\mathcal{I}}'}{\underline{Z}(\underline{\mathcal{C}}_i' \underline{\mathcal{U}}' + \underline{\mathcal{C}}_i'' \underline{\mathcal{U}}'' + \underline{\mathcal{B}}_i' \underline{\mathcal{I}}' + \underline{\mathcal{B}}_i'' \underline{\mathcal{I}}'')
$$
 (3.1)

где  $L_i$  – протяженность  $i$  –го участка;<br> $\underline{\beta}_i^i, \underline{\beta}_i^i, \underline{C}_i^i, \underline{D}_i^i$  и  $\underline{\beta}_i^n, \underline{\beta}_i^n, \underline{\beta}_i^n, \underline{D}_i^n$  – постоянные коэффициенты четырехполюсников, эквивалентных части ВЛ соответственно до и после  $i$  -го участка:

 $I'$ ,  $U'$  и  $I''$ ,  $U''$ - токи и напряжения, измеряемые соответственно на опорных (концевых) подстанциях А и Б.

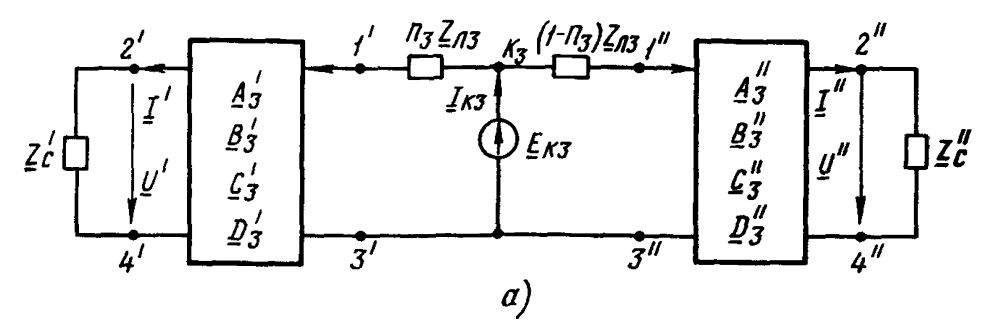

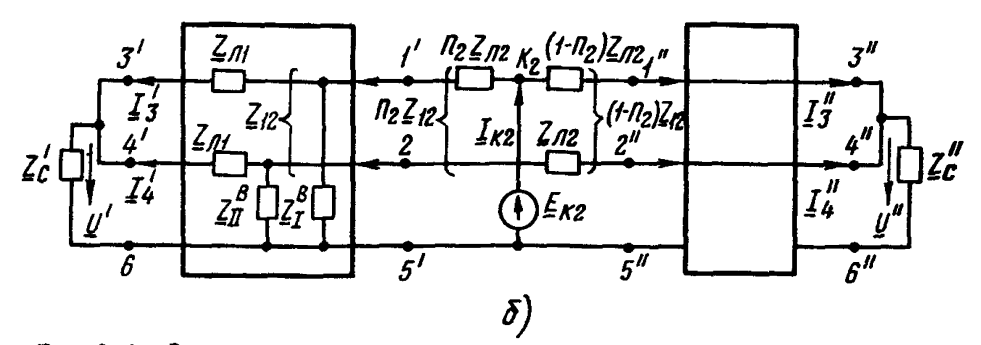

Рис.3.2. Эквивалентные схемы ВЛ в виде двух пассивных многополюсников:

 $a$  - схема одноцепной ВЛ с пятью ответвлениями в виде двух пас-<br>сивных четырехполюсников;  $\delta$  - схема двухцепной ВЛ с одним ответвлением в виде двух пассивных шестиполюсников

Расстояние до места КЗ на і -м участке в относительных величинах получается из формулы (3.1), если обе ее части разделить на  $L_i$ . Тогда получаем:

$$
n_{\dot{i}} = \frac{(\underline{\theta}_{i}^{\prime\prime} + \underline{Z}_{ni}\underline{C}_{i}^{\prime\prime})\underline{U}^{\prime\prime} - \underline{\theta}_{i}^{\prime}\underline{U}^{\prime\prime} + (\underline{B}_{i}^{\prime\prime} + \underline{Z}_{ni}\underline{\partial}_{i}^{\prime\prime})\underline{I}^{\prime\prime} - \underline{\theta}_{i}^{\prime}\underline{I}^{\prime}}{\underline{Z}_{ni}\left(\underline{C}_{i}^{\prime}\underline{U}^{\prime\prime} + \underline{C}_{i}^{\prime\prime}\underline{U}^{\prime\prime} + \underline{\eta}_{i}^{\prime}\underline{I}^{\prime\prime} + \underline{\eta}_{i}^{\prime\prime}\underline{I}^{\prime\prime}\right)} \tag{3.2}
$$

Формула (3.2) применительно к КЗ каждого участка ВЛ составляется предварительно с учетом соответствующих расчетных значений коэффициентов  $A_i$ ,  $B_i$ ,  $C_i$  и  $D_i$ , которые определяются способом холостого хода и короткого замыкания [8].

В качестве иллюстрации ниже приведены значения этих коэффициентов для ВЛ с одним ответвлением. При КЗ на первом участке они равны

$$
\underline{\beta}_{1}^{i} = 1; \quad \underline{\beta}_{1}^{i} = 0; \quad \underline{\mathcal{C}}_{1}^{i} = 0; \quad \underline{\mathcal{D}}_{1}^{i} = 1; \n\underline{\beta}_{1}^{n} = 1; \quad \underline{\beta}_{1}^{n} = \underline{\mathcal{Z}}_{n2}; \quad \underline{\mathcal{C}}_{1}^{n} = \frac{1}{\underline{\mathcal{Z}}^{B}}; \quad \underline{\mathcal{D}}_{1}^{n} = \frac{\underline{\mathcal{Z}}_{n2} + \underline{\mathcal{Z}}^{B}}{\underline{\mathcal{Z}}^{B}} \quad ,
$$
\n(3.3)

где  $Z_{A2}$  - полное сопротивление второго участка ВЛ;<br> $Z^B$  - полное сопротивление ответвления.

При КЗ на втором участке состветственно эти коэффициенты равны

$$
\underline{A}'_2 = 1; \quad \underline{B}'_2 = \underline{Z}_{n1}; \quad \underline{C}'_2 = \frac{1}{\underline{Z}^B}; \quad \underline{D}'_2 = \frac{\underline{Z}_{n1} + \underline{Z}^B}{\underline{Z}^B};
$$
\n
$$
\underline{A}''_2 = 1; \quad \underline{B}''_2 = 0; \quad \underline{C}''_2 = 0; \quad \underline{D}''_2 = 1,
$$
\n(3.4)

где  $Z_{cJ}$  - полное сопротивление первого участка ВЛ. На базе значений коэффициентов элементарного четырехполюсника из формул (3.3) и (3.4) могут быть получены соответствующие коэффициенты для ВЛ с двумя и более ответвлениями.

Относительное расстояние  $n_i$  до места КЗ в пределах каждого участка изменяется от нуля до единицы. Поэтому расстояние, вычисленное по формуле  $(3.2)$ , будет соответствовать месту повреждения [25] при выполнении условия

$$
0 \le n_i \le l \tag{3.5}
$$

для определения места КЗ ВЛ с ответвлениями в соответствии

с формулой (3.2), начиная с первого участка, вычисляется значение  $n_i$ . При выполнении условия (3.5) расчет заканчивается. Поскольку число подстанций на ответвлениях от ВЛ с заземленной нейтралью трансформаторов в подавляющем большинстве случаев составляет 1-2, ниже приводятся соответствующие формулы для таких линий.

Для линии с одним ответвлением, показанной на рис. 2.7,  $\beta$ , расчетные формулы для СМП на первом и втором участках соответственно имеют вид:

$$
\ell_{1} = \frac{(Z_{\Lambda 1} + Z^{\beta})\underline{U}'' - Z^{\beta}\underline{U}' + [Z_{\Lambda 2} Z^{\beta} + Z_{\Lambda 1}(Z_{\Lambda 2} + Z^{\beta})]\underline{I}''}{Z[\underline{U}'' + Z^{\beta} \underline{I}' + (Z_{\Lambda 2} + Z^{\beta})\underline{I}'']};
$$
\n
$$
n_{1} = \ell_{1}/L_{1};
$$
\n
$$
\ell_{2} = \frac{Z^{\beta}(\underline{U}'' - \underline{U}') - Z_{\Lambda 1} Z^{\beta} \underline{I}' + Z_{\Lambda 2} Z^{\beta} \underline{I}''}{Z[\underline{U}^{1} + (Z_{\Lambda 1} + Z^{\beta})\underline{I}' + Z^{\beta} \underline{I}'']};
$$
\n
$$
n_{2} = \ell_{2}/L_{2}.
$$
\n(3.6)

 $\ddot{\phantom{a}}$ 

После замены постоянных параметров их численными значениями формулы (3.6) значительно упрощаются: остаются четыре параметра аварийного режима с соответствующими цифровыми коэффициентами.

Пример составления расчетной формулы для ОМП ВЛ с одним ответвлением методом пассивного многополюсника приведен в приложении 2.

Для линии с двумя ответвлениями расчетные формулы для СМП не приводятся из-за их громоздкости. Они могут быть получены на основе формулы  $(3.1)$  путем подстановки в нее параметров  $A_i$  $\ddot{\phantom{1}}$ соответствующих четырехполюсникам при КЗ на первом, втором и третьем участках ВЛ. Формулы для расчета этих параметров приведены в табл.3.1. После замены в расчетных формулах параметров их численными значениями получаются три отдельные формулы, А; каждая из которых имеет (как и в случае ВЛ с одним ответвлением) четыре параметра аварийного режима с соответствующими цифровыми

# Таблица 3.1

|                                      | Короткое замыкание на участке ВЛ                                                                          |                                                                                     |                                                                                                    |
|--------------------------------------|----------------------------------------------------------------------------------------------------|-------------------------------------------------------------------------------------|----------------------------------------------------------------------------------------------------|
| Иарамет-<br>pы                       | первом                                                                                                    | втором                                                                              | третьем                                                                                                    |
| $A_{aa}^{\prime}$                    |                                                                                                    |                                                                                     | $\frac{\underline{7}_R}{\underline{7}^B}$                                                                                                    |
| $A'_{ab}$                            | D                                                                                                    | $Z_{\mathbf{n}\mathbf{1}}$                                                          | $\frac{\sum_{n_1} \sum_{n_2} + \sum_{n_1} \sum_{n_2} \sum_{n_3} B}{Z^B}$                                                                                                    |
| $A_{\mathbf{0}\mathbf{a}}^{\prime}$  | 0                                                                                                    |                                                                                     | $\frac{Z_{n2}+Z^{8}+Z^{r}}{Z^{8}Z^{r}}$                                                                                                    |
| $A'_{\delta\delta}$                  |                                                                                                    | $\begin{array}{c c}\n\frac{1}{2^8} \\ \frac{Z_{\beta\ell} + Z^B}{Z^B}\n\end{array}$ | $\frac{\underline{Z}_{n1} \underline{Z}_{n2} + \underline{Z}_{n1} \underline{Z}^B + \underline{Z}_{n1} \underline{Z}^f + \underline{Z}_{n2} \underline{Z}^B + \underline{Z}^B \underline{Z}^f}{Z^B Z^f}$ |
| $A''_{aa}$                           | $\frac{\underline{7}_{n2} + \underline{7}^r}{\underline{7}^r}$                                            |                                                                                     |                                                                                                    |
| $\boldsymbol{\beta}_{\alpha\beta}''$ | $\frac{Z_{n2}Z_{n3}+Z_{n2}Z^{r}+Z_{n3}Z^{r}}{Z^{r}}$                                                      | $\frac{Z}{2a3}$                                                                     | Л                                                                                                    |
| $A''_{ba}$                           | $\frac{\underline{Z}_{R2} + \underline{Z}^B + \underline{Z}^r}{7^r}$                                      | $\frac{1}{2}$                                                                       | O                                                                                                    |
| $A_{\alpha\beta}''$                  | $\frac{Z_{n2}Z_{n3}+Z_{n2}Z^r+Z_{n3}Z^B+Z_{n3}Z^r+Z^BZ^r}{Z^B Z^r} \left  \frac{Z_{n3}+Z^r}{Z^r} \right $ |                                                                                     |                                                                                                    |

Параметры четырехполюсников при КЗ линии с двумя ответвлениями

коэффициентами. В табл.3.1  $Z^r$  - полное сопротивление ответвления к подстанции  $\Gamma$ ,  $Z_{A3}$  - полное сопротивление 3-го участка BJ. Частное рещение для BJ с двумя и более ответвлениями было подучено ранее [26].

Аналогично, используя известные [8] соотношения, можно получить значения параметров четырехполюсников и расчетные формулы для вычисления расстояния до мест КЗ для линий с тремя и более ответвлениями. Место КЗ определяется в соответствии с соотношением (3.5).

Авухнепная линия. Для общего случая таких ВЛ, работавщих по концам раздельно (см. рис. 3.1, $\delta$ ) формулы для СМП получаются на основе известных [8] матричных уравнений. При этом схема замещения ВЛ представляется двумя пассивными нестиполюсниками, примыкающими слева и справа к поврежденному участку. Расчетные формулы для ОМП требуют применения ЭВМ.

Применительно к двухцепной ВЛ с одним ответвлением от каждой цепи эквивалентная схема в виде двух пестиполюсников показана на рис.3.2,5. Параметры А шестиполюсников при КЗ на 2-м участке следует определять по формулам:

$$
A'_{2aa} = \begin{bmatrix} 1 & 0 \\ 0 & 1 \end{bmatrix}; \quad A'_{2ab} = \begin{bmatrix} Z_{n1} & Z_{12} \\ Z_{21} & Z_{n1} \end{bmatrix};
$$
  
\n
$$
A'_{2ba} = \begin{bmatrix} \frac{1}{2} & 0 \\ \frac{1}{2} & \frac{1}{2} \\ 0 & \frac{1}{2} & \frac{1}{2} \\ 0 & 0 & 1 \end{bmatrix}; \quad A'_{2bb} = \begin{bmatrix} \frac{Z_{n1} + Z_{1}^{g}}{Z_{1}^{g}} & \frac{Z_{12}}{Z_{1}^{g}} \\ \frac{Z_{21}}{Z_{1}^{g}} & \frac{Z_{n1} + Z_{1}^{g}}{Z_{1}^{g}} \\ \frac{Z_{22}}{Z_{1}^{g}} & \frac{Z_{n1} + Z_{n}^{g}}{Z_{1}^{g}} \end{bmatrix};
$$
  
\n
$$
A''_{2aa} = \begin{bmatrix} 1 & 0 \\ 0 & 1 \end{bmatrix}; \quad A''_{2ab} = \begin{bmatrix} 0 & 0 \\ 0 & 0 \end{bmatrix};
$$
  
\n
$$
A''_{2ba} = \begin{bmatrix} 0 & 0 \\ 0 & 0 \end{bmatrix}; \quad A''_{2ab} = \begin{bmatrix} 1 & 0 \\ 0 & 1 \end{bmatrix}.
$$
 (3.7)

Лля рассматриваемых ВЛ при опреденении мест повреждения необходимо знать направление токов и напряжений по концам цепей. что требует установки соответствующих устройств. Расчетные выражения пля СМП упрошаются пля ВЛ. обе непи которых работают по концам на общие шины.

Таким образом при отсутствии ЭВМ метод пассивного многополюсника следует ПОИМенять главным образом на одноцепных линиях с ответвлениями.

#### 3.1.2. Метод активного многополюсника

В отличие от метона. описанного в п.3.1.1. рассматриваемый метод основан на представлении схемы замещения ВЛ в виде активного многополюсника  $[8]$ . Здесь также расчет расстояния до места КЗ в общем случае многоцепной линии с ответвлениями выполняется на основе решения соответствующих матричных уравнений с использованием ЭВМ. Ниже рассматривается метод активного многополюсника применительно к воздушным линиям. Где данный метод не требует использования ЭВМ при выполнении оперативных расчетов пля ОМП.

Одноцепная линия. Схема замещения такой ВЛ представляется одним активным четырехполюсником (рис.3.3.0). Место КЗ рассматриваемым метопом слепует определять на основе известных  $[8]$  соотношений:

$$
K_J = \frac{\underline{J}_1}{\underline{J}_2} = \frac{\underline{I}' + \frac{\underline{D}}{\underline{\beta}} \underline{U}' - \frac{1}{\underline{\beta}} \underline{U}''}{\underline{I}'' - \frac{1}{\underline{\beta}} \underline{U}' + \frac{\underline{A}}{\underline{\beta}} \underline{U}''} = f_1(\ell) ;
$$
 (3.8)

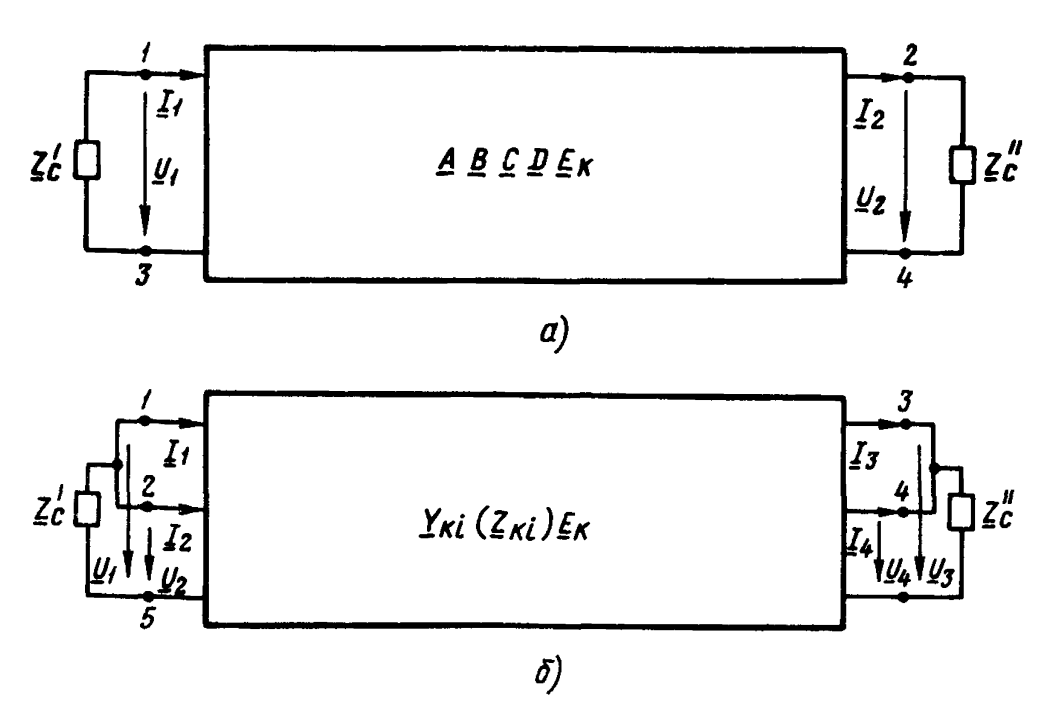

Рис.3.3. Эквивалентные схемы ВЛ в виде активных многополюсников:  $\alpha$  - схема одноцепной ВЛ с ответвлениями в виде активного четы-<br>рехполюсника;  $\delta$  - схема двухцепной ВЛ с ответвлениями в виде<br>активного шестиполюсника

$$
\mathbf{g}_{\epsilon} = \frac{\mathbf{g}_{\epsilon}}{\mathbf{g}_{2}} \frac{\underline{U}' + \frac{\underline{H}}{\underline{C}} \underline{I}' - \frac{1}{\underline{C}} \underline{I}''}{\underline{U}'' - \frac{1}{\underline{C}} \underline{I}' + \frac{\underline{H}}{\underline{C}} \underline{I}''} = f_{2} (\ell), \qquad (3.9)
$$

где  $I_1$ ,  $I_2$ ,  $e_1$ ,  $e_2$  - автономные параметры активного четырехполюсника.

Выражения (3.8) и (3.9) эквивалентны и соответствуют одному и тому же месту КЗ.

Для определения мест повреждения методом активного много-

полюсника в дополнение к соотношениям (3.8) и (3.9) предварительно выполняется расчет относительных значений автономных параметров при КЗ в точках, равномерно распределенных вдоль ВЛ. Расчет может выполняться с помощью ЭВМ либо модели. Результаты расчета автономных параметров представляют в виде графической характеристики (сетчатой номограммы или номограммы из выравненных точек) либо в табличной фогме. Чем больше расчетных точек BJ, тем меньше погрешность СМП, обусловленная интерполяцией. В придожении 2 дан пример методики ОМП одноцепной ВЛ на основе активного многополюсника.

Авухцепная линия. Аля такой линии (см. рис. 3.3, $\delta$ ) следует использовать отношения автономных параметров  $J$  и  $c$  применительно к цепи  $W_T$  и цепи  $W_T$ :

$$
\begin{aligned}\n\underline{\kappa}_{IJ} &= \frac{J_1}{J_3} = \frac{I_1 - (\underline{Y}_{11} + \underline{Y}_{12})\underline{U}^1 - (\underline{Y}_{13} + \underline{Y}_{14})\underline{U}^0}{I_3 - (\underline{Y}_{31} + \underline{Y}_{32})\underline{U}^1 - (\underline{Y}_{33} + \underline{Y}_{34})\underline{U}^0} = f_1(\ell); \\
\underline{\kappa}_{\mathbb{I}\mathbb{J}} &= \frac{J_2}{J_4} = \frac{I_2 - (\underline{Y}_{21} + \underline{Y}_{22})\underline{U}^1 - (\underline{Y}_{23} + \underline{Y}_{24})\underline{U}^0}{I_4 - (\underline{Y}_{41} + \underline{Y}_{42})\underline{U}^1 - (\underline{Y}_{43} + \underline{Y}_{44})\underline{U}^0} = f_2(\ell); \n\end{aligned} \tag{3.10}
$$

$$
\underline{\kappa}_{Ie} = \frac{\underline{e}_1}{\underline{e}_3} = \frac{\underline{U}' - \underline{Z}_{11}\underline{I}_1 - \underline{Z}_{12}\underline{I}_2 - \underline{Z}_{13}\underline{I}_3 - \underline{Z}_{14}\underline{I}_4}{\underline{U}'' - \underline{Z}_{31}\underline{I}_1 - \underline{Z}_{32}\underline{I}_2 - \underline{Z}_{33}\underline{I}_3 - \underline{Z}_{34}\underline{I}_4} = F_1(\ell);
$$
\n
$$
\underline{\kappa}_{Ie} = \frac{\underline{e}_2}{\underline{e}_4} = \frac{\underline{U}' - \underline{Z}_{21}\underline{I}_1 - \underline{Z}_{22}\underline{I}_2 - \underline{Z}_{23}\underline{I}_3 - \underline{Z}_{24}\underline{I}_4}{\underline{U}'' - \underline{Z}_{41}\underline{I}_1 - \underline{Z}_{42}\underline{I}_2 - \underline{Z}_{43}\underline{I}_3 - \underline{Z}_{44}\underline{I}_4} = F_2(\ell).
$$
\n(3.11)

Кроме формул (3.10) и (3.11), для двухцепных ВЛ могут быть получены другие формулы, основанные на различных сочетаниях отношений автономных параметров J и е , являющихся функцией расстояния по мест КЗ [8]. Это позволяет повысить достоверность OMII.

Пассивные параметры  $Y_{\kappa i}$  и  $Z_{\kappa i}$  следует вычислять по фор-MUJIAM:

$$
\Sigma_{\kappa i} = \frac{\underline{i}_{\kappa}}{\underline{u}_{i}} ;
$$
\n
$$
\underline{z}_{\kappa i} = \frac{\underline{u}_{\kappa}}{\underline{i}_{i}} ,
$$
\n(3.42)

где

- $\underline{i}_{\kappa}$  ток в  $\kappa$  -м полюсе при условии, что все полюсы. кроме *i* -го соединены накоротко с соответствуюшим базисным полюсом:
- $\underline{u}_i$  напряжение между  $i$  -м полюсом и соответствующим базисным полюсом при тех же условиях;
- $\underline{u}_K$  напряжение между  $K$  -м и базисным полюсом при условии, что все полюсы, кроме  $i$  -го, разомк-HVTH:
- $\underline{i}$ ; ток в  $i$  -м полюсе при тех же условиях.

Параметры  $Y_{\kappa i}$  и  $Z_{\kappa i}$  рассчитываются с помощью ЭВМ либо мопели.

Расчетные выражения  $(3.8)$ - $(3.11)$  и соответствующие характеристики  $\ell = f(\underline{\kappa}_r)$  и  $\ell = F(\underline{\kappa}_r)$  составляются для каждой ВЛ. Учитывая относительную простоту расчетных выражений (они аналогичны формулам для ОМП ВЛ без ответвлений), определение мест КЗ методом активного многополюсника выполняется с использованием простейших вычислительных средств. Применение ЭВМ может оказаться необходимым лишь при расчете пассивных параметров в формулах пля ОМП.

При включении фиксирующих амперметров двухцепных Вл на сумму токов обеих непей для определения мест КЗ могут быть использованы соотношения (3.8) и (3.9), поскольку схема замещения ВЛ в этом случае представляется активным четырехполюсником.

Таким образом метод активного многополюсника следует применять для ОМП как одноцепных, так и двухцепных ВЛ с ответвлениями с использованием соответствующих графических характеристик или таблиц. Расчет автономных параметров может выполняться предварительно на модели линии либо с использованием ЭВМ.

3.1.3. Метод. основанный на рещении системы линейных алгебраических уравнений

В ряде случаев недесообразно дополнительное измерение тока на поистаниии ответвления  $[27]$ . Это может иметь место, в частности. при изменении режима работы силовых трансформаторов ответвительных подстанций, что приводит к переменному значению сопротивления ответвления в схеме замещения. Ниже рассматривается этот метод применительно к ВЛ различных видов.

Многоцепная линия. Для такой линии справедлива  $[8]$  система уравнений:

$$
\begin{aligned}\n&Z_{T}\left(\underline{I}_{I}^{i} + \underline{I}_{I}^{H} + \underline{I}_{I}^{B} + \ldots + \underline{I}_{I}^{M-1}\right) n + Z_{12}\left[\underline{I}_{I}^{i} + (1 - m_{t})\underline{I}_{I}^{B} + \ldots + m_{N}\underline{I}_{I}^{N-1}\right] + \ldots + \\
&+ Z_{10}\left[\underline{I}_{P}^{i} + (1 - m_{t})\underline{I}_{P}^{B} + \ldots + m_{N}\underline{I}_{P}^{N-i}\right] = \underline{U}_{I}^{i} - \underline{U}_{I}^{i} + \underline{Z}_{I}\left[\underline{I}_{I}^{u} + m_{t}\underline{I}_{I}^{B} + (1 - m_{N})\underline{I}_{I}^{N-i}\right]; \\
&\vdots \\
&Z_{p,t}\left(\underline{I}_{I}^{i} + \underline{I}_{I}^{u} + \underline{I}_{I}^{B} + \ldots + \underline{I}_{I}^{N-i}\right) n + Z_{p2}\left[\underline{I}_{I}^{i} + (1 - m_{t})\underline{I}_{I}^{B} + \ldots + m_{N}\underline{I}_{I}^{N-i}\right] + \ldots + \\
&+ Z_{p}\left[\underline{I}_{p}^{i} + (1 - m_{t})\underline{I}_{p}^{B} + \ldots + m_{N}\underline{I}_{p}^{N-i}\right] = \underline{U}_{p}^{i} - \underline{U}_{p}^{i} + \underline{Z}_{p,t}\left[\underline{I}_{I}^{u} + m_{t}\underline{I}_{I}^{B} + (1 - m_{N})\underline{I}_{I}^{N-i}\right], \\
&= m, \ldots, m_{N} - \text{noors greater than maximum } L_{1}, \ldots, L_{N} \text{ or non-symmetric-} \\
&= m, \ldots, L_{N} \text{ or non-symmetric-} \\
&= m, \ldots, L_{N} \text{ or non-symmetric-} \\
&= m, \ldots, L_{N} \text{ or non-symmetric-} \\
&= m, \ldots, N - 1 \text{ coorecrems-} \\
&= m, \ldots, N - 1 \text{ coorecrems-} \\
&= m, \ldots, N - 1 \text{ coorecrems-} \\
&= m, \ldots, N - 1 \text{ coorecrems-} \\
&= m, \ldots, N - 1 \text{ coorecrems-} \\
&= m, \ld
$$

Относительное расстояние  $n_r$  для поврежденной линии следует определять по выражению

$$
n_{I} = \frac{D_{nI}}{D} , \qquad (3.14)
$$

$$
\text{true} \quad D = \left[ \begin{array}{c} Z_I \left( \underline{I}_I' + \underline{I}_I'' + \underline{I}_I^{B_+} \dots + \underline{I}_I^{N-1} \right) & Z_{I2} \dots Z_{Ip} \\ \dots \\ Z_{p_i} \left( \underline{I}_I' + \underline{I}_I'' + \underline{I}_I^{B_+} \dots + \underline{I}_I^{N-1} \right) & Z_{p2} \dots Z_p \end{array} \right] \quad \text{one}
$$

системы уравнений;

$$
D_{nI} = \begin{bmatrix} \frac{\left(\int_{I}^{n} - \int_{I}^{n} + Z_{I} \left[ \int_{I}^{n} + m_{I} \int_{I}^{B} + \ldots + (1 - m_{N}) \int_{I}^{N - 1} \right] \right] Z_{I2} \ldots Z_{J0} \\ \ldots \\ \frac{\left(\int_{I}^{n} - \int_{I}^{1} + Z_{I} \int_{I} \left[ \int_{I}^{n} + m_{I} \int_{I}^{B} + \ldots + (1 - m_{N}) \int_{I}^{N - 1} \right] \right] Z_{I2} \ldots Z_{J} \\ \ldots \\ \ldots \end{bmatrix} - \text{on}
$$

получатнийся из определителя  $D$  путем замены столбца, составленного из коэффициентов при неизвестном  $n<sub>r</sub>$ , столбцом, составленным из свободных членов уравнений  $(3.13)$ .

Аналогично определяется место КЗ на остальных линиях.

Опнонепная диния. Расчетные формулы для ОМП подучаются из первого уравнения (3.13) в зависимости от числа ответвлений. Так, пля наиболее распространенных воздушных линий с одним ответвлением расчетная формула имеет виц

$$
\ell = nL = \frac{\underline{u}'' - \underline{u}' + \underline{Z}_n (\underline{T}'' + m_t \underline{T}^B)}{\underline{Z}_n (\underline{T}' + \underline{T}'' + \underline{T}^B)} L .
$$
 (3.15)

двухцепная линия. Здесь также расчетные формулы получаются решением системы из двух первых уравнений (3.13). Применительно к двухцепным ВЛ с одним ответвлением от каждой цепи, работающим на общие шины с двух концов, расстояние до мест КЗ, например, цепи W, следует определять по формуле

$$
\ell_{\mathcal{I}} = n_{\mathcal{I}} L_{\mathcal{I}} = \frac{\underline{U}'' - \underline{U}' + (\underline{Z}_n + \underline{Z}_{I2}) (\underline{I}'_1 + m_I \underline{I}''_1)}{(\underline{Z}_n + \underline{Z}_{I2}) (\underline{I}'_1 + \underline{I}''_1 + \underline{I}''_1)} L_{\mathcal{I}} \tag{3.16}
$$

В целях повышения точности и достоверности расчета расстояния целесообразно одновременное измерение геометрической суммы и разности токов обеих цепей [28]. В этом случае при раздельной работе цепей по концам получаем:

$$
\ell = \frac{\left(\underbrace{U_1'' - U_1'}_{\{Z_1'' - U_1''\}}\right) + \left(\underbrace{Z_n + Z_{12}}_{\{Z_1'' - U_1''\}}\right)\left(\underbrace{Z_n' + Z_{12}'}_{\{Z_1'' - U_1''\}}\right)}_{\left(\underbrace{Z_n'' - U_1'}_{\{Z_1'' - U_1''\}}\right) + \left(\underbrace{Z_n - Z_{12}}_{\{Z_1'' - Z_{12}\}}\right)\left(\underbrace{I_n'' + m_1 I_n^B}_{\{Z_1'' - Z_{12}\}}\right)}_{\{Z_2'' - Z_{12}\}}.
$$
\n(3.17)

- где  $\underline{U}_I^I$ ,  $\underline{U}_I^H$  и  $\underline{U}_I^I$ ,  $\underline{U}_I^H$  напряжения нулевой (обратной) последовательности по концам первой и второй непей ВЛ на концевых подстанциях:
	- $\underline{I}'_{\Sigma}$ ,  $\underline{I}''_{\Sigma}$  и  $\underline{I}'_{\Delta}$ ,  $\underline{I}''_{\Delta}$  геометрическая сумма и разность токов нулевой (обратной) последовательности обеих цепей:
		- WERE PROMOTORED AND THE STAR CYMMA M DASHOCTL TOKOB нулевой (обратной) последовательности обеих цепей линии на ответвительных подстанниях.

формулы (3.17) следует главным образом применять, если на подстанции ответвления установлены трансформаторы с одинаковыми сопротивлениями. При этом в случае отключения трансформатора цепи W<sub>I</sub> для определения места КЗ на ней во второй формуле (3.17) знак "плюс" должен быть заменен на "минус". Если перед  $I_A^B$ же сопротивления ответвлений не равны между собой, то в ряде случаев также может изменяться направление тока  $I^B$ , **UTO TDe**бует установки реле направления мощности.

для исключения контроля направления тока  $I_A^B$ следует на подстанциях ответвлений измерять токи каждого из ответвлений  $\left[\frac{2}{2}\right]$ . В этом случае в первой формуле (3.17) вместо тока  $\frac{18}{2}$ <br>подставляется сумма токов  $\left(\frac{18}{1} + \frac{18}{18}\right)$ , а во второй формуле вмес-<br>то тока  $\frac{18}{2}$  - разность токов  $\left(\frac{18}{1} - \frac{18}{18}\right)$ .

Расчетные формулы рассматриваемого метода сравнительно просты и не требуют при определении мест повреждения использования ЭВМ.

3.2. Сдносторонние измерения

3.2.1. Измерение сопротивления участка Вл до места КЗ

для Вл с ответвлениями также используется фиксирурший индикатор ФиС, указания по применению которого изложены в п.2.2.1. Ниже излагаются особенности выбора уставок инцикатора пля таких ВЛ. обусловленные наличием на подстанции ответвления трансформатора с заземленной нейтральр. В дополнение к уставкам, рассчитываемым для ВЛ без ответвлений (см. п.2.2.1), здесь необходимо пополнительно определять коэффициент коррекции.

 $V$ же вестно [8], что для рассматриваемых ВЛ при ОМП в случае КЗ за местом ответвления необходимо учитывать погрешность измерения. Для ее снижения индикатор ФИС снабжен узлом коррекции погрецности. Применительно к одноцепной ВЛ с ответвлением вычисляется соответствующий коэффициент коррекции К., формула для которого имеет вид

$$
\kappa_{\kappa} = \frac{I_{\varphi}^{\beta} + 3\kappa_{\varrho} I_{\varrho}^{\beta}}{I_{\varrho} + 3\kappa_{\varrho} I_{\varrho}} \quad , \tag{3.18}
$$

где  $I_{\varphi}^{\mathfrak{g}}$ ,  $I_{\varphi}$  - токи поврежденной фазы соответственно в ответвлении и в месте установки индикатора;

 $I_{\rho}^{\beta}$ ,  $I_{\rho}$  - токи нулевой последовательности.

Коэффициенты коррекции рассчитываются для максимального и минимального режимов работы энергосистемы, а для настройки индикатора определяется среднее арифметическое значение коэффициента. Если участок линии ответвления имеет протяженность более 20 км, возникает необходимость определения места повреждения на этом участке. В этом случае рассчитываются два коэффициента коррекции по формуле (3.18): один для нормальной схемы работы ВЛ, а другой - для случая, когда участок линии с тупиковой подстанцией принимается в качестве линии ответвления. Для регулировки уставки "Коррекция" используется среднее арифметическое значение расчетных коэффициентов для двух случаев КЗ: на основной части ВЛ и на линии ответвления.

В приложении 2 приведен пример выбора уставок индикатора ФИС пля ВИ с ответвлением.

3.2.2. измерение тока (напряжения)

При невозможности применения индикаторов ФИС для СМП ВЛ с ответвлениями целесообразно в ряде случаев использование односторонних измерений тока (напряжения). В основном такие измерения не обеспечивают достаточной точности СМП, поэтому они используются либо при отсутствии по тем или иным причинам средств измерений на одном из концов ВЛ, либо для проверки достоверности основного метода ОМП на основе двусторонних измерений.

Для ВЛ с ответвлениями практически может использоваться только характеристика зависимости тока (напряжения) от места КЗ, как это описано в п.2.2.2. При этом такая характеристика может быть представлена графически либо в табличной форме. Расчет токов (напряжений) выполняется с помощью ЭВМ.

Использование измерения тока (напряжения) пля других способов ОМП, изложенных в п.2.2.2, применительно к ВЛ с ответвлениями связано с громоздкими расчетами и без ЭВМ не оправдано.

# 4. ОПЕНКА ПОГРЕШНОСТИ ОПРЕДЕЛЕНИЯ МЕСТ ПОВРЕЖДЕНИЯ ВЛ ИЗ-ЗА НЕУЧЕТА ВЛИЯЮЩИХ ФАКТОРОВ

В ряде случаев расчет расстояния до мест КЗ может выполняться без учета отдельных влияющих факторов, что значительно упрощает OMI и позволяет использовать простейшие вычислительные средства. К таким влияющим факторам относятся: частичная взаимоиндукция электромагнитосвязанных линий, токи ответвительных подстанций, неточность задания сопротивления силовых трансформаторов тупиковых подстанций, неоднородность ВЛ. Однако пренебрежение влияющими факторами приводит к погрешности расчета расстояния, которая иногда может достигать недопустимых значений. Можно считать практически недопустимой погрешность, если при неучете отдельного влияющего фактора она не превышает 2%. В отдельных случаях это значение может быть принято другим с учетом особенностей работы каждой ВЛ и ее протяженности. Ниже приводятся расчетные формулы для оценки рассматриваемых погрешностей  $[20, 21]$ .

### 4.1. Неучет частичной взаимоиндукции

для линии  $W_f$ , имеющей частичную взаимоиндукцию  $Z_{f2}$  с ВЛ  $W_{\pi}$  (см. рис. 2.6,  $a$ ), погрешность СМП от неучета этой взаимоиндукции при указанном направлении токов следует определять по формуле

$$
\Delta n_{\overline{I}} = -\frac{Z_{12} \underline{I}_{\overline{I}}'}{Z_{\overline{I}\overline{I}} \left( \underline{I}_{\overline{I}}' + \underline{I}_{\overline{I}}'' \right)} \tag{4.1}
$$

Аналогично следует определять погрешность и для линии  $W_{\pi}$ .

Применительно к пяти электромагнитосвязанным ВЛ выражение (4.1) преобразовывается:

$$
\Delta n_{t} = -\frac{Z_{t2} \underline{I}_{\underline{n}}^{t} + Z_{t3} \underline{I}_{\underline{m}}^{t} + Z_{t4} \underline{I}_{\underline{n}}^{t} + Z_{t5} \underline{I}_{\underline{Y}}^{t}}{Z_{\underline{n}I} (I_{I}^{t} + I_{I}^{t})}.
$$
 (4.2)

При неучете взаимоиндукции с одной из электромагнитосвязанных линий формула (4.1) приобретает вид:

$$
\Delta n_{i} = -\frac{Z_{1i} L'_{i}}{Z_{nI}(I_{i}^{I} + I_{i}^{m})},
$$
\n(4.3)

 $Z_{ij}$  - полное сопротивление взаимоиндукции между линией  $W_{i}$ rne и линией  $W_i$  (  $i = \Pi$ ,  $\Pi$ , IV,  $Y$ ).

Аналогично следует определять погрешность при повреждении остальных электромагнитосвязанных линий электропередачи.

Из выражения (4.2) видно, что погрешность ОМП зависит от длины участков сближения ВЛ, модуля и знака токов во всех неповрежденных линиях. электромагнитосвязанных с поврежденной. Эти параметры аварийного режима зависят от места короткого замыкания поврежденной линии. Следовательно, погрешность от пренебрежения взаимоиндукцией может принимать как положительное. так и отрицательное значение, а иногда равняться нулю.

В реальной схеме электромагнитосвязанных линий должен выполняться расчет токов КЗ для граничных точек ВЛ в отдельных режимах работы линий и примыкающих сетей. Такими точками являются концы поврежденной ВЛ, начало и конец ее участка сближения. На базе этих расчетов определяется максимальная погрешность. При этом оценку погрешности следует производить как для случая пренебрежения электромагнитным влиянием всех линий, так и отдельных ВЛ. В последнем случае появляется возможность исключения дополнительных измерений. Если расчетная максимальная погреш-

Оценку возможности пренебрежения всеми (четырьмя) или частью электромагнитосвязанных BJ1 при повреждении, например, линии W<sub>r</sub> следует производить в следующей последовательности;

Определяется погрешность расчета расстояния до мест КЗ во всех граничных точках поврежденной Вл при пренебрежении всеми электромагнитосвязанными линиями на основе выражения (4.2).

Из полученных значений погрешности находится максимальное значение; если оно не превышает 2\$ длины поврежденной ВЛ, расчет на этом заканчивается. (Такой погрешностью можно пренебречь, что позволяет определять место повреждения без учета электромагнитного влияния всех неповрежденных ВЛ).

Ьсли по данным расчета максимальная погрешность превышает  $2\%$ , то по формуле  $(4.2)$  вычисляется погрешность при КЗ в граничных точках поврежденной ВЛ из-за пренебрежения током каждой линии, электромагнитосвязанной с поврежденной, и определяются их максимальные значения погрешности.

На основе данных расчета производится распределение максимальных значений погрешности в порядке их убывания по модулю для обоих знаков (положительного и отрицательного).

Из полученных максимальных значений погрешности определяется их наибольшее значение, и если оно менее 2%, влиянием соответствующей линии можно пренебречь.

Ьсли погрешность превыпает 2 \$ , то берется следующее по модулю значение максимальной погрешности, которое не должно превышать 2%, и в расчете расстояния до мест повреждения влиянием соответствующей линии можно пренебречь.

ьсли наибольшее значение максимальных погрешностей намного меньше 2%, то определяется сумма максимальных значений погрешности одного знака отдельных линий, которая не должна превыпать 2%. В этом случае можно пренебречь электромагнитным влиянием линий, погрешности которых являются слагаемыми этой суммарной погрешности. Расчет погрешности на этом заканчивается.

Аналогично следует определять погрешность СМП для других электромагнитосвязанных линий.

В приложении 3 дан пример расчета такой погрешности.

### 4.2. Неучет токов ответвительных подстанций

Рассматриваются погрешности СМП при использовании параметров нулевой и обратной последовательностей на основе двусторонних измерений (активным сопротивлением можно пренебречь).

Параметры нулевой последовательности. Для наиболее распространенного случая одноцепной ВЛ с заземленным ответвлением (см. рис. 2.7.6) погрешность ОМП на участке длиной  $L$ , , из-за пренебрежения током ответвления будет отринательной и полжна определяться [8] по формуле

$$
n^{2} - \left(m_{1} - \frac{X_{c}^{L}}{X_{n}}\right)n - m_{1} \frac{X_{c}^{L}}{X_{n}}
$$
\n
$$
\Delta n_{1} = -\frac{n^{2} - \left(m_{1} - \frac{X_{c}^{L}}{X_{n}}\right)n - m_{1} \frac{X_{c}^{L}}{X_{n}}}{n + m + \varphi_{1}},
$$
\n
$$
n = \frac{X_{c}^{L} + X_{n} + X_{c}^{H}}{X_{n}} \frac{X_{a}^{B}}{X_{n}}.
$$
\n
$$
(4.4)
$$

При расчете погрешности для случая повреждения на участке длиной  $L_2$  необходимо использовать формулу (4.4), приняв подстанцию Б за начало отсчета расстояния до мест КЗ. Погрешность имеет положительное значение. Значение максимальной погрешности изза неучета тока ответвления следует определять по упрощенной мормуле

$$
\Delta n_{1max} = -\frac{\left(m_t + \frac{X_c'}{X_n}\right)^2}{2\left(3m_t - \frac{X_c'}{X_n}\right) + 4q_t} \tag{4.4a}
$$

Для одноцепной Вл с двумя заземленными ответвлениями рассматривается только погрешность при КЗ на участках длиной  $L_t$  и  $L_2$ , так как характер ее изменения на участке длиной  $L_3$  тот же, что и для участка длиной  $L_1$ . При этом в случае КЗ на участке длиной  $L_i$  (  $L_i$  ) необходимо схему замещения преобразовать в эквивалентную с одним заземленным ответвлением, а погрешности определять по формулам (4.4) и (4.4а).

При КЗ на участке длиной  $L_2$  (в относительных единицах веизменяется от 0 до 1) к пренебрежении током ответличина п. влений погрешность СМП следует вычислять по формуле

$$
\Delta n_2 = \frac{n_2^2 + a n_2 + c}{n_2 + b} \quad , \tag{4.5}
$$

rne

$$
a = \frac{x'x''(x^{B}+x')}{x_{n2}(x'x'-x^{B}x'')} ;
$$
  
\n
$$
\delta = \frac{x^{B}x^{r}(x'+x'') + x_{n2}(x''+x'')}{x_{n2}(x''x'-x''x'')} ;
$$
  
\n
$$
c = \frac{x^{B}x'x''}{x_{n2}(x'x'-x''x'')} ; x' = x'_{c} + x_{n1}; x'' = x''_{c} + x_{n2}.
$$

В отличие от ВЛ с одним ответвлением погрешность СМП рассматриваемой ВЛ положительна при КЗ в начале участка и отрицательна в его конце. Максимальное значение погредности следует определять по формуле (4.5) подстановкой в нее одного из значений П. вавных нулю либо единице.

Парзметры обратной последовательности. Влияние ответвления на распределение токов КЗ меньше, чем при использовании параметров нулевой последовательности [8]. Это объясняется тем. что сопротивление ответвления обратной последовательности определяется не голько сопротивлением силового трансформатора, но и нагрузки. Сопротивление обратной последовательности нагрузки Х., обычно представляется эквивалентной реактивностью, его значение следует принимать равным 35-45% и относить к полной рабочей мещности нагрузки и тому напряжению, где она подключена. Расчет погрешности СМП полжен выполняться по тем же формулам, что и при использовании параметров нулевой последовательности. Как показали расчеты [8], погрешность для рассматриваемых паразетров в несколько раз меньше.

В приложении 3 дан пример оценки погрешности СМП из-за неучета тока ответвительной подстанции.

4.3. Неучет изменения сопротивления силовых трансформаторов тупиковых подстанций

Рассматривается ВЛ, где место КЗ определяется по току и напряжению нулевой последовательности на питающей подстанции и только по току на тупиковой подстанции, где установлен силовой трансформатор с регулированием напряжения под нагрузкой. Его сопротивление зависит от положения переключателя ответвления регулирующей обмотки и, как показано в приложении I, изменяется в пироком диапазоне. Неучет этого изменения может приводить к недопустимой погрешности расчета расстояния до мест КЗ [12]. Это также относится и при несоответствии расчетного сопротивления нулевой последовательности трансформатора его действительному значению.

Погрешность расчета следует определять в соответствии с формулой

$$
\Delta n_{\chi T} = \frac{n+6}{1+6+\rho} \rho \Delta X_{T0} ,
$$
\n
$$
\text{trig } G = X'_{CD} / X_{n0} ; \quad \rho = X_{T0} / X_{n0} ; \quad \Delta X_{T0} = \frac{X_{T1} - X_{T0}}{X_{T0}} .
$$
\n(4.6)

Из формулы (4.6) видно, что при данных значениях  $\vec{\sigma}$  и  $\rho$  по- $\Delta n_{\gamma\gamma}$  минимальна в начале линии и достигает максигрешность мального значения при КЗ в конце ВЛ. Максимальная погрешность соответственно равна

$$
\Delta n_{\text{XT max}} = \frac{i+6}{i+6+9} \rho \Delta X_{\text{Tg}} \tag{4.7}
$$

Для воздушных линий, примыкающих со стороны питания к относительно мощной системе  $(X'_{c0} \ll X_{n0}$ ), величиной  $G$  можно пренебречь. Тогда формула (4.7) преобразовывается

$$
\Delta n_{\chi T \text{ max}} = \frac{1}{1 + \beta} \beta \Delta X_{\tau 0} \quad . \tag{4.8}
$$

Чем короче воздушная линия, тем больше максимальная погрешность.

Сна также возрастает при увеличении расхождения между действительным и расчетным значениями сопротивления трансформатора.

Исходя из изложенного, в случае недопустимых погрешностей при изменении положения переключателя ответвлений трансформатора должны быть составлены расчетные формулы для СМП для двухтрех групп положений переключателя. В пределах каждой группы погрешность ОМП не полжна превышать допустимого значения.

#### 4.4. Неучет неоднородности воздущной линии

В ряде случаев воздушные линии состоят из проводов разных марок, подвещенных на опорах различных типов, при этом трасса ВЛ проходит по местности с отличаршимися характеристиками грунтов. В результате линия становится неоднородной, состоящей из отпельных участков со своими уцельными сопротивлениями. Если пренебречь такой неоднородностью, то может возникнуть погрешность СМП. Ниже приводятся формулы, позволяющие оценить количественно эту погрешность; и, если она невелика (2%), для определения мест КЗ можно использовать расчетные формулы для однородных линий [30]. Оция упрощения анализа активное сопротивление ВЛ не учитывается).

Для одноцепной ВЛ, состоящей из двух неоднородных участков разной длины  $L_i$  и  $L_i$  с соответственно удельными индуктивными сопротивлениями х, и х, (индекс "О" опускается), схема замещения нулевой последовательности и потенциальные диаграммы при КЗ на первом участке показаны на рис. 4.1.

всли пренебречь неоднородностью участков ВЛ, то погрещность расчета расстояния до мест КЗ на участке длиной L, следует определять по формуле

$$
\Delta n_t = \left(\frac{X_t}{X} - t\right) n \tag{4.9}
$$

 $r_{\text{A}}e X = X_{1}m_{1} + X_{2}m_{2}$ .

Максимальное значение погрешности имеет место при КЗ в конце участка и должно определяться по формуле

$$
\Delta n_{1, \text{max}} = \frac{(x_1 - x_2)m_1 + x_2n}{x} \,. \tag{4.10}
$$

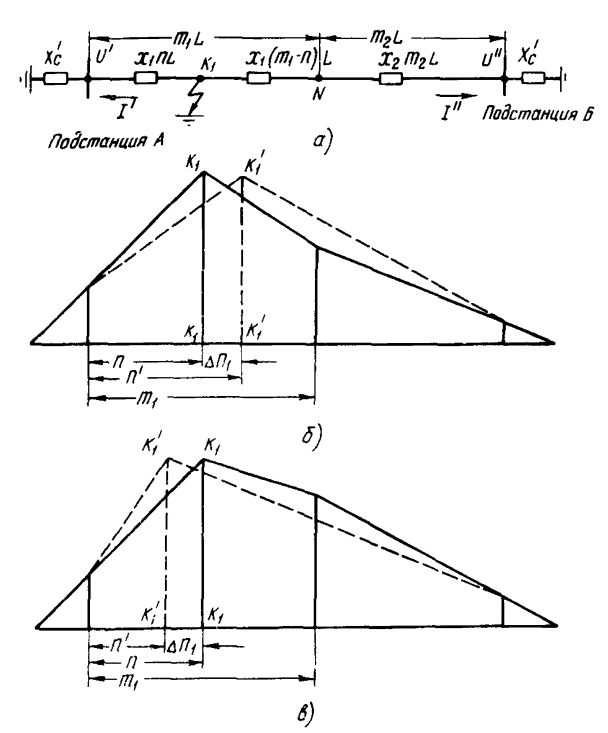

Рис. 4.1. Схема неоднородной Влі с двумя участками:  $a$  - схема замещения нулевой последовательности;  $\overline{b}$  - потенциальная диаграмма при  $x_1 > x_2$ ;  $b$  - потенциаль-<br>ная диаграмма при  $x_1 < x_2$ 

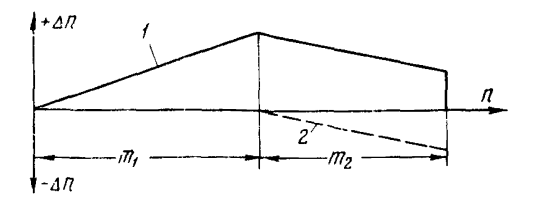

Рис. 4.2. Характеристика  $\Delta n = f(n)$ :  $I - \text{softmax}$  погрешность; 2 - составляющая погрешности от второго участка

При КЗ на втором участке погрешность следует определять по формуле

$$
\Delta n_2 = \frac{X_t - X_2}{X} m_t + \frac{X_2 - X}{X} n \tag{4.11}
$$

При КЗ в конце второго участка ( $n_2 = m_2$ ) можно получить формулу для определения максимального значения этой погрешности.

Как видно из формулы (4.9), погрешность изменяется по линейному закону. Поскольку удельное сопротивление X, может быть больше или меньше  $X_2$ , то погрешность расчета расстояния до мест КЗ может принимать положительное и отрицательное значения (рис. 4.1,  $a \nu b$ ). Изменение погрешности вдоль ВЛ с двумя неоднородными участками для случая  $x_1 > x_2$  показано на рис. 4.2. Здесь максимальное значение погрешности имеет место в конце первого (начале второго) участка.

Для общего случая ВЛ, состоящей из *N* неодородных участков, формула для расчета погрешности при КЗ на *N* -м участке имеет вид:

$$
\Delta n_N = \frac{x_1 - x_N}{x} m_1 + \frac{x_2 - x_N}{x} m_2 + \ldots + \frac{x_N - x}{x} n \quad . \tag{4.12}
$$

При оценке максимальной погрешности необходимо рассматривать КЗ в конце каждого участка и выбирать наибольшее из них, которое и определяет допустимость пренебрежения неоднородностью ВЛ. Значение максимальной погрешности на *N* -м участке следует определять по формуле

$$
\Delta n_{N \max} = \frac{x_1 - x}{x} m_1 + \frac{x_2 - x}{x} m_2 + \ldots + \frac{x_N - x}{x} m_N \quad . \tag{4.13}
$$

Аналогично следует определять погрешности расчета расстояния до мест КЗ из-за неучета неоднородности ВЛ при использовании параметров обратной последовательности.

## 5. ПРИМЕНЕНИЕ ЭВМ ДЛЯ ОПРЕДЕЛЕНИЯ МЕСТ ПОВРЕЖДЕНИЯ ВЛ

5.1. Достоверность параметров и требования к расчетным алгоритмам определения мест КЗ

Эффективность дистанционного определения мест повреждения ВЛ зависит от многих факторов, среди которых особое место занимает надежность работы фиксирующих приборов (индикаторов), а также достоверность их показаний и параметров системы, используемых при расчетах. Являясь датчиками оперативной информации о значениях параметров аварийного режима, фиксирующие приборы в значительной степени определяют результирующую погрешность расчета расстояния.

Причинами недостоверных (ложных) измерений являются заводские дефекты, низкий уровень технического и оперативного обслуживания фиксирующих приборов, повышенная погрешность измерительных трансформаторов, каскадное срабатывание приборов, сложные виды повреждений, обрывы проводов и др.  $[7]$ .

Достоверным измерением параметра аварийного режима (ток, напряжение) можно считать такое измерение, которое непременно будет истинным (с практически допустимой погрешностью) [31]. Вероятность появления достоверного измерения равна единице. Другие измерения (возможные, но не достоверные) имеют вероятность меньше единицы. Обычно вероятность достоверного события близка к единице.

К числу недостоверных измерений в технике СМП можно отнести случаи определения расстояния до мест повреждения с погрешностью более 15%, а также отказы в работе фиксирующих приборов. Анализ этих случаев в течение ряда лет показывает, что по всем энергосистемам Советского Союза их относительное значение составляет в среднем около 10% общего количества всех случаев КЗ. когда мог быть выполнен расчет искомого расстояния.

Параметры системы (полные, активные и реактивные сопротивления, проводимости элементов электрической сети, собственные и взаимные сопротивления и др. ) относятся к постоянной неоперативной информации и определяются расчетным путем с той или иной степенью погрешности. На основе известных зависимостей между параметрами аварийного режима и параметрами системы производится оценка измеренных значений токов и напряжений при КЗ на линии.

При выполнении оперативным персоналом расчетов расстояния до мест КЗ вручную проверка достоверности фиксирующих приборов является относительно трудоемкой операцией. При этом здесь также возможны ошибки, что, в свою очередь, может снизить точность СМП. Поэтому проверку достоверности, как и расчет расстояния до мест КЗ, следует, как правило, производить с помощлю ЭВМ по специальным программам.

Существуют различные алгоритмы проверки достоверности, основанные на избыточности информации о параметрах режима и системы  $[7, 32]$ . При этом они могут зависеть от вида ВЛ, наличия одно- или двусторонних измерений параметров аварийного режима нулевой или обратной последовательностей либо обоих вместе и др. Так, в частности, для всех видов воздушных линий возможно получение избыточной информации при измерении напряжения на каждом конце ВЛ, где, как правило, для каждой системы (сехции) шин подстанции напряжением IIO кВ и выше устанавливается по одному вольтметру [6].

Проверка достоверности для двухцепных ВЛ может быть выполнена при измерении суммы и разности токов обеих цепей, как указано в п.2.1.2. Кроме того, достоверность может быть обеспечена при использовании метода активного многополюсника на ВЛ с ответвлениями (см. п.3.1.2). В других случаях [32] достоверность результата расчета расстояния до мест КЗ получается за счет более полного использования информации об электрической сети на основе реализации адекватных задаче алгоритмов. обладающих увеличенным объемом операций по обработке имершейся информации.

После проверки достоверности параметров выполняется расчет расстояния до места КЗ и определяется участок обхода ВЛ для поиска неисправных элементов.

5.2. Сравнительная характеристика программ определения мест повреждения и рекомендации по их применению

Первые программы оперативного расчета расстояния до мест короткого замыкания ВЛ по параметрам аварийного режима, нашедшие практическое применение в энергосистемах, были разработаны ВНИИЭ-ВЦ ГТУ. Карелэнерго и Мосэнерго. Программы, созданные во ВНИИЭ-ВЦ ГТУ, первоначально могли быть использованы только для одно- и двухцепных однородных линий, не имеющих ответвлений к подстанциям с заземленными нейтралями силовых трансформаторов. Это ограничивало область применения таких программ. поскольку в энергосистемах имеется значительное количество воздушных линий других видов. В дальнейшем эти программы совершенствовались [33], теперь они могут решать задачу ОМП применительно к воздушным линиям различных видов в электрических сетях любой конфигурации [32, 7].

В ИВЦ Мосенерго разработан комплекс программ оперативного ОМП пля определения мест повреждения воздушных линий 110-500 кВ [34]. В качестве расчетной схемы используется оперативная электрическая сеть Мосэнерго (та же, что и для расчетов токов КЗ). Общение оператора с комплексом программ осуществляется в диалоговой форме, при этом реализуется метод ОМП по отношению напряжений и токов нулевой последовательности по концам ВЛ.

В Литовской энергосистеме программа оперативного ОМП ВЛ 110-330 кВ реализована на ЭВМ EC-1010 [35]. Для всех ВЛ создается информационная база, которая включает параметры воздушной линии и примыкающей сети, технические данные фиксирующих приборов, коэффициенты трансформации измерительных трансформаторов тока и напряжения и др. Задача ОМП рещается в диалоговой форме для ВЛ различных видов с проверкой достоверности данных измерений.

Необходимость периодического контроля соответствия заложенных в программе СМП исходных данных и параметров элементов электрической сети действительным их значениям требует отвлечения квалифицированного персонала, что не всегда удается в условиях эксплуатации. При значительном несоответствии данных возможны недопустимые погрешности расчета расстояния до мест КЗ. Одной из возможных причин дополнительной погрешности СМП при использовании такой программы расчета является также необходимость учета режима сетей, примыкающих к поврежденной линии, выполняемого вручную дежурным диспетчером (предприятия электрических сетей, энергосистемы или объединенной энергосистемы). Эти

Указанных недостатков лишен комплекс программ У-У1-40 и У-У1-50, разработанный Киевским институтом электродинамики (КИЗД) АН УССР, обеспечивающий решение задачи ОМП оперативным путем<br>[37] . который следует в первую очередь применять в энергос. который следует в первую очередь применять в энергосистемах. В него входят также программы различных вариантов расчетов токов КЗ, неполнофазных отключений, сложных несимметрнй и др. В составе комплекса программ имеется и модуль ОМП, основанный на неоперативном (предварительном) вычислении параметров аварийного режима, представляемых в виде таблиц. Этот модуль является вспомогательным (при отсутствии оперативного метода ОМП с использованием ЭВМ), он реализован в ранее разработанных программах (КИЭД) У-У1-20 и У-У1-38 и нашел широкое применение в энергосистемах [37] .

Комплекс программ решает все задачи на основе единой базовой математической модели электрической сети (ВМС), при этом в расчетных подрежимах могут реализовываться любые требуемые коммутационные изменения сети. Расчет расстояния может быть выполнен с использованием параметров как нулевой, так и обратной последовательности. В целях повдаения оперативности ОМП в дополнение к ВМС создается базовая модель линий. Описанный комплекс программ дополняется программным блоком автоматизированной проверки достоверности показаний фиксирующих приборов.

Обеспечение соответствия ВМС действительному состоянию электрической сети (проведение необходимых коммутаций модели) должно быть поручено персоналу службы РЗА, выполняющему расчеты токов КЗ с помощью комплекса программ Возможны и другие способы обеспечения оперативного состояния базовой математической модели.

Эффективность использования ЭВМ для оперативного ОМП может быть значительно поьшена в случае обеспечения передачи показаний фиксирующих приборов телеметрически с последующим их автоматическим вводом в ЭВМ. В результате появится возможность создания автоматизированной системы определения мест повреждения БД.

При внедрении программ. решающих задачу СМП ВЛ напряжением IIO кВ и выше, нелессобразно исходить из двух положений: программа СМП является частью комплекса программ пля решения совокупности электротехнических запач. либо только пля СМП.

В первом случае комплекс программ имеет единую информационную базу (например, БМС) и выполняет по соответствующим программным модулям различные расчеты для целей ОМП ВЛ. редейной защиты, выбора электрооборудования и др. Во втором случае используется самостоятельная программа расчета расстояния до мест КЗ. Иногда такая программа дополняется модулем расчета параметров ВЛ. Эдесь используется независимая информационная база.

В энергосистемах. где электрическая сеть состоит из большого количества ВЛ различных видов, имеющих сложные электромагнитные связи, для оперативного СМП ВЛ необходимо применение комплекса программ Киевского института электродинамики.

В некоторых системах при относительно простой конфигурации электрической сети с небольшим количеством ВЛ напряжением 110 кВ и выше возможно использование программ, основанных на простых алгоритмах (в частности, отдельных расчетных выражений). Обязательным условием применения тех или иных программ ОМП должно быть наличие в их составе программного модуля проверки достоверности показаний фиксирующих приборов.

Приложение 1

# РЕКОМЕНЦАЦИИ ПО ОПРЕДЕЛЕНИЮ ПАРАМЕТРОВ ВОЗНУШНЫХ ЛИНИЙ И ТРАНСФОРМАТОРОВ

Точность определения мест повреждения ВЛ в значительной степени зависит от точности исходных параметров элементов электрической сети, к которым в первую очередь следует отнести воздушные линии электропередачи и силовые трансформаторы опорных и ответвительных подстанций. Эти параметры могут быть получены расчетным путем либо экспериментально.

#### 1. Расчетное определение параметров

Параметры воздушных линий напряжением IIO кВ и выше не зависят от значений протекающих по ним токов и приложенных напряжений, так как в установившемся режиме промышленной частоты такие ВЛ можно считать линейными системами. Лля расчета расстояния до мест КЗ обычно используются продольные удельные собственное и взаимное сопротивления и реже поперечные проводимости.

Расчет удельных параметров многопроводных однородных ВЛ. как правило, выполняется с использованием ЭВМ по специальным программам. Практическое распространение получили методы СМП. использующие параметры нулевой и обратной последовательностей. Иля вычисления удельных параметров ВЛ в целях получения соответствующих сопротивлений и проводимостей во ВНИИЭ-ВП ГТУ разработаны алгоритм и программа применительно к трехфазным воздушным линиям пля любого числа параллельных непей при наличии и отсутствии грозозащитного троса  $[7]$ .

Применительно к промышленной частоте для реальных расстояний  $D_{\kappa\kappa}$  и  $D_{\kappa i}$  с учетом того, что радиусы всех проводов ВЛ одинаковы, а также с приближенным учетом влияния удельного сопротивления земли удельные параметры с достаточной точностью определяются по формулам:

$$
Z_{KK} = R + 0.05 + j \, 0.145 \, \ell g \, \frac{D}{d} ;
$$
\n
$$
Z_{Ki} = 0.05 + j \, 0.145 \, \ell g \, \frac{D}{d} ,
$$
\n
$$
(M.1)
$$

- где  $Z_{KK}$  и  $Z_{Ki}$  соответственно удельные собственное и взаимное сопротивления. Ом/км:
	-
- $B = 93,24\sqrt{G_3}$  активное сопротивление провода, См/км;<br>  $B = 93,24\sqrt{G_3}$  фиктивная глубина протекания обратного то-<br>
ка в земле, м;<br>  $G_3$  проводимость земли,  $1/(G_{M-M})$ ;<br>  $a'$  радиус провода, м;
	-
	- радиус провода, м:
	- среднегеометрическое расстояние между проводами ВЛ. м.

При режении запачи ОМП в большинстве случаев используются параметры в симметричных координатах. Соответственно удельные сопротивления трехфазной ВЛ в схемах замещения прямой (1), обратной (2) и нулевой (0) симметричных составляющих вычисляются по dopmyxam:

$$
Z_t = Z_2 = Z_{\kappa\kappa} - Z_{\kappa i} ;
$$
  
\n
$$
Z_0 = Z_{\kappa\kappa} + 2Z_{\kappa i} .
$$
 (III.2)

В случае использования составляющих обратной последовательности каждая цепь ВЛ рассматривается отдельно, а взаимное влияние цепей не учитывается. Подробное изложение методов расчета параметров ВЛ приведено в [10].

К параметрам трансформаторов (автотрансформаторов) относятся их активное и индуктивное сопротивления. Активным сопротивлением можно пренебречь для всех задач ОМП по параметрам аварийного режима, поскольку отношение активного сопротивления к индуктивному для силовых трансформаторов во много раз меньше, чем для воздушных линий напряжением IIO кВ и выше. Поэтому трансформаторы и автотракеформаторы могут рассматриваться как сосредоточенные ИНДУКТИВНОСТИ.

В схемах замещения прямой (обратной) последовательности трансформаторы (автотрансформаторы) вводятся индуктивным сопротивлением. Значение которого определяется напряжением короткого замыкания  $||$ . Если напряжение КЗ и индуктивное сопротивление трансформатора выразить в относительных единицах, то их значения будут равны, т.е.  $X_{T++} = U_{K+}$  [II]. Индуктивное сопротивление в именованных единицах соответственно равно

$$
X_{T1} = X_{T1*} \frac{U_{HOM}^2}{S_{HOM}} , \qquad \qquad \text{(III.3)}
$$

где

 $U_{\mu n \omega}$  - номинальное напряжение сети, к которому приводится сопротивление трансформатора (высшее напряжение трансформатора), кВ;

 $S_{HOM}$  - номинальная мощность трансформатора, MB·A.

Обычно в расчетах токов КЗ, а также при определении мест повреждения ВЛ по параметрам аварийного режима сопротивление нулевой последовательности трансформаторов  $X_{Tg}$  принимается

Сопротивление нулевой последовательности трансформаторов составляет 80-91% сопротивления прямой последовательности. При отсутствии данных следует принимать для трехфазных трансформаторов  $X_{\tau n} = (0.85-0.9) X_{\tau i}$ , а для автотрансформаторов значение  $X_{\tau,0}$  должно уточняться экспериментально [10].

#### 2. Экспериментальное определение параметров

дить к недопустимой погрешности расчетов.

При экспериментальном определении полного сопротивления прямой (обратной) последовательности одноцепной воздушной линии плиной не более I20-I70 км напряжение промышленной частоты следует поочередно подавать с одного конца ВЛ на две фазы (А-В, В-С и С-А). Значение напряжения обычно не превышает 380 В, при этом используется разделительный трансформатор. На другом конце линии все три фазы необходимо объединить и соединить с "землей". Во время опыта необходимо измерять напряжение, ток и активную мощность, что позволяет определить модуль и угол сопротивления BII.

При определении сопротивления нулевой последовательности линий длиной не более 100-150 км все три фазы следует объединить с обоих концов, а напряжение подавать между объединенными фазами и землей. Необходимо измерять те же величины, что и при определении сопротивления прямой последовательности.

По данным испытаний были уточнены полные удельные сопротивления нулевой ( $\underline{z}_n$ ) и прямой ( $\underline{z}_n$ ) последовательностей ВЛ. а также сопротивления взаимоиндукции двухцепной ВЛ  $Z_{12}$ . Экспериментальные значения Z<sub>a</sub> различаются в зависимости от района прохождения ВЛ на 8-25%, для значений Z, это различие не превышает 5%, а значение  $Z_{12}$  не зависит от района и меньше расчетного на 20%. Сдновременно были вычислены значения фиктивной глубины залегания обратного тока в земле  $D$ , которая зависит от района прохождения ВЛ в пределах одной энергосистемы [13].

Для двухцепных линий сопротивления  $Z_{a1}$  и  $Z_{a0}$  следует определять по данным измерений, выполняемых таким же образом, как и для одноцепной линии. Следует при этом учитывать, что при проведении измерений на одной из цепей другая может быть заземлена только в одной точке. Для определения сопротивления взаимоиндукции Z<sub>12</sub> между двумя цепями в схеме замещения нулевой последовательности необходимо производить те же измерения, что при определении сопротивления  $Z_{an}$ . При этом все три фазы второй цепи должны быть объединены и заземлены с обоих концов. Определенное таким образом сопротивление нулевой последовательности одной цепи отличается от сопротивления, полученного при отключенной и не заземленной с двух концов другой цепи. Между ними существует соотношение, учитывающее влияние взаимоиндукции, по выражению

$$
Z'_{n0} = Z_{n0} - \frac{Z_{12}^2}{Z_{n0}} \ ,
$$

откуда сопротивление взаимоиндукции равно

$$
Z_{12} = \sqrt{Z_{AD}^2 - Z_{AD} Z_{AD}'} \t\t(III.4)
$$

где

- $Z_{nR}$  сопротивление нулевой последовательности одной цепи при отключенной и не заземленной с двух концов другой;
- $Z'_{a0}$  сопротивление нулевой последовательности одной цепи при отключенной и заземленной с двух концов другой.

Возможен и другой способ экспериментального определения сопротивления взаимоиндукции. В этом случае при подаче напряжения на объединенные между собой фазы и "землю" одной цепи (как и в предыдущем случае) следует измерять наведенное напряжение между одной фазой и "землей" другой цепи. Сопротивление  $Z_{12}$ необходимо определять по формуле

$$
Z_{12} = \frac{U_M}{I_{\varphi}} \,, \tag{II.5}
$$

где

 $\underline{U}_M$  - наведенное фазное напряжение, B;<br> $\underline{I}_\Phi$  - ток в фазном проводе, где измерялось наведенное А,
Индуктивное сопротивление прямой (обратной) последовательности трансформаторов и автотрансформаторов. принимаемое равным напряжению КЗ в относительных единицах, определяется известными способами  $\lceil 1 \rceil$ . В условиях энергосистем сопротивления нулевой последовательности иногда можно определить по данным измерений при искусственном КЗ фазы на землю со стороны обмотки. нейтраль которой заземлена. Необходимо измерять значения напряжения и тока нулевой последовательности с помощью оснидлогоафов или фиксирующих приборов. Частное от деления первой величины на вторую и есть значение сопротивления. Измерения следует производить на стороне обмотки высшего напряжения трансформатора. который для удобства измерений работает последовательно с воздушной линией в тупиковом режиме.

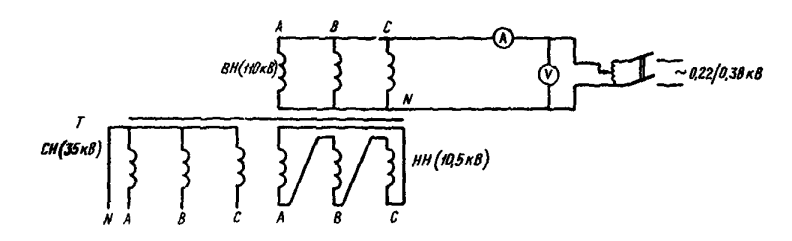

Рис. ПІ. 1. Схема измерений при испытаниях

Для определения сопротивления нулевой последовательности большого числа трансформаторов может быть использован способ измерения на отключенном от сети трансформаторе [12]. Сопроследует определять на основе данных измерений, тивление  $X_{\tau\alpha}$ проводимых по схеме, показанной на рис. Ш. 1.

Измерения необходимо выполнять для каждого положения переключателя ответвлений при нескольких значениях тока от сети 0,22/0,38 кВ регулируемого напряжения. Поскольку активным сопротивлением обмоток трансформатора можно пренебречь, полное сопротивление практически равно его индуктивному сопротивлению, которое может быть рассчитано по формуле

$$
X_{T0} = \frac{3U_0}{I_0} , \qquad (\text{III.6})
$$

где  $U_n$  и  $I_n$  - измеряемые при опытах соответственно напряжение, В и ток. А.

В качестве действительного сопротивления следует принимать среднее значение по данным измерений при разных токах.

Для проверенных трансформаторов с диапазоном регулирования на стороне  $110$  KB +  $4x2.5\%$  сопротивление нулевой последовательности в зависимости от положения переключателя ответвлений следует определять по формуле

$$
X_{T0} = \left[ \begin{array}{cc} 1 + 0,052 & (5 - N) \\ 1 - 0,042 & (N - 5) \end{array} \right] X_{T0, cp} ,
$$
\n(III.7)

с диапазоном регулирования + эхт, о

$$
X_{70} = \left[ \begin{array}{cc} 1^{+0,048 \text{ (10 -}N)} \\ 1^{-0,036 \text{ (N - 10)}} \end{array} \right] X_{70,cp} , \qquad (\text{III.8})
$$

где 0.052; 0.042; 0.048 и 0.036 - постоянные коэффициенты; N - порядковый номер положения neреключателя ответвлений;  $X -$ **CONSTANTA UVTADO DE MORTO DA DIAGO** 

$$
r_0, c_p = \text{conportishense nyaación nocae, com
$$
вательности при среднем поло-  
\n**жения переклиу**ателя ответвле-  
\nний.

В табл. Ш. І приведены данные экспериментального определения сопротивления нулевой последовательности трансформатора мощностью 15 MB·A (115+9x1,78% / 38,5+2x2,5% / 11 кВ,  $U_{K, BH}$  = 17,28%) для всех положений переключателя ответвлений и соответствующие значения сопротивлений, полученные на основании выражения (ПІ.8). Расчетные значения близки к экспериментальным. при этом максимальная погрешность не превышает +3,8%. Кроме того, погрешности расчета для двух крайних положений переключателя практически одинаковы.

# $-74-$

#### $M.H$ Таблица

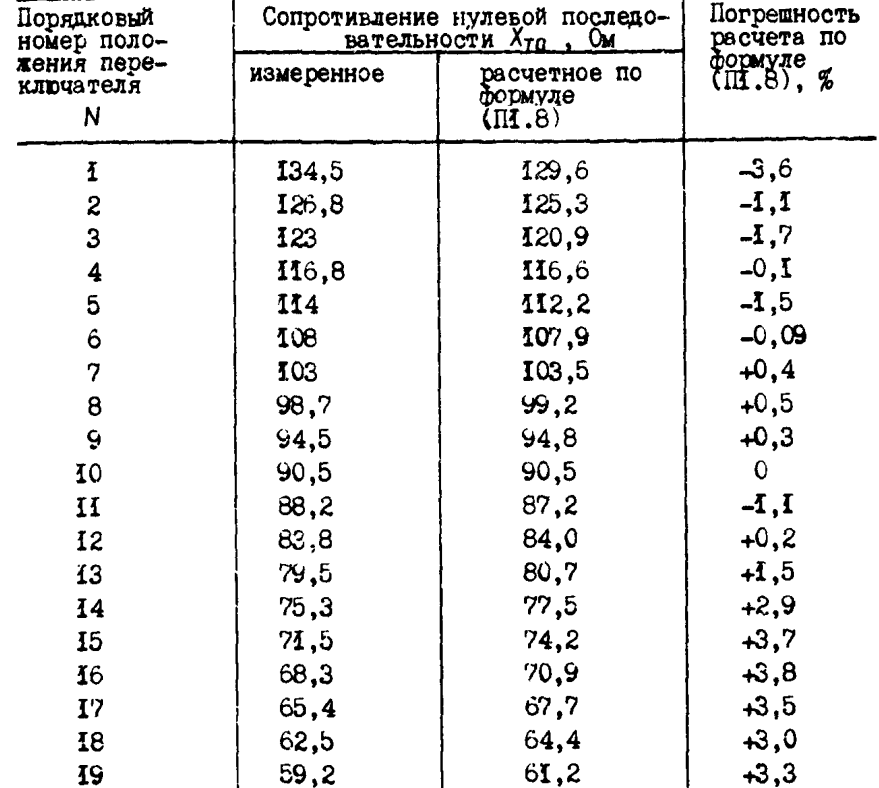

Сопротивление нулевой последовательности трансформатора

# Приложение 2

### **ПРИМЕРЫ РАСЧЕТОВ К РАЗД.3**

Пример 1. Для одноцепной ВЛ НО кВ с одним ответвлением составить расчетные формулы для СМП методом пассивного многополюсника. данные и параметры элементов электрической схемы (активным сопротивлением пренебрегаем):

 $L_1 = 20$  km:  $L_2 = 16$  km;  $L = 36$  km;  $x = 1,4$  UM/km;  $X_{nt} = 28$  Um;

 $X_{n2} = 22.4$  OM;  $S_T = 10$  MB·A;  $U_K = 12\%$ ;  $X_T = X^B = 145$  OM.

Рассчитаем предварительно постоянные коэффициенты четырехполюсников для случаев КЗ на первом и втором участках в соответствии с формулами (3.3) и (3.4). Результаты расчета привепены в табл. П2.1.

Таблица П2.1

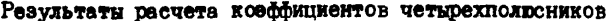

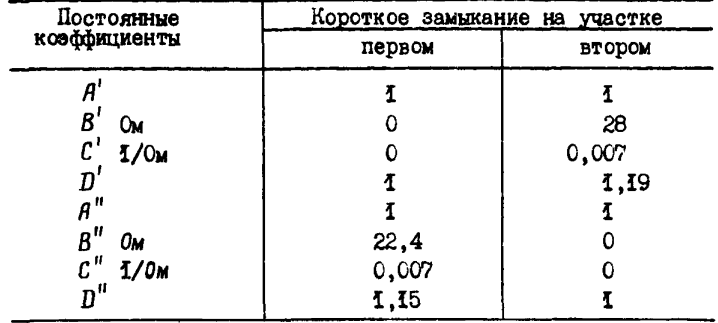

Подставив численные значения коэффициентов из табл. П2.1 в формулы (3.6). получим расчетную формулу для ОМП в относительных величинах:

$$
n_{1} = \frac{(28+145)U'' - 145U' + [22,4 \cdot 145 + 28 \ (22,4 \cdot 145)]I''}{1,4 [U'' + 145I' + (22,4 \cdot 145)I''] 20}
$$
  
=  $\frac{6.2U'' - 5.2U' + 283.4I''}{U'' + 145I' + 167.4I''}$  (II2.1)

$$
n_2 = \frac{145 \cdot 0^{10} - 0^{10}}{1,4 \cdot 0^{10}} = \frac{28.1451^{1} + 22.4.1451^{1}}{16} =
$$

$$
= \frac{9.1 \ (U'' - U') - 181.21' + 1451''}{U' + 1731' + 1451''}
$$
 (I2.2)

С учетом полученных расчетных формул место КЗ спределяется на основе соотношения (3.5) путем последовательного расчета по формулам П2.1 и П2.2.

Пример 2. Составить методику СМП методом активного многополюсника для одноцепной BJI IIO кВ с тремя ответвлениями со следующими данными и параметрами схемы без учета активного сопротивления: первый участок ВЛ  $L_t = 20$  км;  $X_{nt} = 28$  Ом; второй участок  $L_2 = 16$  км;  $X_{a2} = 22.4$  Ом; третий участок  $L_x =$ 12 км;  $X_{n3} = 16,8$  Ом; четвертый участок  $L_{\mu} = 24$  км;  $X_{n4} = 33,6$  Ом; трансформаторы на подстанциях ответвлений:  $B - S<sub>r</sub> = 10 MB A$ ;  $U_K = 12\%$ ;  $X^B = 145$  Om;  $\Gamma - S_T = 75$  MB·A;  $U_K = 17\%$ ;  $X^T = 28$  Om;  $\mu - S_r = 20$  MB-A;  $U_{\kappa} = 17\%$ ;  $\chi^{A'} = 103$  Om.

Для ОМП данным методом предварительно определяются автономные параметры активного четырехполюсника, эквивалентного рассматриваемой ВЛ. Воспользуемся отношением параметров  $e$  (задающими напряжениями), которые могут быть определены по данным измерений на модели ВЛ в соответствии с рис. П2.1. Для этой цели в место КЗ от стабилизированного источника напряжения постоянного тока подается единичное напряжение  $e_{k}$  неизменного значения (в нашем  $e_K = 10 B$ ) и на разомкнутых зажимах четырехполюсника примере высокоомным вольтметром измеряются напряжения  $e_1$  и  $e_2$ . Результаты измерений и расчета Кр приведены в табл. П2.2.

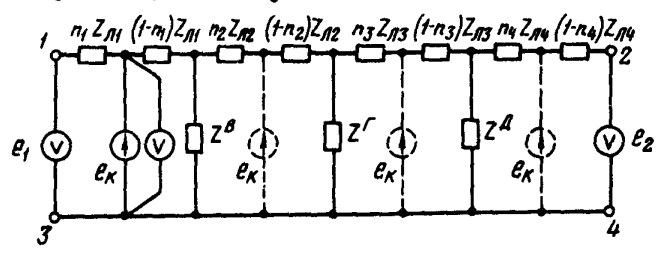

Рис. П2.1. Схема измерений задарщих напряжений  $e$ , и  $e_2$ 

В соответствии с табл. П2.2 строится характеристика (сетчая номсграмма)  $\ell = f(\kappa_e)$ , показанная на рис. II2.2.

далее определяются коэффициенты активного четырехполюсника,  $B = 258, 2$  Out:  $C =$ горые соответственно равны:  $A = 4.27$ ;  $167$  1/0m;  $D = 4.3$ . Подставив значения коэффициентов в выраже-(3.9), получим расчетную формулу для ОМП:

| и расчета коэфрициента од |            |                         |            |  |  |  |  |  |  |  |  |
|---------------------------|------------|-------------------------|------------|--|--|--|--|--|--|--|--|
| l<br>км                   | B<br>$e_i$ | $\mathbf{B}$<br>$e_{2}$ | $\kappa_e$ |  |  |  |  |  |  |  |  |
| 0                         | 10         | 2,3                     | 4,35       |  |  |  |  |  |  |  |  |
| 6                         | 10         | 2,7                     | 3,70       |  |  |  |  |  |  |  |  |
| 12                        | 10         | 3,2                     | 3,13       |  |  |  |  |  |  |  |  |
| 20                        | 10         | 4,2                     | 2,38       |  |  |  |  |  |  |  |  |
| 24                        | 9,6        | 4,8                     | 2,00       |  |  |  |  |  |  |  |  |
| 30                        | 9,1        | 6,2                     | 1,47       |  |  |  |  |  |  |  |  |
| 36                        | 8,6        | 8,5                     | 1,01       |  |  |  |  |  |  |  |  |
| 42                        | 6,4        | 9,1                     | 0,70       |  |  |  |  |  |  |  |  |
| 48                        | 5,1        | 10                      | 0,51       |  |  |  |  |  |  |  |  |
| 54                        | 3,9        | 10                      | 0,39       |  |  |  |  |  |  |  |  |
| 60                        | 3,2        | 10                      | 0,32       |  |  |  |  |  |  |  |  |
| 66                        | 2,7        | 10                      | 0,27       |  |  |  |  |  |  |  |  |
| 72                        | 2,4        | 40                      | 0,24       |  |  |  |  |  |  |  |  |
|                           |            |                         |            |  |  |  |  |  |  |  |  |

Цанные измерений напряжений  $e$ , и  $e_2$  $\overline{a}$  measures can in the second  $\overline{a}$ 

$$
\kappa_{e} = \frac{U' + \frac{4 \cdot 2^2}{0.067} I' - \frac{1}{0.067} I''}{U'' - \frac{1}{0.067} I' + \frac{4 \cdot 3}{0.067} I''}
$$
  
= 
$$
\frac{U' + 63.7 I' - 14.9 I''}{U'' - 14.9 I' + 64.2 I''}
$$
 =  $f(\ell)$ . (II2.3)

Место повреждения определяется следующим образом. Получив данные измерений фиксирующих амперметров и вольтметров с концевых (спорных) подстанций А и Б по формуле П2.3, вычисляем значение  $\kappa_{\rho}$  . Затем по характеристике  $\ell = f(\kappa_{\rho})$  находим соответствующее расстояние от подстанции А до места КЗ. На рис. П2.2 пунктиром показано определение места КЗ по данным измерений фиксирующих приборов:  $U' = 48$  кВ;  $U'' = 70$  кВ;  $I' = 4.8$  кА;

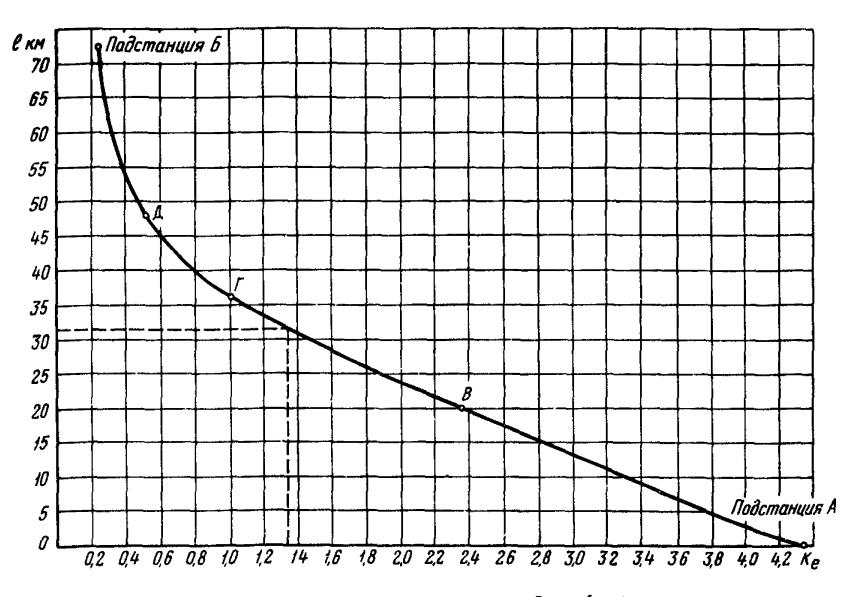

Рис. П2.2. Характеристика  $l = f(\kappa_e)$ 

 $I'' = 3.5$  кА. Подставив эти значения в формулу (П2.3), получим:

$$
K_{\rm e} = \frac{48 + 63,7 \cdot 4,8 - 14,9 \cdot 3,5}{70 - 14,9 \cdot 4,8 + 64,2 \cdot 3,5} = 1,35.
$$

Значению  $K_e = 1,35$  соответствует расстояние  $\ell = 31,5$  км от подстанции А до места КЗ.

Пример 3. Выполнить расчет уставок индикатора сопротивления ФИС для одноцепной ВЛ IIO кВ с ответвлением (см. рис. 2.7, 6). данные и параметры Вл приведены в табл. П2.3.

Расчетный диапазон параметров аварийного режима в месте установки индикатора ФИС. Расчетные минимальные и максимальные значения токов и напряжений приведены в табл. П2.4.

 $-78 -$ 

# Таблица II2.3

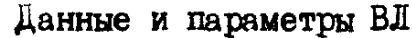

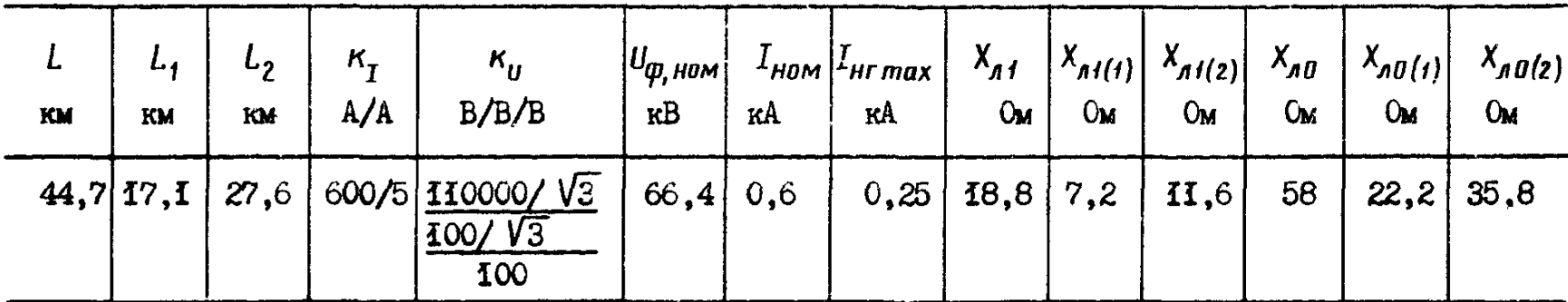

Таблица П2.4  $\mathbf{1}$ 

Расчетные максимальные и минимальные значения токов и напряжений в начале ВЛ

Трехфазное КЗ Двухфазное КЗ Однофазное КЗ  $U_{BC}$  min  $\frac{3I_{\text{D}}}{\kappa A}$  $\frac{1}{3}I_{g\ \ \text{min}}$  $\overline{U}_{\text{BC} \text{ max}}$  $u_{BC,max}$  $\frac{10}{318}$ <br>  $\frac{10}{316}$  min  $\frac{76}{318}$ <br> $\frac{164}{318}$  $rac{\text{min}}{\text{K8}}$  $I_B$  min<br> $\kappa A$  $\lim_{\kappa A}$  $\frac{B}{KA}$  $\overline{U}_{A\ max}$ <br> $K\underline{B}$  $\frac{min}{K}$  $\overline{U}_R$ <sub>mun</sub>  $I_{A \max}$  $max$ <sub>K</sub>A  $I_{B \text{ min}}$  $I_{A}$ <sub>Min</sub><br> $I_{A}$  $\sqrt{\frac{B}{Max}}$  $U_{\mathcal{B}\mathcal{C}}$  $\mathbf{g}_1$  $\infty$  $\bullet$  $\overline{\phantom{a}}$  $\overline{}$  $74$  $\mathbf{0}$ 12,6 1,8 105  $0 \mid 11,25 \mid$ 1,7 68 13  $\mathbf{2}$  $0,385|0,399$  $2, I$  $1,6$  $0,2|1,5$  $0,2$ **I5**  $\overline{0}$ 

૪  $\mathbf{r}$ 

Спределение диапазонов и рабочих поддиапазонов. Выполняется расчет максимальных значений вторичных токов по формулам  $(2.26)$ :

$$
i_{\varphi \text{ max}}^{(3)} = \frac{\sqrt{3} \cdot 12600}{600/5} = 181,6 \text{ A}; \quad i_{\varphi \text{ max}}^{(2)} = \frac{2 \cdot 11250}{600/5} = 187,5
$$
\n
$$
i_{\varphi \text{ max}}^{(1)} = \frac{13000 + 0.695 \cdot 15000}{600/5} = 195,2 \text{ A}; \quad (k_{\varphi} = \frac{58 - 18,8}{3 \cdot 18,8} = 0,695
$$

Расчетное значение максимального тока по формуле (2.27) составляет

$$
i_n = 0, b
$$
 **195**,  $2 = 97, 6$  A.

В соответствии с заводским техническим описанием и инструкцией по эксплуатации индикатора ФИС для индикатора исполнения 5 выбирается диапазон токов 1-100 А. Значение верхнего предела рабочего поддиалазона принимается несколько большим расчетного и равным верхнему пределу диапазона, т.е.

$$
i_{\beta, n\bar{d}}
$$
 = 100 A. Cooperственно  $i_{n, n\bar{d}}$  = 0,02 · 100 = 2 A.

Максимальное значение линейного вторичного напряжения равно

$$
u_{bc \, max} = \frac{105000}{\frac{110000}{\sqrt{3}} \cdot \frac{100}{\sqrt{3}}} = 95,4 \text{ B}.
$$

Значение  $u_{h,n}$  принимается (с запасом)  $u_{h,n}$  = 100 В и соответственно  $u_{H, \eta} = 0.02 \cdot 100 = 2 B$ .

Расчет уставки токового избирателя поврещенных фаз. Согласно формуле (2.32), принимая коэффициенты надежности равны-MK  $K_{Hf} = K_{H2} = 1, 1$ , получаем:

 $I_{U,H} = 4.1 \cdot 250 + 1.1 \cdot 399 = 714$  A.

коэффициент чувствительности равен  $\kappa_q = \frac{1700}{274} = 2.4$ . Значение вторичного тока уставки избирателя равно  $i_{y,n} = \frac{714}{600\sqrt{5}} = 5.95$  А.

Принимаем  $i_{u, H} = 6$  А.

Спределение коэффициента преобразования и выбор значения индицируемого числа. По формуле (2.35) получаем:

$$
K_{n \max} = \frac{35 \cdot 2 \cdot 100}{100} = 70.
$$

Hambon bules uncho  $N_{max} = \frac{70 \cdot 120 \cdot 18,8}{1100} = 143,56$ .

Глубина регулирования составляет  $\alpha = \frac{143,56}{44.7} = 3,2.$ 

Для получения индицируемого числа 44.7 необходимо уменьшить емкость конденсатора С4 БЦП в четыре раза. Тогда используемый коэффициент преобразования равен

$$
\kappa_n = \frac{447 \cdot 1100}{18.8 \cdot 120} = 218.
$$

Расчет уставки реле сопротивления блокировки. В соответст-<br>вии с формулой (2.38) при  $K_{\delta n} = 1,2$  получаем:

$$
X_{\delta n} = \frac{1,2 \cdot 120 \cdot 18,8}{1100} = 2,5
$$
 0m.

Расчет коэффициента коррекции выполняется в соответствии с формулой (3.18) для максимального режима, поскольку минимальный режим длится кратковременно. (В противном случае необходимо вычислять коэффициенты к, для обоих режимов, а в качестве расчетного принимать их среднее арифметическое значение).

С учетом параметров. приведенных в табл. П2.4. получаем:

$$
K_K = \mathbf{I} + \frac{1600 + 0.695 \cdot 1500}{13000 + 0.695 \cdot 15000} = \mathbf{I} \text{,} 11.
$$

Приложение З

#### **ΠΡИΜΕΡ ΡΑΟΨΕΤΑ Κ ΡΑΞΙ.4**

Пример 1. Выполнить расчет погрешности СМП из-за пренебрежения электромагнитным влиянием соседних линий при однофазном КЗ ВЛ 220 кВ. Схема участка электрической сети с рассматриваемой линией  $W_r$  показана на рис. ПЗ. I. Данные и параметры всех электромагните связанных линий:  $L_{\tau} = 45,35$  км;  $X_{\text{AT}} = 60,68$  Ом;

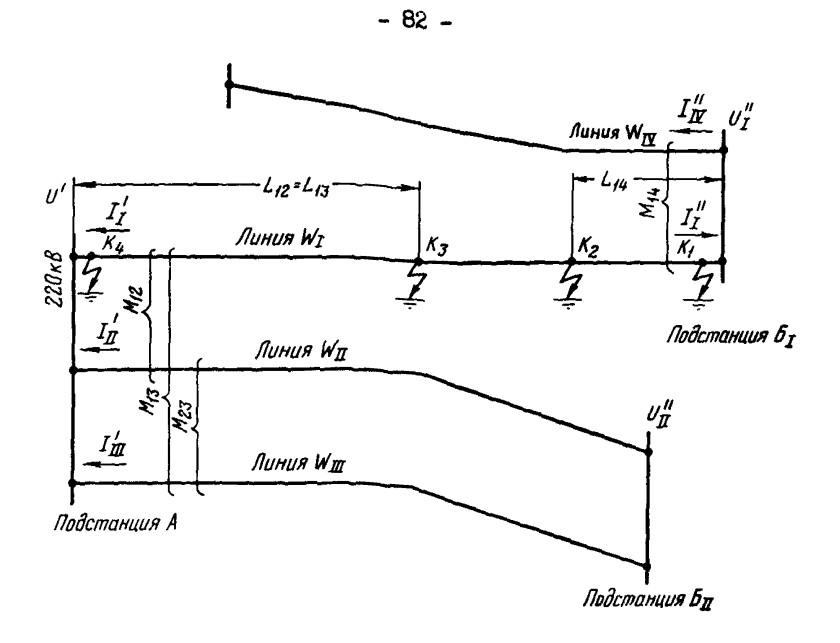

Рис. ПЗ.1. Схема участка электрической сети

 $L_{\text{II}} = L_{\text{III}} = 34.7 \text{ km};$   $X_{n\text{II}} = X_{n\text{III}} = 45.9 \text{ cm};$   $L_{\text{IV}} = 123.6 \text{ km};$ <br> $X_{n\text{IV}} = 165.6 \text{ km};$   $L_{12} = L_{13} = 19 \text{ km};$   $X_{12} = 11.71 \text{ cm};$   $X_{13} = 10.87 \text{ cm};$   $X_{23} = 28.31 \text{ cm};$   $L_{14} = 14.58 \text{ km};$   $X_{14} = 12.3 \$ чения токов и напряжений при КЗ в граничных точках ВЛ W<sub>I</sub> ( $\kappa$ ,  $K_2$ ,  $K_3$  и  $K_4$ ) приведены в табл. ПЗ.1.

Первоначально по формуле (4.2) применительно к четырем электромагнитосвязанным ВЛ определяется погрешность из-за пренебрежения электромагнитным влиянием Вл  $W_{\pi}$ ,  $W_{\pi}$  и  $W_{\tau\sigma}$ . С учетом действительного направления токов в линиях получаем:

$$
\Delta n_{I(\Sigma)} = -\frac{\chi_{12} I_{\pi}^{\prime} + \chi_{13} I_{\pi}^{\prime} - \chi_{\mu} I_{\pi}^{\prime}}{\chi_{\eta I} (I_{I}^{\prime} + I_{I}^{\prime})} .
$$
 (IB.1)

# Таблица ПЗ. І

| Touka<br>КĴ           | Токи в<br>электромагнитосвязанных<br>BJ. A |              |        |                | Погрешность СМП, % |                                                             |                                                                                                    |         |         |                                                                                                    |         |         |
|-----------------------|--------------------------------------------|--------------|--------|----------------|--------------------|-------------------------------------------------------------|----------------------------------------------------------------------------------------------------|---------|---------|----------------------------------------------------------------------------------------------------|---------|---------|
|                       | $I'_I$                                     | $I''_I$      | $I'_I$ | $I'_{I\!I\!I}$ |                    | $\left I''_{I\!I\!I}(I'_{I\!I})\right \Delta n_{I(\Sigma)}$ | $\left \Delta n_{I(\mathit{I\hspace{-1.2pt}I})}\right \Delta n_{I(\mathit{I\hspace{-1.2pt}I\hspace{-1.2pt}I})}\right $ |         |         | $ \Delta n_{I(\Pi)} $ $ \Delta n_{I(\Pi^+ \Pi)} $ $ \Delta n_{I(\Pi^+ \Pi)} $ $ \Delta n_{I(\Pi^+ \Pi)} $ |         |         |
| $\kappa_{\mathbf{I}}$ | 1230                                       | 40020        | 328    | 269            | 386                | $-0,08$                                                     | $-0,15$                                                                                                    | $-0,12$ | $+0,19$ | $-0,27$                                                                                                   | $+0.04$ | $+0,07$ |
| $k_{2}$               | 4325                                       | <b>I0687</b> | 835    | 629            | 884                | $-0.63$                                                     | $-1,07$                                                                                                    | $-0,75$ | $+1,19$ | $-1,82$                                                                                                   | $+0,12$ | $+0,44$ |
| $K_3$                 | 6604                                       | 6154         | 1252   | 937            | 515                | $-2,39$                                                     | $-1,89$                                                                                                    | $-1,32$ | $+0,82$ | $-3,21$                                                                                                   | $-1,07$ | $-0.5$  |
| $K_4$                 | 13940                                      | 2786         | 1157   | 1290           | 252                | $-2,41$                                                     | $-1,33$                                                                                                    | $-1,33$ | $+0,3I$ | $-2,66$                                                                                                   | $-1.02$ | $-1,02$ |

Значения токов и напряжений при КЗ

 $-83 -$ 

Находим погрешность при КЗ в различных точках ВЛ:  $B$  TOURE  $K$ ,

$$
\Delta n_{I(\Sigma)} = -\frac{11,71.328 + 10,67.269 - 12,3.3,386}{60,68} = -0,00081 = -0,0086;
$$

 $B$  TOUKE  $K<sub>2</sub>$ 

$$
\Delta n_{I(\Sigma)} = -\frac{11,71.835 + 10,87.629 - 12,3.884}{60,68(4325 + 10.687)} = -0,0063 = -0,63\%
$$

**B** TOURE  $K_{\tau}$ 

$$
\Delta n_{I(z)} = -\frac{11,71 \cdot 1252 + 10,87 \cdot 937 - 12,3 \cdot 515}{60,68(6604 + 6154)} = -0,0239 = -2,39\%
$$

B TOURE  $K_L$ 

$$
\Delta n_{I(z)} = -\frac{11,71 \cdot 1157 \cdot 10,87 \cdot 1290 - 12,3 \cdot 252}{60,68(13940+2786)} = -0,0241 = -2,41\%.
$$

нак видно из расчета, погрешность СМП при КЗ на всех участках с электромагнитной связью с другими ВЛ превышает 26, поэтому при определении мест КЗ влиянием взаимомндукции всех линий пренебрегать нельзя. Перейдем к оценке погрешности из-за пренебрежения влиянием в отдельности каждой из электромагнитосвязанных Е. в соответствии с формулой (4.3). Применительно к ВЛ  $W_{\pi}$  формула  $(4.3)$  преобразовывается:

$$
\Delta n_{I(\Pi)} = -\frac{X_{I2} I_{\Pi}'}{X_{nI} (I_{I}^{'+} I_{I}^{''})}
$$
 (II3.2)

для граничных точек КЗ из-за пренебрежения влиянием ВЛ  $W_n$ погрешность равна:

 $B$  TOURE  $K_1$ 

B TOURE  $K_3$ 

$$
\Delta n_{I(\mathbf{I})} = -\frac{11.71 \cdot 1252}{60.68(6604 \cdot 6154)} = -0.0189 = -1.89\%
$$

**B** TOUKE  $K_L$ 

$$
\Delta n_{I(\mathbf{I})} = -\frac{11,71 \cdot 1157}{60,68(13940+2786)} = -0,0133 = -1,33\%.
$$

Расчет погрешности из-за пренебрежения влиянием ВЛ  $W_{\overline{m}}$ выполняется по формуле

$$
\Delta n_{I(\mathcal{I})} = -\frac{X_{i3} I_{\mathcal{I}}'}{X_{nI} (I_I^I + I_I^R)}
$$
 (IIS.3)

При КЗ в граничных точках ВЛ  $W_7$  погрешность СМП составляет:

$$
B \text{ TOURB } K_1
$$
  
\n
$$
\Delta n_{\text{I/m}} = -\frac{10,87 \cdot 269}{60,68(1230 + 40020)} = -0,0012 = -0,12\%,
$$

B TOUKE  $K_2$ 

$$
\Delta n_{I(\overline{I\overline{I\overline{I}}})} = -\frac{10,87 \cdot 629}{60,68 \cdot (4325+10687)} = -0,0075 = -0,75\%;
$$

**B** TOURE  $K_7$ 

$$
\Delta n_{I(\overline{m})} = -\frac{40,87 \cdot 937}{60,68 \cdot (6604+6154)} = -0,0132 = -1,32\%
$$

**B** TOURE  $K_A$ 

$$
\Delta n_{\mathcal{I}(I\!I\!I)} = -\frac{10,87 \cdot 1290}{60,68(13940 + 2786)} = -0,0133 = -1,33\%.
$$

Расчет погрешности из-за пренебрежения влиянием ВЛ  $W_{\overline{\mu}}$  выполняется по формуле

$$
\Delta n_{I(\mathbf{I}\mathbf{X})} = \frac{X_{H_4} I_{\mathbf{I}\mathbf{Y}}^+}{X_{H_4} (I_I' + I_I'')} \quad . \tag{IB.4}
$$

В соответствии с формулой (ПЗ.4) погречность ОМП при КЗ в различных точках ВЛ  $W_f$  равна:

 $B$  rouxe  $K<sub>i</sub>$ 

$$
\Delta n_{\underline{T}}(\underline{m}) = -\frac{-12.3 \cdot 386}{60.68 \cdot (1230 + 40020)} = +0.0019 = +0.19\%,
$$

 $B$  TOUKE  $K<sub>2</sub>$ 

$$
\Delta n_{I(\mathbf{I})} = -\frac{-12.3 \cdot 884}{60.68 (4325 \cdot 10687)} = +0.0119 = +1.196;
$$

 $B$  TOUKE  $K_z$ 

$$
\Delta n_{I(III)} = -\frac{-12.3 \cdot 515}{60.68 (6604.6154)} = +0.0082 = +0.826
$$

B TOUKE  $K_L$ 

$$
\Delta n_{I(\mathbf{I})} = -\frac{-12.3 \cdot 252}{60,68 \cdot (13940+2786)} = +0,0031 = +0,31\%.
$$

Как видно из табл. ПЗ. I, пренебрежение влиянием в отдельности кажной из электромагнитосвязанных ВЛ приводит к погрешности. максимальное значение которой не превышает 2%. Это позволяет в расчетах СМП ВЛ W, пренебречь любой из этих линий. Кроме того, расчеты показали, что можно также пренебречь влиянием одновременно двух линий:  $W_{\pi}$  и  $W_{\pi}$  или  $W_{\pi}$  и  $W_{\pi}$ . В этом случае максимальная погрешность практически не превышает 1% и она имеет место при повреждениях на участке ВЛ  $W_T$ плиной 19 км. При коротких замыканиях на остальной части ВЛ максимальная погрешность будет значительно меньше (около 0,1%).

Пример 2. Найти наибольшее значение погрешности СМП ВЛ 220 кВ с одним ответвлением (см.рис.2.7, $\beta$ ) по параметрам нулевой последовательности из-за неучета тока ответвительной подстанции. Данные и параметры ВЛ с ответвлением:  $L_1 = 67,5$  км;  $L_2 =$ 47 KM;  $L = \text{I14}, \overline{5}$  KM;  $X_{n1} = 88, 4$  OM;  $X_{n2} = 6\overline{1}, 6$  OM;  $X_n = \overline{150}$  OM;  $X_0^B = 239, 25$  OM;  $X_C^I = 11, 2$  OM;  $X_C^H = 43, 5$  OM.

Определим максимальную погрешность при КЗ на каждом из участков ВЛ.

Первый участок. В соответствии с формулой (4.4) значение q, равно

$$
q_{1} = \frac{\frac{11.2 + 150 + 43.5}{500} \cdot \frac{239.25}{150}}{\frac{43.5}{150} + (1 - 0.59)} = 3.1.
$$

Максимальная погрещность определяется по фотмуле (4.4a):

$$
\Delta n_{t\max} = -\frac{(0.59 + \frac{11.2}{150})^2}{2(3 \cdot 0.59 - \frac{11.2}{150}) + 4 \cdot 3.1} = -0.028(-2.8%).
$$

Второй участок. Здесь следует воспользоваться аналогичными формудами. Приняв подстанцию Б за начало отсчета расстояния по мест КЗ. Тогда для  $q_{\sigma}$  получаем:

$$
q_2 = \frac{\frac{43,5 + 150 + 11,2}{150} \cdot \frac{239,25}{150}}{\frac{11,2}{150} \cdot (1 - 0,41)} = 3,27.
$$

Максимальная погрешность на участке равна

$$
\Delta n_{2 \text{ max}} = \frac{(0, 4\bar{1} + \frac{43, 5}{150})^2}{2(3 \cdot 0, 4\bar{1} + \frac{43, 5}{150}) + 4 \cdot 3, 27} = 0,033(3,3\%)
$$

Таким образом наибольшая погрешность ОМП при КЗ рассматриваемой линии из-за неучета тока ответвления не превышает 3.3%. При такой погрещности расчет расстояния необходимо производить с учетом влияния тока ответвительной подстанции.

### Список использованной литературы

1 . АЙЗШЕВД А.И. Обобщение опыта внедрения и эксплуатации методов и средств ОМП ВЛ 110-750 кВ по параметрам аварийного режима. Экспресс-информация, Серия: Эксплуатация и ремонт электрических сетей. Выл.5 . - М.: Информэнерго, 1988.

2. МЕТОДИЧЕСКИЕ указания по использованию различных способов определения мест повреждения воздушных линий электропередачи напряжением НО кВ и выше с помощью фиксирующих приборов. - М.: СПО ОРГРЭС, 1976.

3 . БОРУХМАН В .А ., КУДРЯВЦЕВ А.А ., КУЗНЕЦОВ А.П. Устройства для определения мест повреждения на воздушных линиях электропередачи. - М .: Энергия, 1980,

4. АЙЗЕНФЕЛЬД А.И., АРОНСОН В.Н., ГЛОВАЦКИЙ В.Г. Фиксирующий индикатор сопротивления ФИС. - М.: Энергоатомиздат, 1987.

5. АЙЗЕНФЕЛЬД А.И., АРОНСОН В.Н., ГЛОВАНКИЙ В.Г. Фиксирующие индикаторы тока и напряжения ЛИФП-А. ЛИФП-В. ФПТ и ФПН. - М.: Энергоатомиздат, 1989.

6 . ТИПОВАЯ инструкция по организации работ для определения мест повреждения воздушных линий электропередачи напряжением 110 кВ и выше с помощью фиксирующих приборов. ТИ 34-70-035-85. М.: СПО Союзтехэнерго, 1985.

7 . 111АЛЫТ Г.М ., АЙЗЕНФЕЩ А.И ., МАЛЫЙ А.С. Определение мест повреждения линий электропередачи по параметрам аварийного режима. 2-е изд., перераб. и доп. - М.: Энергоатомиздат, 1983.

8. АЙЗЕНФЕЛЬД А.И., ШАЛЫТ Г.М. Определение мест короткого замыкания на линиях с ответвлениями. 2-е изд., перераб. и доп. -М.: Энергоатомиздат, 1988,

9. АЙЗЕНФЕЛЫ, А.И. Способ уменьшения времени фиксации фиксирующих индикаторов ЛИФП, ФПТ и ФПН. Экспресс-информация. Серия: Эксплуатация и ремонт электрических сетей. Был,10. - М.: Информэнерго, 1987.

10. РУКОВОДЯЩИЕ указания по релейной защите. Расчеты токов короткого замыкания для релейной защиты и системной автоматики

Э сетях 110-750 кВ. Вып.И. - М.: Энергия, 1979.

11 . УЛЬЯНОВ С.А. Электромагнитные переходные процессы в электрических системах. - М .: Энергия, 1970.

£2. АЙЗШФЕЩ А.И. Учет сопротивления нулевой последовательности силовых трансформаторов при определении мест повреждения ВЛ. - Электрические станции, 1978, # 11.

£3. БУРКОВ Ю.А., ССБОВ Л.А. Экспериментальное определение параметров линий электропередачи ££0-220 кВ. Экспресс-информация. Серия: Эксплуатация и ремонт электрических сетей. Выл.5 . М.: Информэнерго, £985.

1 4 . БАРАНАУСКАС Л.П. Уточнение сопротивления нулевой последовательности (НП) воздушных линий электропередачи. Экспрессинформация. Серия: Строительство сельских электросетей. Выл.4. - М.; Информэнерго, £98£.

£5. АЙЗШФЕВД А.И., КУЗНЕЦОВ А.П. Применение фиксирующих приборов с фильтрами обратной последовательности для определения мест повреждения на линиях электропередачи. - Энергетик, £972, # 3 .

£6. А .с. 849110 СССР, ШИ G0IR 31/08. Способ определения мест повреждения воздушных линий электропередачи. /А.И.Айзенфельд. - Бюл.: Открытия. Изобретения. Промышленные образцы. Товарные знаки, 1981, № 27.

 $17. A.c.$  259262 СССР, МКИ  $6$  OI R 31/08. Способ определения расстояния до места короткого замыкания двухцепных линий электропередачи /Г.М.Шалыт, А.С.Малый. - Бюл.: Открытия. Изобретения. Промышленные образцы. Товарные знаки, £970, № 2 .

£8. БАРАНАУСКАС Л.П., ГЕУЬКОВ Э.А. Учет полного сопротивления при определении мест повреждения воздушных линий электропередачи. - Электрические станции, £980, # £2.

19 . А .с. 779935, СССР, ШИ *GQIR* 31/08. Способ определения мест повреждения воздушных линий электропередачи. /А.И.Айзенфельд, А.А.Кудрявцев. - Бюл.: Открытия. Изобретения. Промыяленные образцы. Товарные знаки, 1980, № 42.

20. БАРАНАУСКАС Л.П. Определение мест короткого замыкания на линиях электропередачи, связанных взаимной индукцией. - Электрические станции, 1975, № 7.

21. АЙЗЕНФЕЛЩ А.И. Определение мест повреждения воздушных линий, имеющих сближение на части трассы. Информационный листок *»* **Э072-75. Серия ПА-10. - М.: СПО ОРГРЭС, 1975.**

**22. А .с. I4764I1 СССР, МКИ 601R 31/08. Способ определения мест повреждения воздушных линий электропередачи. /А.И.Айзен**фельд. А.С.Малый. - Бюл.: Открытия. Изобретения, 1989, № 16.

**23. ГЛОВАЩИЙ В Г ., КУЗНЕЦОВ А.П., АРОНСОН В.Н. Применение фиксирующих индикаторов для определения мест повреждения на линиях электропередачи с двусторонним питанием. - Электрические станции, 1968, № 5.**

**24. СПРАВОЧНИК по проектированию электроенергетических систем. Пед ред. С.С.Рокотяка и И.М.Шапиро. 3-е изд., перераб. и доп. - М.: Энергоатомиздат, 1985.**

**25. А .с. 744379 СССР, МКИ G0IR 31/08. Способ определения мест повреждения воздушных линий электропередачи с ответвлениями /А. И.Айзенфельд. -Бюи.: Открытия. Изобретения. Промывленные образцы. Товарные знаки, 1980, \* 24.**

**26. РОЗЕНШОП М.П. Определение места замыкания на землю по токам и напряжениям нулевой последовательности на линиях электропередачи с ответвлениями. - Электричество, 1966, № 11.**

**2 7 ,.А.с. 434340 СССР, МКИ 601***R* **31/08. Способ определения расстояния до места повреждения при коротких замыканиях /А.И.Айзенфельд. - Бюл.: Открытия. Изобретения. Промшяенные образцы. Товарные знаки, 1974, № 24.**

**28. А.с. 1218354А СССР, МКИ G0IR 31/08. Способ определения расстояния до места короткого замыкания воздушных линий электропередачи/А.И.Айзенфельд. - Бюл.: Открытия. Изобретения, 1986, \* 10.**

**29. A.c. 761953 СССР, МКИ 6 01** *R* **3I/08. Способ определения расстояния до места короткого замыкания /А.С.Малый. - Бюл.: Открытия. Изобретения. Промывленные образцы. Товарные знаки, 1980, \* 33.**

30. АЙЗЕНФЕЛЫ, А.И. Погрешность определения мест повреж**дения ВЛ при пренебрежении неоднородностью ее участков. -** Электричество. 1980. № 2.

**31. ВЕНТЩДЬ Е.С. Теория вероятностей. - М.: Наука, 1969.**

**32. Б0Р03ШЕЦ Б .В ., ШАЛЫТ Г.М. Развитие методов определения мест повреждения воздушных линий электропередачи по параметрам аварийного режима. - В кн.: Определение мест поврежде-**

ний в элементах электрических систем. Сб. научи, тр. ВНИИЭ. - М.; Знергоатоыиздат, 1985.

3 3 . АЛЕКСАЭДРОВ В .Ф ., БЕЛЯКОВ Ю.С., Б0Р03ИНЕЦ Б .В . **И др. -** Определение мест повреждения линий электропередачи с помощью ЭВМ. - Электрические станции, 1978, № 4 .

З4. ГРИГОРЬЕВА Т.Б., ПОЛЮГАЕВ М.М., Комплекс программ для ЕС ЭВМ по определению места повреждения на ВЛ 110-500 кВ. Экспресс-информация. Серия: Эксплуатация и ремонт электрических сетей. Вып.5. - М.: Информэнерго, 1988.

35. БАРАНАУСКАС Л.П. Использование ЭВМ при оперативном определении мест повреждения ВЛ 110 и 330 кВ Литовглавэнерго. Экспресс-информация. Серия: Эксплуатация и ремонт электрических сетей. Вып.5. - М.: Информэнерго, 1988.

36. АЙЗЕНФЕЛЬД А.И. Использование ЭВМ в системе определения мест повреждения ВЛ по параметрам аварийного режима. - Электрические станции, 1988, № 7.

37. КРЫЛОВ В .А ., РОМАНЕНКО Н.П., ПИСАРЕНКО В .П ., ГЕТМАН А.И. Комплексные программы расчета на ЭВМ аварийных режимов для определения мест повреждения линий электропередачи. Экспресс-информация. Серия! Эксплуатация и ремонт электрических сетей. Вып.5. -М.: Информэнерго, 1988.

# **- 92 -**

# **ОГЛАВЛЕНИЕ**

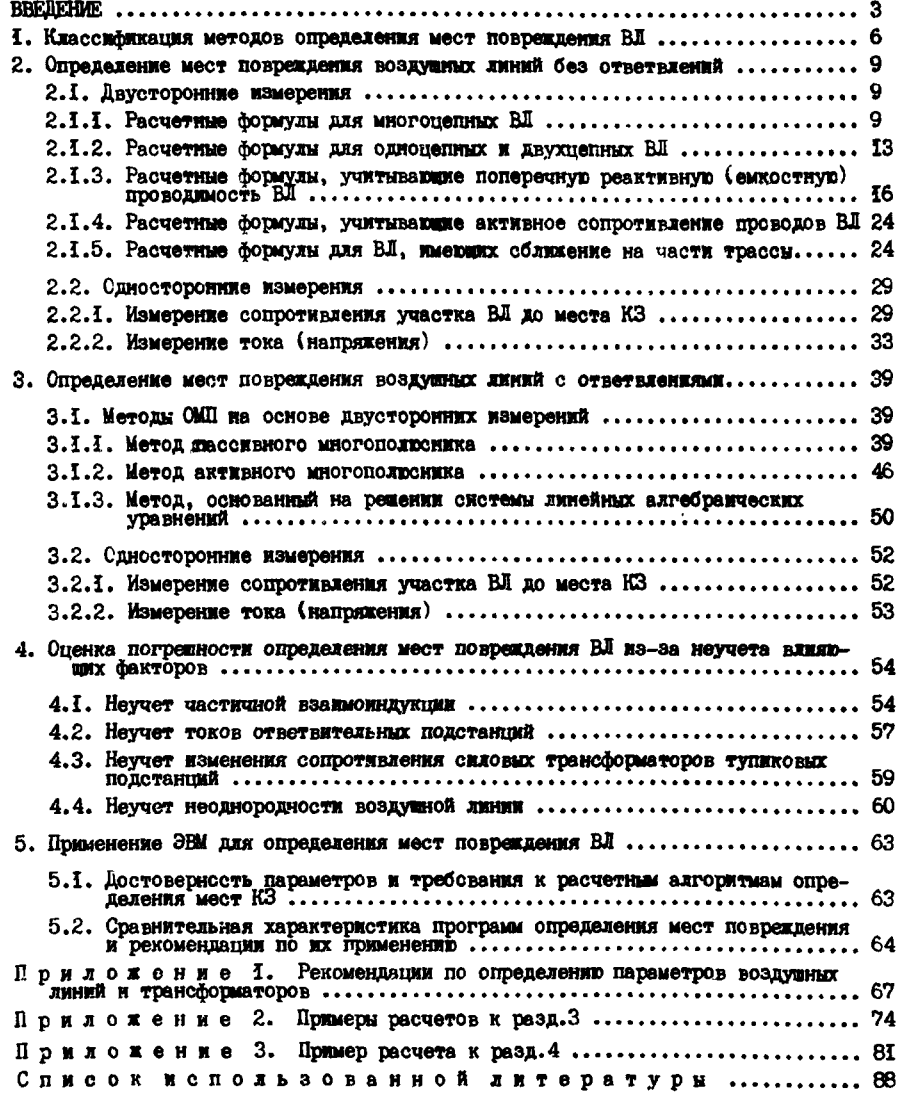

[РД 34.35.517-8](https://meganorm.ru/list2.htm)9